# **UNIVERSIDADE FEDERAL DE ITAJUBÁ PROGRAMA DE PÓS-GRADUAÇÃO EM ENGENHARIA DE ENERGIA**

### **Otimização de uma Turbina Eólica Darrieus H baseada em metodologias de Superfícies de Resposta e CFD**

**Celso Antonio Bittencourt Sales Junior**

**Itajubá, Fevereiro de 2024**

# **UNIVERSIDADE FEDERAL DE ITAJUBÁ PROGRAMA DE PÓS-GRADUAÇÃO EM ENGENHARIA DE ENERGIA**

**Celso Antonio Bittencourt Sales Junior**

## **Otimização de uma Turbina Eólica Darrieus H baseada em metodologias de Superfícies de Resposta e CFD**

**Dissertação submetida ao Programa de Pós-Graduação em Engenharia de Energia como parte dos requisitos para obtenção do Título de Mestre em Ciências em Engenharia de Energia.**

**Área de concentração: Sistemas Energéticos.**

**Orientadora: Profa. Dra. Angie Lizeth Espinosa Sarmiento**

**Coorientador: Dr. Francesco Balduzzi**

**Fevereiro de 2024 Itajubá**

# **UNIVERSIDADE FEDERAL DE ITAJUBÁ PROGRAMA DE PÓS-GRADUAÇÃO EM ENGENHARIA DE ENERGIA**

**Celso Antonio Bittencourt Sales Junior**

## **Otimização de uma Turbina Eólica Darrieus H baseada em metodologias de Superfícies de Resposta e CFD**

Dissertação aprovada por banca examinadora em 09 de fevereiro de 2024, conferindo ao autor o título de **Mestre em Ciências em Engenharia de Energia.**

**Banca examinadora:**

Profa. Dra. Angie Lizeth Espinosa Sarmiento Prof. Dr. Francesco Balduzzi Prof. Dr. Ivan Felipe Silva dos Santos Dr. Nelson José Diaz Gautier

> Itajubá 2024

### **Dedicatória**

A Deus, ao Universo, e a tudo aquilo que permite a existência e a passagem da matéria e do tempo, os quais fazem de mim, cada vez mais de uma infinitésima parte do todo.

À minha amada e sagrada família.

Meus pais; exemplares de luta e honestidade.

Minhas irmãs; minhas referências e meus portos-seguros.

Meus filhos amados; anjos que nos trazem amor.

Meu sobrinho; inspiração de bondade e juventude.

Minha companheira; minha linda e amada cúmplice fiel da jornada da vida, que me deu os presentes mais preciosos.

Aos amigos e colegas que de alguma forma vibraram pela realização deste meu sonho.

Por fim, a todos companheiros pesquisadores que estão na luta da pesquisa e da ciência brasileira.

#### **Agradecimentos**

Às famílias Bolina da Silva e República Tatu do Bem, que me acolheram e colaboraram em toda a minha luta.

A minha orientadora Professora Angie, por toda sua entrega, apoio e dedicação às minhas propostas de trabalho, me motivando sempre a evoluir constantemente.

Ao meu coorientador Francesco Balduzzi, pela atenção e cuidado às minhas demandas e dificuldades, sendo fundamental para concretização do presente trabalho.

Ao Programa de Pós-graduação em Engenharia de Energia, ao Núcleo de Excelência em Geração Termelétrica e Distribuída, ao grupo *Fluid dynamics and Turbomachinery* e a todos os colegas de trabalho, por toda e qualquer contribuição.

Finalmente, à Universidade Federal de Itajubá e a Fundação de Amparo à Pesquisa do Estado de Minas Gerais, pelo financiamento do presente trabalho, vinculado ao Projeto de Pesquisa "Análise numérica e experimental de microgeradores eólicos para aplicações em regiões remotas no Brasil", referente ao Processo APQ-00653-22, Edital 001/2022 e registrado na DPI UNIFEI pelo N° PVDI297-2022.

#### **RESUMO**

No contexto atual de transição energética, as diversas fontes e tipos sistemas de energias renováveis estão sendo amplamente investigados, principalmente com respeito as suas respectivas viabilidades de aplicações em empreendimentos de Geração Distribuída (GD). Em destaque, pode-se mencionar o emprego de turbinas eólicas para aplicações de pequeno porte, tendo em vista suas dimensões compactas e adaptáveis, o que as tornam adequadas em sistemas de bombeamento de água, irrigação e fornecimento de energia a níveis domésticos, em zonas urbanas ou remotas. Nesse sentido, o presente trabalho visou a criação de uma metodologia de otimização de desempenho aerodinâmico de uma Turbina Eólica de Eixo Vertical (TEEV) de pequeno porte, do tipo Darrieus H. Para tanto, primeiramente, foi elaborada uma metodologia de fluidodinâmica computacional (*CFD*) flexível, precisa e ágil, a qual demonstrou-se apta a predizer o Coeficiente de Potência (*CP*) de distintas configurações de TEEV Darrieus H, pois foi calibrada mediante a dados experimentais da literatura, e ainda, adaptada a minimizar a quantidade de simulações referentes aos estudos de independência das discretizações espacial e temporal. Tal metodologia de *CFD* foi então integrada a um procedimento de otimização baseado em Superfícies de Resposta (SR), sendo tais superfícies, construídas mediante a amostragens geradas a partir de técnicas de planejamento de experimentos (*DoE*), e ainda, exploradas por Algoritmos de Otimização (AO) na busca de máximo locais. A partir dos resultados, foi possível estabelecer diretrizes gerais para a configuração de uma abordagem de *CFD* para TEEV Darrieus H de pequeno porte, a qual apresentou um erro percentual máximo de 12% no *C<sup>P</sup>* nominal em relação a dados experimentais. Ademais, o procedimento de otimização resultou em um incremento de 11% no *C<sup>P</sup>* nominal (considerando um valor típico de *C<sup>P</sup>* de TEEV Darrieus H de pequeno porte igual a 0,30 e o erro percentual máximo da metodologia de *CFD*), o qual atingiu um valor máximo de 0,3778, para uma solidez (*σ*) igual a 0,24 e um ângulo de montagem (*β*) igual a -4,1°. Por fim, conclui-se que, a integração de metodologias de simulações de *CFD* e de otimização baseada em SR pode fornecer resultados confiáveis em um tempo relativamente pequeno, e, portanto, pode ser utilizada como uma ferramenta poderosa no projeto de TEEV Darrieus H.

Palavras-chave: CFD Turbinas Eólica, Otimização Turbina Eólica, Turbina Eólica de Pequeno Porte, Otimização baseada em Superfície de Resposta.

### **ABSTRACT**

The ongoing energy transition has resulted in an increased focus on renewable energy systems and their viability for Distributed Generation (DG) applications. In this context, small-scale wind turbines have drawn significant attention due to their compact and adaptable dimensions, making them well-suited for water pumping, irrigation, and energy generation in domestic settings, whether in urban or remote areas. In this way, the main objective of this study was to develop a reliable methodology for optimizing the aerodynamic performance of a small-scale Vertical Axis Wind Turbine (VAWT), specifically the Darrieus H type. To accomplish this, a flexible, accurate, and efficient Computational Fluid Dynamics (CFD) methodology was devised to predict the Power Coefficient (*CP*) of various configurations of Darrieus H VAWTs. This methodology was calibrated using experimental data from the literature and adapted to minimize the number of simulations related to spatial and temporal discretization independence studies. Furthermore, the CFD methodology was integrated into an optimization procedure based on Response Surfaces (RS), which was constructed using Design of Experiments (DoE) techniques and explored within their domains through Optimization Algorithms (OA) execution. The results of this study provided valuable insights into the configuration of a CFD approach for small-scale Darrieus H VAWTs, with a maximum percentage error of 12% in *C<sup>P</sup>* compared to experimental data. Additionally, the optimization procedure resulted in an 11% increase in nominal *CP*, where the typical *C<sup>P</sup>* value for small-scale Darrieus H VAWTs was 0.30, and the maximum percentage error of the CFD methodology was taken into consideration. The maximum value of 0.3778 for solidity (σ) was achieved when  $\sigma$  was equal to 0.24, and the installation angle  $(\beta)$  was equal to -4.1°. In conclusion, the integration of CFD simulation methodologies and RS-based optimization can provide reliable results in a relatively short time, thus serving as a powerful tool in the design of Darrieus H VAWTs..

Keywords: CFD Wind Turbines, Wind Turbine Optimization, Small-Scale Wind Turbine, Response Surface Optimization.

# **LISTA DE FIGURAS**

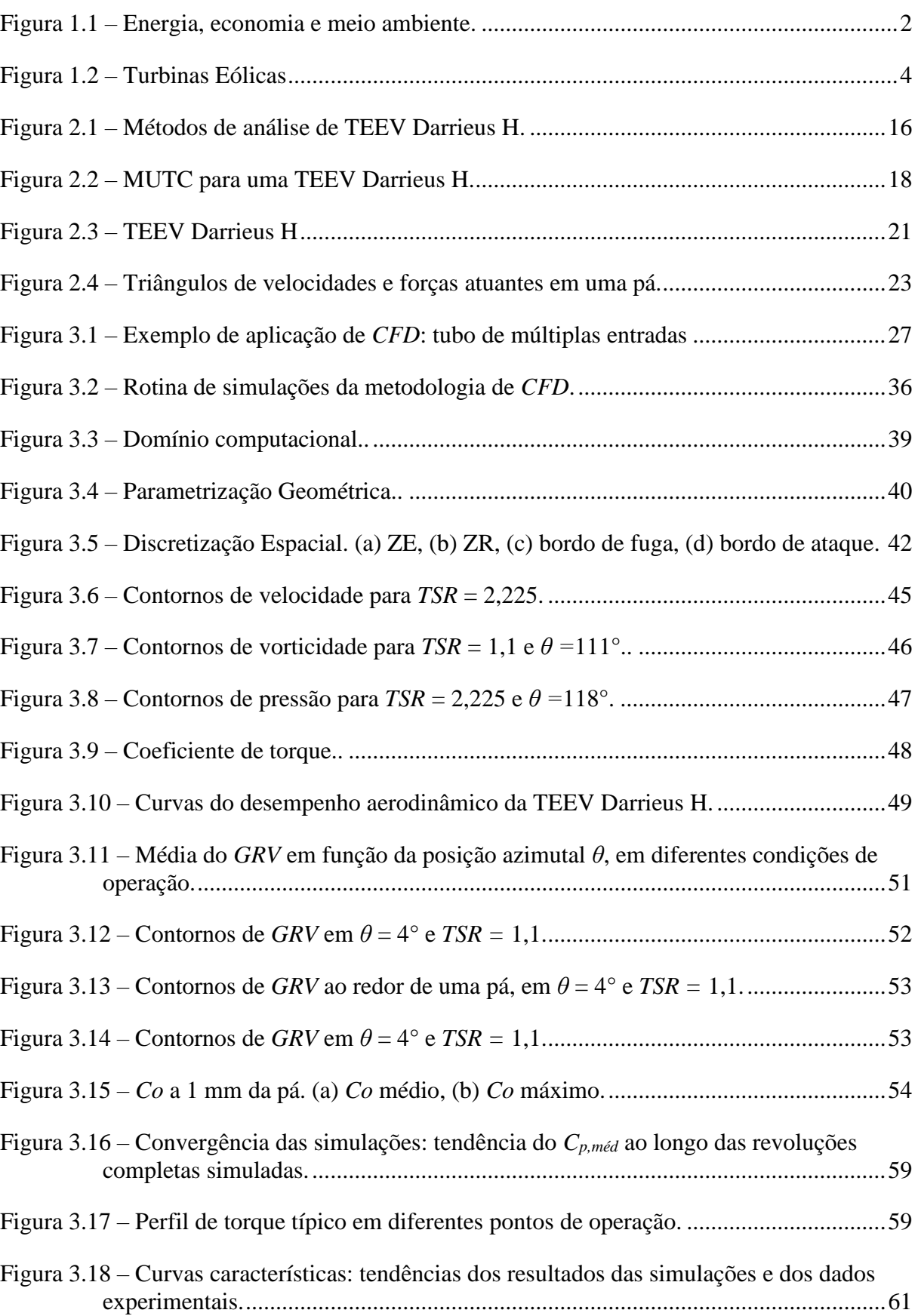

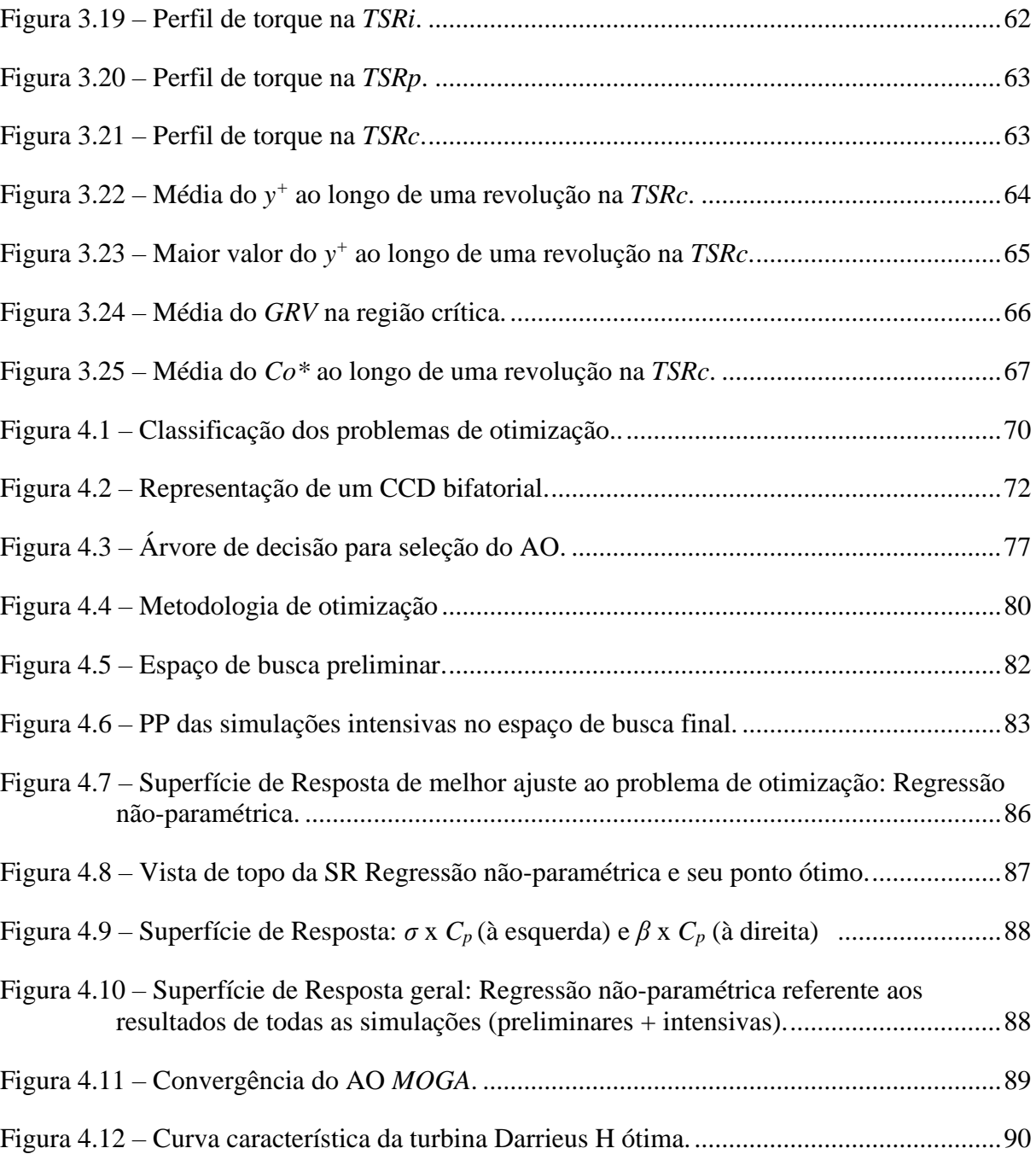

# **LISTA DE TABELAS**

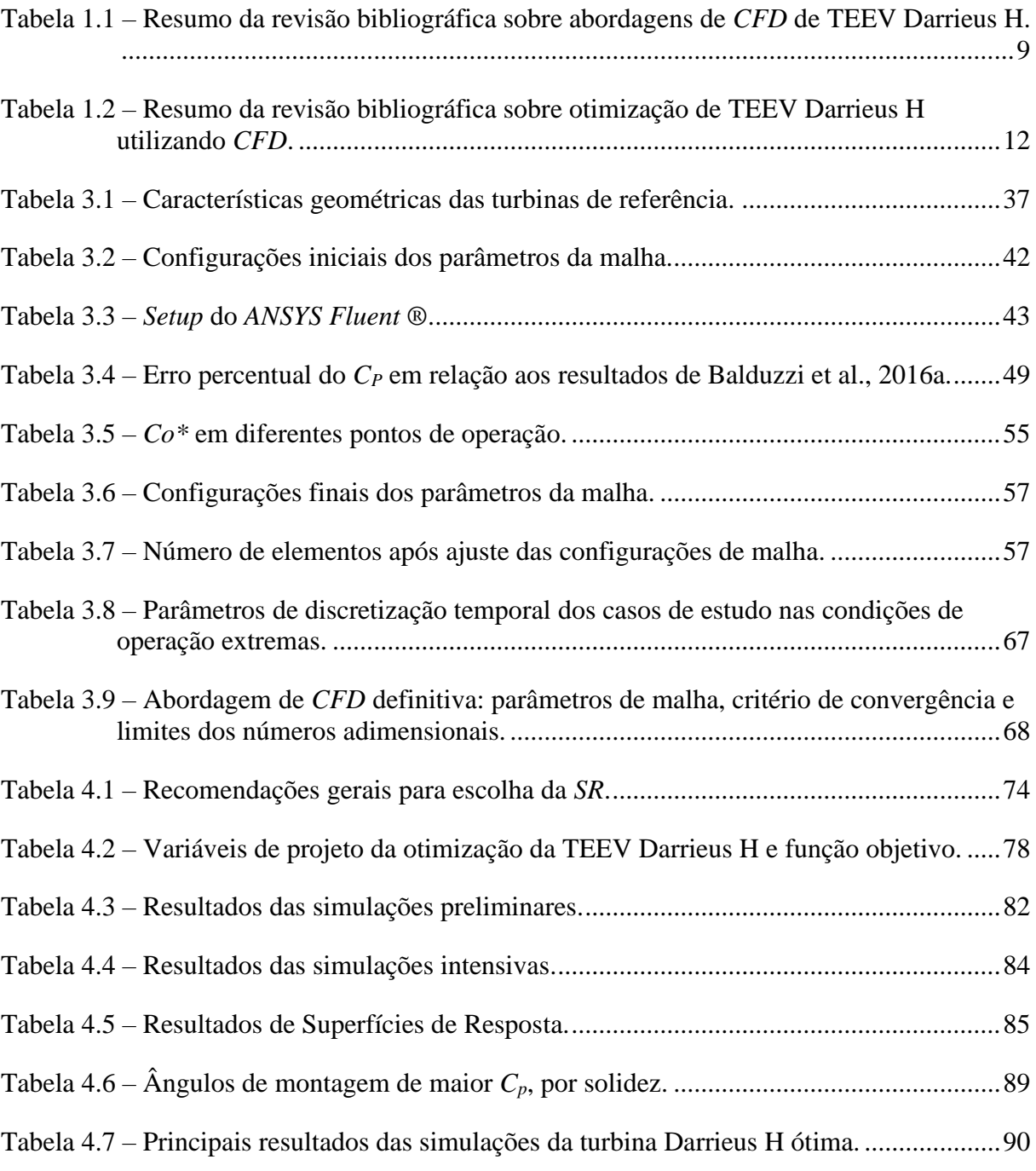

# **LISTA DE ABREVIATURAS E SIGLAS**

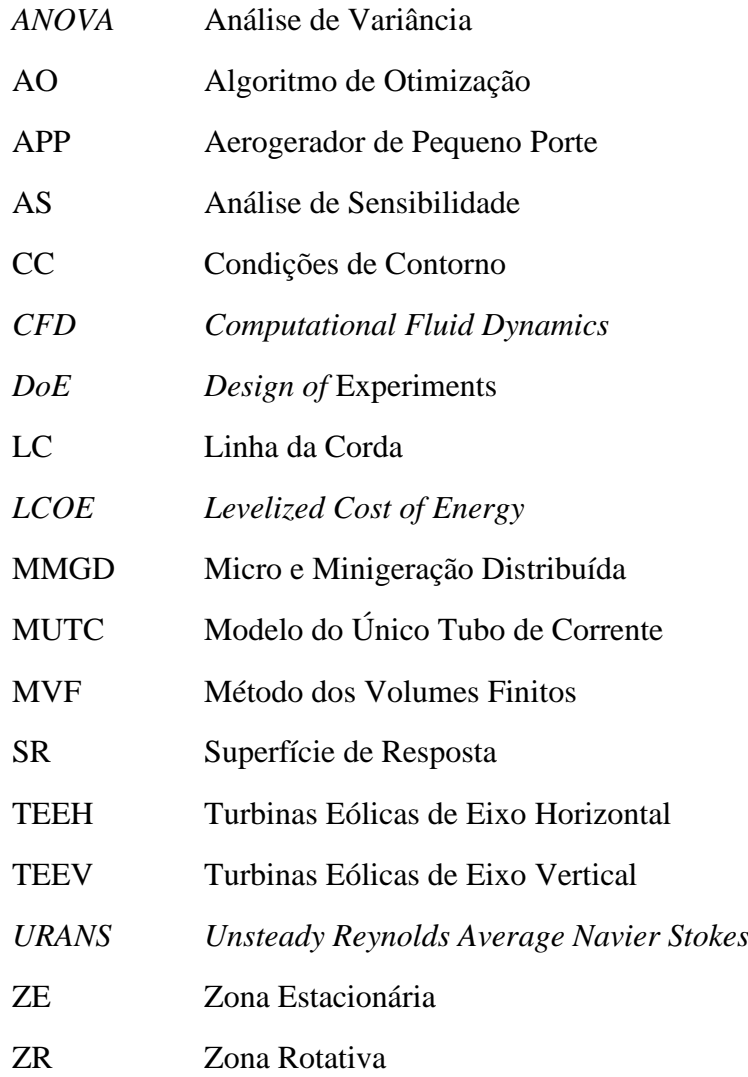

# **LISTA DE SÍMBOLOS**

#### **Letras latinas**

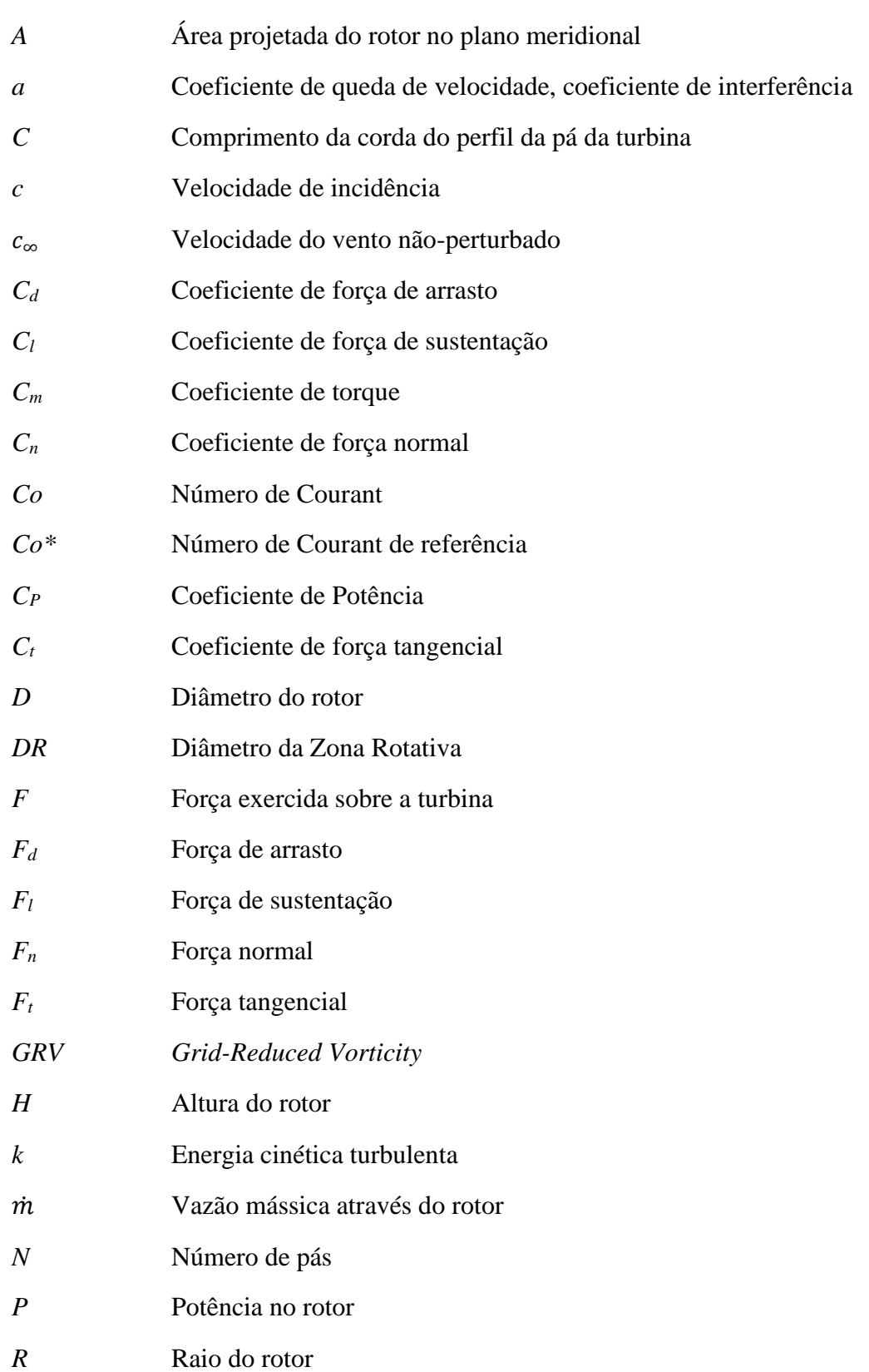

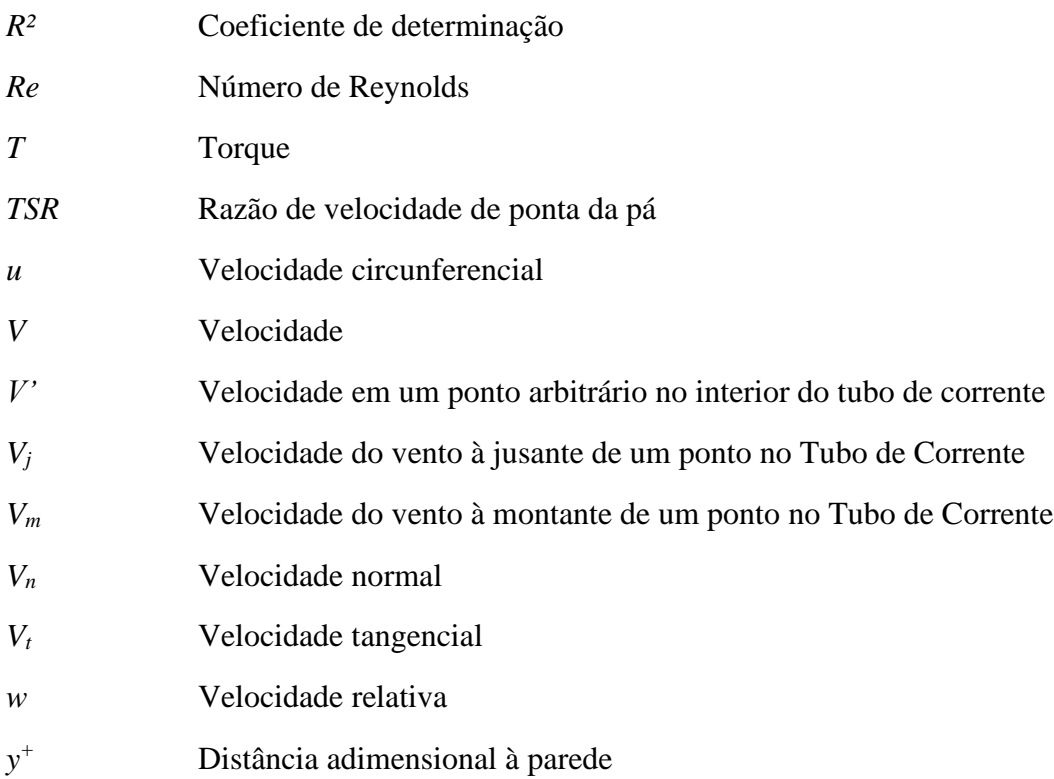

### **Letras gregas**

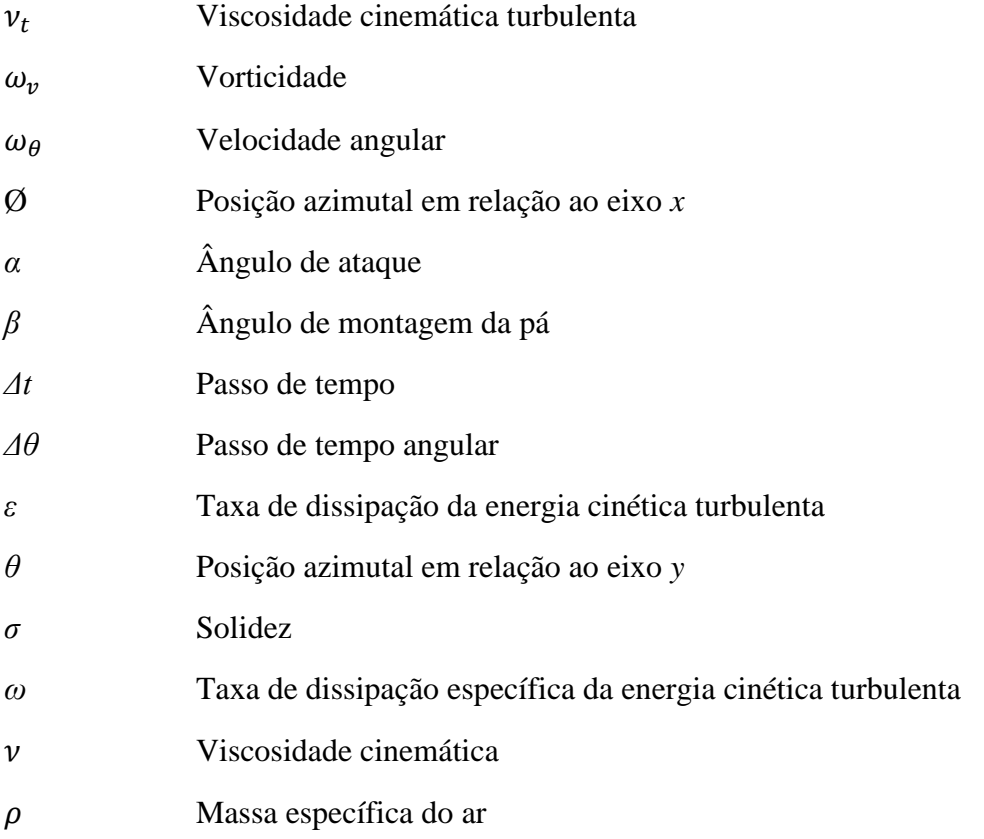

# **SUMÁRIO**

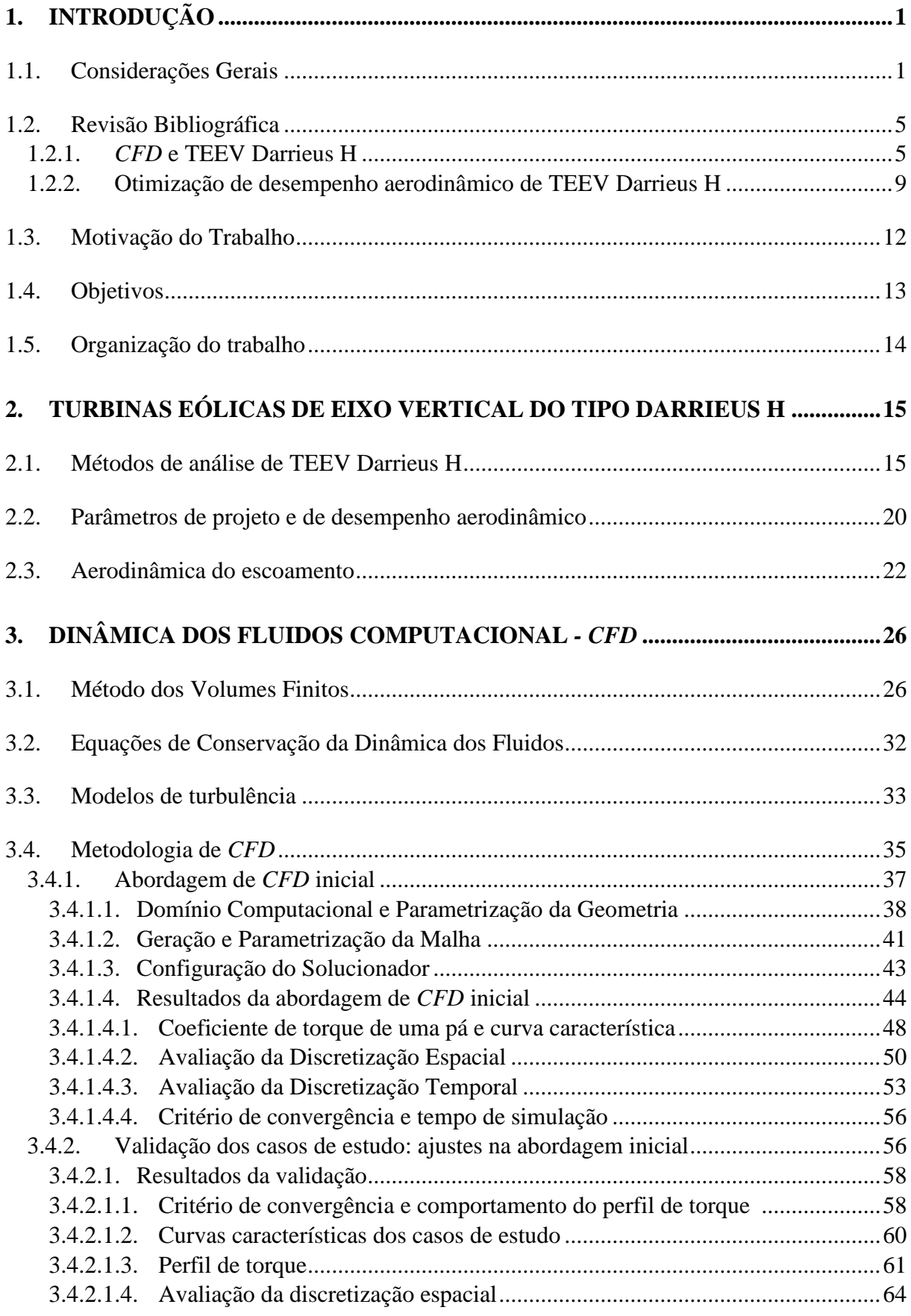

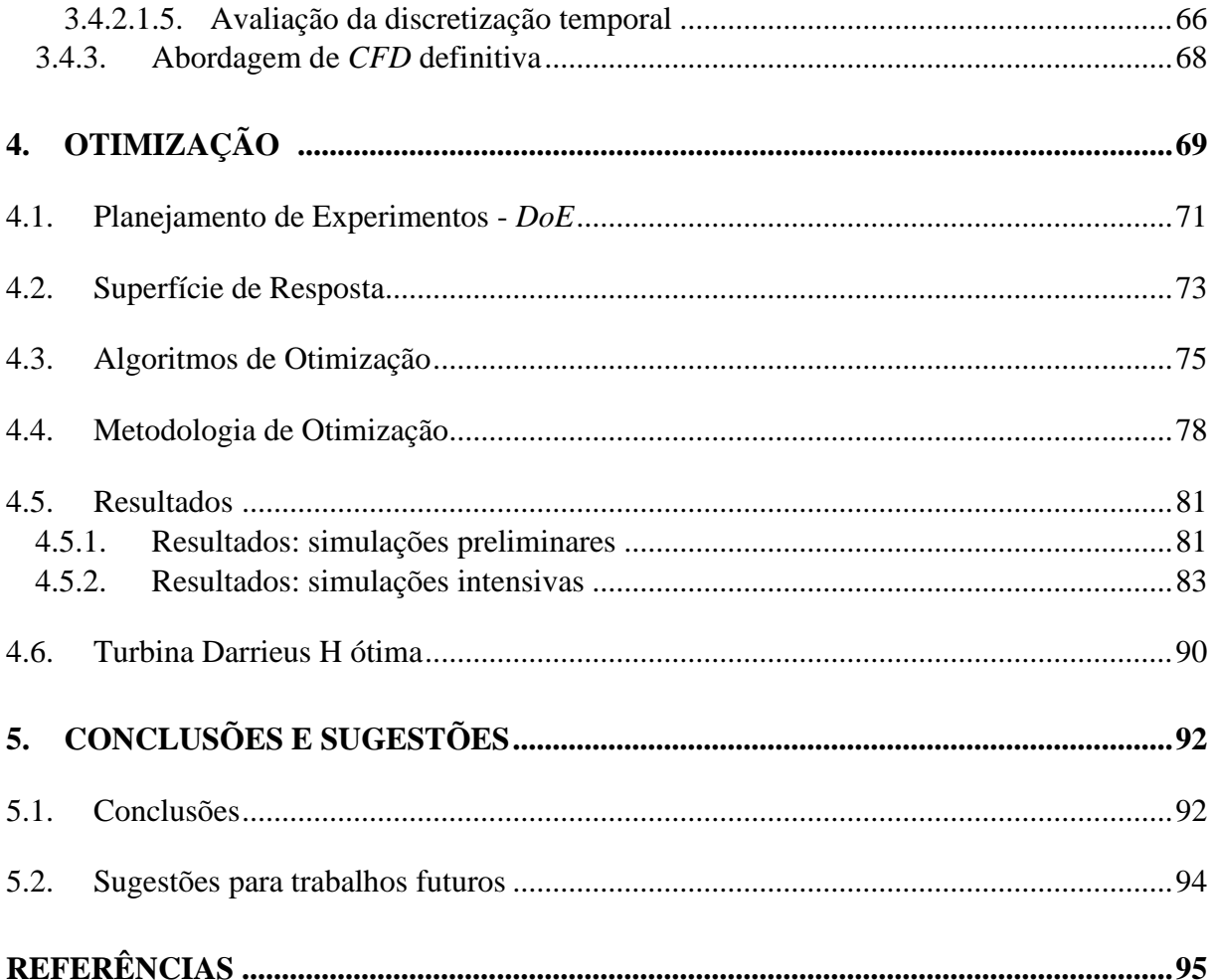

# <span id="page-15-0"></span>**1. INTRODUÇÃO**

O presente capítulo visa a contextualização do tema abordado no trabalho, trazendo considerações gerais acerca da utilização de energia no mundo e um breve panorama do setor de energia eólica no Brasil. Também é apresentada uma revisão bibliográfica dos trabalhos mais relevantes sobre simulações computacionais e otimização de desempenho de Turbinas Eólicas de Eixo Vertical do tipo Darrieus H de pequeno porte, sendo este tipo de turbomáquina o objeto de estudo da dissertação. Por fim, são expostos a motivação e os objetivos da pesquisa, bem como a organização da estrutura do documento.

#### <span id="page-15-1"></span>**1.1. Considerações Gerais**

O consumo de energia está fortemente atrelado ao crescimento econômico e desenvolvimento social de uma região (ROGA et al., 2022). Países desenvolvidos, consomem cerca de 75% de toda energia produzida no mundo, que, por sua vez, provém de uma matriz elétrica majoritariamente baseada em combustíveis fósseis (principalmente carvão mineral e gás natural), como apresentado pela Figura 1.1 (a). Tais fatos justificam a significativa parcela do setor energético nas emissões de gases do efeito estufa, como ilustrado pelo gráfico de emissões por setor na Figura 1.1 (c), evidenciando a atual imaturidade do setor quanto a sua sustentabilização. Em relação a universalização da energia elétrica, também se identificam deficiências, principalmente no que tange sobre a equiparidade no consumo e a disponibilidade de energia em diversos países. A título de exemplo, um norte-americano consome 1,87 vezes mais energia elétrica que um francês, 3,30 vezes mais que um chinês, 5,95 vezes mais que um brasileiro, 16,14 vezes mais que um indiano e 79,00 vezes mais que um queniano (DE ARAÚJO et al., 2021). Em detalhes, a Figura 1.1 (b) apresenta o consumo *per capita* de energia de alguns países em relação aos seus respectivos PIB, na qual é possível também identificar a relação diretamente proporcional entre o consumo de energia e o grau de desenvolvimento econômico, ou seja, a disparidade entre o consumo energético de países desenvolvidos e subdesenvolvidos.

Frente a estes problemas, o emprego de tecnologias em recursos renováveis tornou-se amplamente difundido, principalmente utilizando as fontes solar e eólica (MOREIRA CHAGAS et al., 2020). Em particular, a geração de energia eólica é considerada uma das mais baratas dentre as fontes renováveis, devido a ser um recurso natural amplamente disponível e pelos baixos custos de investimento, operação e manutenção. Neste sentido, a capacidade eólica mundial instalada cresceu mais de 30% em todos os anos das últimas décadas (SINGH et al.,

2022). No Brasil, houve um expressivo aumento da geração eólica a partir do início do século, sustentado pela alta qualidade técnica e regularidade direcional e de magnitude dos ventos em grande parte de seu território (fator de capacidade médio anual igual a 34%) (DE ARAÚJO et al., 2021), chegando a representar cerca de 11,8% da matriz elétrica em 2023 (EPE, 2023a).

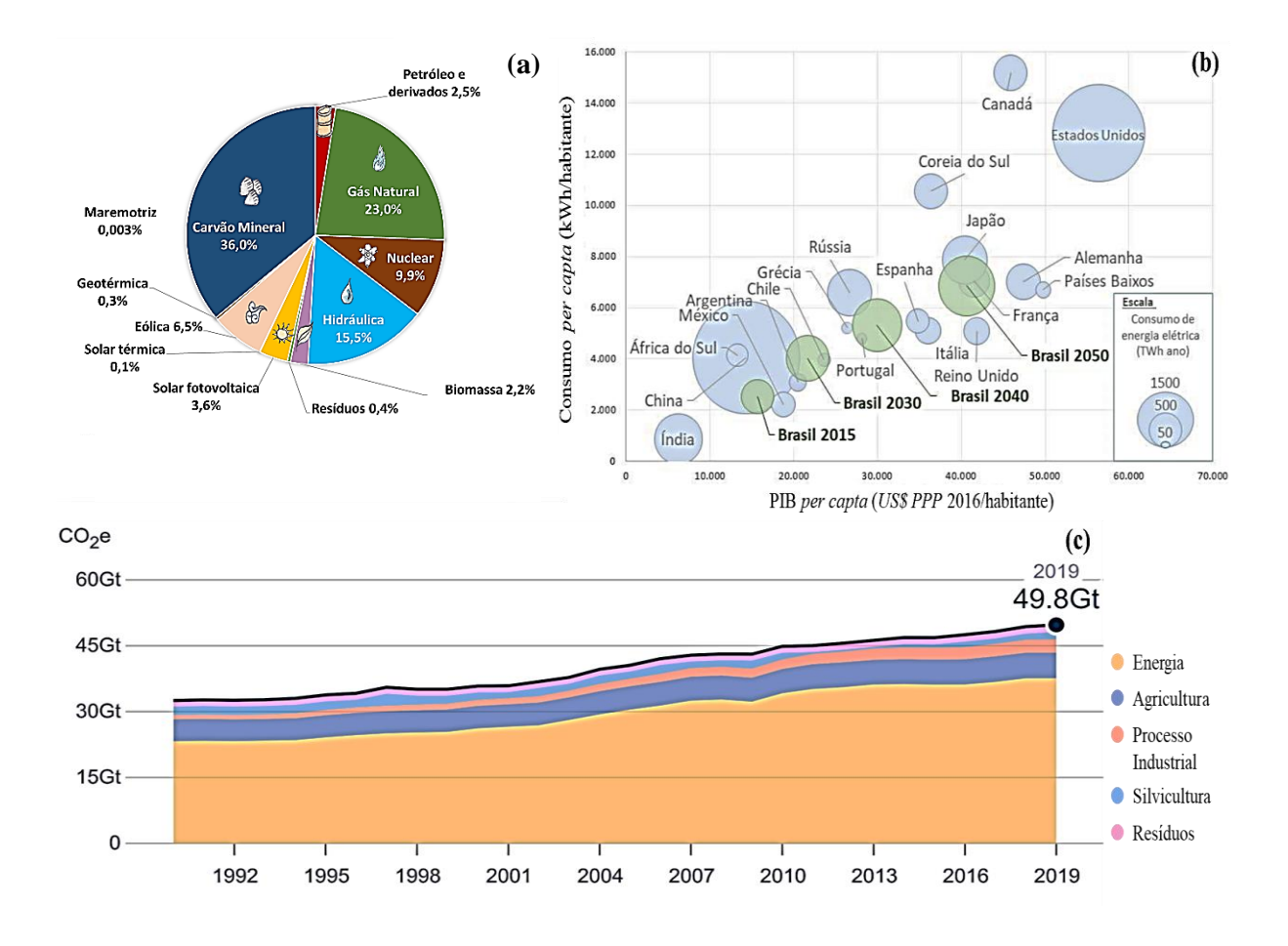

<span id="page-16-0"></span>Figura 1.1 – Energia, economia e meio ambiente. (a) Matriz Elétrica Global. (b) Relação entre consumo de energia elétrica e PIB *per capita* de diversos países. (c) Evolução temporal das emissões de CO<sub>2</sub> equivalente por setor. Fonte: (a) Adaptado de (IEA, 2022), (b) (CLIMATE WATCH, 2023), (c) (EPE, 2020)

Em particular, turbinas eólicas de pequeno porte podem desempenhar um fator chave para a criação de uma economia descarbonizada, e ainda, garantir um desenvolvimento sustentável para as gerações futuras, pois, a longa vida útil dos sistemas eólicos e seus baixos custo e complexidade de construção, operação e manutenção, possibilitam a criação de indústrias e empregos locais (ROSATO, 2019). Ademais, este tipo de turbomáquina possui um alto potencial de compor uma significativa parcela de redes elétricas descentralizadas (MOREIRA CHAGAS et al., 2020), devido ao seu tamanho compacto e sua adaptabilidade, possibilitando seu emprego em diversas aplicações, tais como bombeamento de água e irrigação (ROSATO, 2019), bem como na alimentação de regiões isoladas (DE ARAÚJO et al., 2021) e urbanas (BALDUZZI et al., 2012).

Embora a energia eólica tenha emergido como uma fonte de energia renovável em rápido crescimento nas últimas décadas (IEA, 2019), o mercado de turbinas de pequeno porte não constitui uma parcela significativa quando comparado com o mercado global de turbinas eólicas de grande porte. Atualmente, existem aproximadamente 1,1 milhões de turbinas de pequeno porte instalados em todo o mundo, com uma capacidade instalada total de 1,3 GW, enquanto a capacidade instalada global para grandes turbinas eólicas é de 837 GW (GWEC, 2022; WWEA, 2023). O pequeno número de instalações eólicas de pequeno porte se deve, majoritariamente, ao seu maior custo nivelado de energia, o qual representa cerca de cinco vezes o custo de instalações de grande porte (U.S. DEPARTMENT OF ENERGY, 2018).

No Brasil, ainda que o país esteja entre os 5 mercados mais bem avaliados para novas instalações eólicas (SINGH et al., 2022), o setor eólico brasileiro compreende majoritariamente sistemas de grande porte, ao passo que, o mercado de pequeno porte, enquadrado nas regulamentações de Micro e Minigeração Distribuída (MMGD) – Lei 14.300/22, encontra-se em estágio embrionário (HUSSNI; SILVA, 2021), ou seja, não representa qualquer parcela significativa. São cerca de apenas 90 unidades geradoras registradas em MMGD (isto é, unidades com potência instalada menor ou igual a 75 kW para microgeração e entre 75 kW e 5 MW para minigeração (ANEEL, 2022) totalizando aproximadamente 17 MW de potência instalada (ANEEL, 2023), o que representa bem menos de 1% do total de instalações. Por outro lado, considerando o grande potencial eólico brasileiro, aliado ao pleno crescimento do setor solar fotovoltaico no país (DINIZ BEZERRA, 2023), o mercado de tecnologias para MMGD se encontra em um cenário de grande expectativa de expansão, com estimativa de alcançar 32 GW de capacidade instalada até 2029 e mais de R\$ 100 bilhões em investimentos (EPE, 2021b; MME, 2019). Apesar disso, ainda há entraves para a popularização dos sistemas eólicos de pequeno porte no Brasil, como a ausência de políticas regulatórias e de certificação de turbinas eólicas comerciais, isto é, não há obrigação de garantias de geração de energia por parte do comerciante, acarretando desestímulo de possíveis novos investidores (SILVA et al., 2020).

Em detalhes, as turbinas eólicas geralmente são classificadas de acordo com o tipo de carregamento aerodinâmico responsável pela produção de torque pelo rotor, isto é, turbinas operadas pela força de sustentação ou pela força de arrasto resultante nas pás. Além disso, também são classificadas de acordo com seu eixo de rotação, sendo denominadas como Turbinas Eólicas de Eixo Vertical (TEEV) e Turbinas Eólicas de Eixo Horizontal (TEEH). TEEV possuem eixo de rotação perpendicular a incidência do vento, enquanto TEEH rotacionam em torno de um eixo alinhado a direção do escoamento. A Figura 1.2 ilustra as

turbinas eólicas mais comuns empregadas atualmente, onde *T* representa o sentido do torque produzido no rotor e *V* a velocidade do vento. Em destaque, TEEV Darrieus H (Figura 1.2 (b)) tem sido cada vez mais estudada e frequentemente considerada como uma das mais promissoras turbinas eólicas de pequeno porte, tendo em vista sua baixa sensibilidade na geração de energia sob escoamentos turbulentos (BALDUZZI et al., 2012), operação omnidirecional e em baixas velocidades de vento, baixo ruído sonoro e menores custos e obstáculos de fabricação, operação e manutenção.

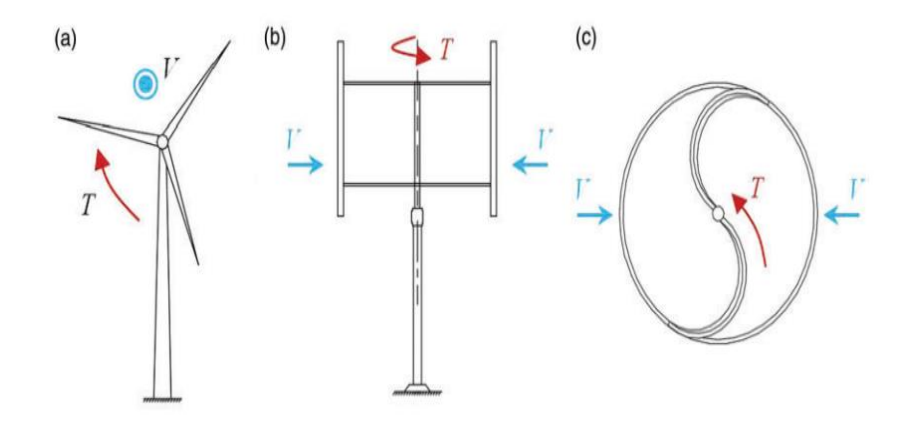

<span id="page-18-0"></span>Figura 1.2 – Turbinas Eólicas: (a) TEEH de sustentação, (b) TEEV de sustentação (tipo Darrieus H), (c) TEEH de arrasto (tipo Savonius). Fonte: Adaptado de (DU; INGRAM; DOMINY, 2019a)

Apesar de promissoras, o projeto aerodinâmico de TEEV Darrieus H é desafiador. Modelos analíticos (como os baseados em quantidade de movimento, vorticidade e grades lineares) apesar de demandarem pouco recurso computacional, são limitados por assumirem diversas simplificações e hipóteses (as quais geralmente resultam na superestimação do rendimento da turbina), bem como necessitarem de uma base de dados aerodinâmicos dos perfis das pás a serem empregados. Métodos numéricos, principalmente simulações de fluidodinâmica computacional (em inglês, *Computational Fluid Dynamics – CFD*), são uma das ferramentas mais utilizadas atualmente no estudo de TEEV Darrieus H de pequeno porte (DU; INGRAM; DOMINY, 2019a), sendo capazes de capturar adequadamente a dinâmica do escoamento, fornecendo resultados relativamente precisos acerca da curva característica (ALMOHAMMADI et al., 2015).

Dado o exposto, o presente trabalho utilizou como objeto de estudo uma TEEV Darrieus H, visando investigar e maximizar seu desempenho aerodinâmico, a partir de simulações de *CFD* e técnicas de otimização. Para isso, primeiramente, foi realizada uma extensa revisão bibliográfica dos trabalhos mais relevantes sobre o tema, sendo selecionados como referências

aqueles contendo metodologias mais adequadas frente aos recursos computacionais disponíveis.

#### <span id="page-19-0"></span>**1.2. Revisão Bibliográfica**

A revisão bibliográfica foi dividida em duas partes, sendo uma delas referente a trabalhos que utilizam modelagem de *CFD* para predição do desempenho aerodinâmico de TEEV Darrieus H e a outra referente a estudos de maximização de performance desse tipo de turbomáquina. Desta forma, foram selecionados os estudos mais adequados no sentido de se estabelecer a melhor combinação entre abordagens de *CFD* e técnicas de otimização, levandose em conta os recursos computacionais e o tempo de trabalho disponível.

#### <span id="page-19-1"></span>**1.2.1.** *CFD* **e TEEV Darrieus H**

De modo geral, os trabalhos de investigação sobre o funcionamento de TEEV Darrieus H que utilizam metodologias de *CFD* realizam simulações bidimensionais (2-D), tendo em vista que, devido as características não-permanentes do escoamento, abordagens tridimensionais (3- D) tornam-se computacionalmente custosas e, portanto, não são acessíveis para propósitos industriais/comerciais. Ademais simulações 2-D são definitivamente capazes de fornecer estimativas precisas sobre o desempenho geral da turbina, bem como descrever suficientemente os campos do escoamento ao redor do rotor, com custo computacional razoável se as configurações do modelo forem aplicadas adequadamente (BIANCHINI et al., 2017).

Nesse sentido, um dos estudos pioneiros foi realizado por Raciti Castelli e Englaro Benini (2011), onde os autores descrevem uma proposta de abordagem de *CFD* para a solução das equações de Navier-Stokes, formuladas a partir de médias de Reynolds e em regime nãopermanente (*Unsteady Reynolds Average Navier Stokes – URANS*), para então obter uma predição de performance de uma TEEV Darrieus H de três pás. Para tanto, o diâmetro da turbina de estudo foi igual a 1030 mm, com pás de perfil NACA 0021 e solidez (*σ*) - definida pela relação entre a área total das pás do rotor e a área varrida por estas - igual a 0,25. O domínio computacional consistiu em duas zonas distintas, sendo uma zona retangular estacionária (ZE) que, por sua vez, engloba uma zona circular rotativa (ZR), a qual simula os efeitos do movimento rotativo do rotor mediante a utilização da técnica de malha deslizante (*slinding mesh*). A discretização espacial foi do tipo não-estruturada, com uma elevada concentração de elementos ao redor das pás, mediante a criação de uma circunferência de controle, resultando

em uma malha de aproximadamente 600.000 elementos. Para modelagem da turbulência foi utilizado o modelo *k-ε.* Os principais resultados demonstrados pelos autores possibilitaram uma maior compreensão acerca da variação do ângulo de ataque durante a trajetória circular das pás em várias condições de operação - confirmando a necessidade de uma abordagem em regime não-permanente - bem como a identificação das posições azimutais das pás que apresentam maiores e menores extrações de energia do vento. Contudo, o principal resultado esperado, sendo este a curva característica da turbina, foi significativamente superestimado em comparação aos resultados experimentais obtidos pelos próprios autores, evidenciando a limitação da metodologia proposta. Apesar disso, o modelo proposto pelo artigo serviu como referência para diversos estudos posteriores de outros pesquisadores, além de fornecer dados experimentais confiáveis para validação de modelos *CFD*.

Utilizando um domínio computacional de dimensões semelhantes, bem como as mesmas configurações para a discretização espacial – exceto pelo emprego de camadas de elementos prismáticos acima da superfície das pás, McLaren, Tullis e Ziada (2012), também obtiveram resultados superestimados quanto a curva característica de uma TEEV Darrieus H de três pás de pequeno porte. Porém, ao utilizar diferentes modelos de turbulência, os autores concluíram um melhor desempenho da simulação empregando o modelo *k-ω SST*, o qual forneceu os resultados mais próximos de dados experimentais, bem como foi capaz de identificar/representar as características mais importantes do escoamento, sendo elas: ocorrência cíclica de estol dinâmico/rotativo e, consequentemente, forte interação entre o escoamento à montante e jusante mediante ao desprendimento de vórtices; maior produção de torque na região à montante e; identificação das flutuações de produção de torque ao longo da trajetória circular. Por fim, vale a pena ressaltar que os autores utilizaram um fator de correção para velocidade calculada com intuito de aproximar a curva característica obtida pelas simulações da obtida experimentalmente, o que apresentou uma significativa melhoria quanto a predição final do desempenho da turbina.

Assim como os dois estudos mencionados anteriormente, diversos estudos contemporâneos a eles não realizaram um análises acerca dos parâmetros de simulação mais críticos que mais influenciam nos resultados obtidos por uma abordagem de *CFD* para TEEV Darrieus H de três pás. Nesse cenário, Balduzzi et al. (2016a), realizaram uma extensa análise de sensibilidade de tais parâmetros, visando identificar as configurações mais efetivas no sentido de garantir resultados confiáveis, ou seja, estabelecer diretrizes gerais para uma configuração adequada para este tipo de simulação. Sendo assim, os autores estabeleceram as

seguintes configurações principais para a simulação: modelo de turbulência *k-ω SST*; critério de convergência igual 0,1% de variação do Coeficiente de Potência (*CP*) entre duas revoluções subsequentes do rotor; tipo de solucionador baseado em pressão (*pressure-based*); algoritmo de solução acoplado (*Coupled*); 30 iterações por passo de tempo, com valor mínimo dos residuais das grandezas igual a 10<sup>-5</sup>; domínio computacional semelhante ao de Raciti Castelli e Englaro Benini (2011), isto é, contendo ZE e ZR, porém muito mais extenso, com entrada (à montante do rotor), saída (à jusante do rotor) e largura da ZE equivalentes a, respectivamente, 40, 100 e 60 vezes o diâmetro do rotor e, ZR com diâmetro igual a duas vezes o diâmetro do rotor; discretização espacial com elementos triangulares, com cerca de 800 elementos na superfície da pá, 50 camadas prismáticas - com dimensão do primeiro elemento suficiente a garantir uma distância adimensional à parede (*y + - dimensionless wall distance*) próximo à 1 – e dimensões dos elementos da interface entre ZE e ZR que satisfaçam a condição do número adimensional de *Courant* (*Co*) próximo a 0,15; discretização temporal de, no mínimo, 0,1° para o passo de tempo angular nas condições de operação mais críticas (isto é, menores velocidades de rotação do rotor ou baixas velocidades do vento), aumentando-se linearmente com o aumento da velocidade de rotação do rotor. Uma das principais conclusões do estudo foi a identificação da interdependência entre os níveis das discretizações (temporal e espacial) com as condições de operação da turbina, isto é, em baixas rotações (condição de fenômenos mais complexos, tais como interação pá-esteira, efeitos do escoamento curvado e estol dinâmico) são necessárias discretizações mais rigorosas (malhas mais finas e passos de tempo menores). Diante do nível de detalhamento desse estudo e considerando seus bons resultados obtidos, este trabalho foi utilizado como referência para a modelagem *CFD* adotada na presente pesquisa. Maiores detalhamentos acerca das configurações mencionadas, principalmente sobre os números adimensionais utilizados como indicadores de qualidade, serão realizados nos capítulos seguintes.

Complementando o trabalho de referência mencionado anteriormente, Balduzzi et al. (2016b), realizaram um estudo no qual os autores estabeleceram e correlacionaram números adimensionais com o grau de adequabilidade das discretizações espacial e temporal de simulações *CFD* de TEEV Darrieus H; tais adimensionais foram denominados de *Grid-Reduced Vorticity* (*GRV*) e *Reference Courant Number* (*Co\**), respectivamente, os quais também serão detalhados na seção 3.2.1. A partir da correlação estabelecida pelos autores, foi possível determinar os níveis mais adequados das discretizações para os quais os resultados da simulação sejam confiáveis (isto é, comparáveis com dados experimentais), sem que sejam

necessárias análises de sensibilidades de malha e passo de tempo e, com isso, reduzindo custos computacionais e definindo padrões/diretrizes de configuração para abordagens de *CFD* para TEEV Darrieus H.

Na mesma linha de estudo, Rezaeiha, Montazeri e Blocken (2018), buscaram estabelecer os critérios mínimos para as discretizações espacial e temporal e para o critério de convergência da simulação. Para tanto, os autores realizam 110 simulações de CFD para diferentes velocidades de rotação e solidezes de uma TEEV Darrieus H. Em concordância com Balduzzi et al. (2016a), os autores estabeleceram um passo de tempo angular mínimo de 0,1°, mediante a uma análise de sensibilidade, porém sem comparar com o número de Courant associado. Quanto a extensão do domínio, os autores estabeleceram sua entrada à 15 diâmetros da turbina e saída à 10 diâmetros da turbina, porém, devido a utilizarem elementos quadrangulares, a comparação direta com o estudo de Balduzzi et al. (2016a), não pode ser realizada; ademais, os autores associaram o critério de convergência com o número de revoluções (20 a 30) da turbina, o qual pode variar significativamente com a variação das características geométricas do rotor. Por fim, vale a pena ressaltar que, novamente em concordância com Balduzzi et al. (2016a), os autores identificaram a forte dependência das discretizações com os parâmetros de operação, ou seja, pontos de operação mais críticos requerem maiores refinamentos de malha e passo de tempo.

Quanto ao modelo de turbulência, Rezaeiha, Montazeri e Blocken (2019), realizaram um estudo utilizando os sete mais comuns modelos aplicados as equações *URANS* e, novamente em linha com Balduzzi et al. (2016a), concluíram que o modelo *k-ω SST* se demonstrou mais capaz de resolver o escoamento nas regiões da esteira da turbina, bem como fornecer resultados confiáveis acerca das suas características aerodinâmicas e sobre o desempenho de uma TEEV Darrieus H, além de ser menos custoso computacionalmente.

Por fim, um estudo recente dos autores Nguyen et al (2020), empregou as mesmas configurações de simulação utilizadas por Balduzzi et al (2016a), e as recomendações estabelecidas por Balduzzi et al. (2016b), para investigar o desempenho aerodinâmico de uma TEEV Darrieus H de três pás instalada e testada experimentalmente em campo. Ademais, foram disponibilizados dados experimentais de forças aerodinâmicas (normal e tangencial) e comparados com os resultados da simulação, os quais apresentaram uma notável concordância, evidenciando uma validação robusta dos dados e, consequentemente, a alta capacidade de predição do modelo *CFD* utilizado. Com isso, a metodologia adotada como referência

demonstra-se apta para alcançar os objetivos do presente estudo e, portanto, espera-se obter resultados confiáveis para a otimização de uma TEEV Darrieus H.

A Tabela 1.1 apresenta os pontos-chaves dos estudos analisados na revisão bibliográfica.

<span id="page-23-0"></span>

| Referência                                       | Principais<br>configurações                                                                       | Principais resultados                                                                                                    |
|--------------------------------------------------|---------------------------------------------------------------------------------------------------|----------------------------------------------------------------------------------------------------|
| Castelli, Englaro e Benini<br>(2011)             | URANS, 2-D,<br>elementos triangulares,<br>malha não-estruturada,<br>modelo $k$ - $\varepsilon$    | Caracterização da dinâmica do<br>$\bullet$<br>escoamento;<br>Curva característica superestimada;<br>Resultados experimentais<br>confiáveis.                                                                                                    |
| McLaren, Tullis e Ziada<br>(2012)                | Modelo $k-\omega$                                                                                 | Curva característica concordante à<br>$\bullet$<br>dados experimentais, mediante ao<br>emprego de fator de correção de<br>velocidade.                                                                                                    |
| Balduzzi et al. (2016a)                          | Domínio<br>computacional extenso,<br>critério de convergência<br>de 0,1% entre duas<br>revoluções | Estabelecimento de configurações<br>$\bullet$<br>numéricas principais;<br>Identificação de dependência das<br>discretizações e condição de<br>operação;<br>Identificação dos níveis críticos dos<br>graus de refinamento das<br>discretizações; |
| Balduzzi et al. (2016b)                          | TEEV Darrieus H de<br>uma pá                                                                      | Estabelecimento de números<br>$\bullet$<br>adimensionais (e seus respectivos<br>limites) de adequabilidade das<br>discretizações.                                                                                                    |
| Rezaeiha, Montazeri e<br>Blocken (2018) e (2019) | Elementos<br>quadrangulares, malha<br>estruturada                                                 | Estabelecimento do passo de tempo<br>$\bullet$<br>mínimo;<br>Estabelecimento do modelo $k-\omega$ ;<br>$\bullet$<br>como o de melhor custo-benefício.                                                                                           |
| Nguyen et al (2020)                              | Aplicação da<br>metodologia de<br>Balduzzi et al. (2016a)                                         | Elevada concordância entre os<br>$\bullet$<br>resultados da simulação e dados<br>experimentais.                                                                                                    |

Tabela 1.1 – Resumo da revisão bibliográfica sobre abordagens de *CFD* de TEEV Darrieus H.

#### <span id="page-23-1"></span>**1.2.2. Otimização de desempenho aerodinâmico de TEEV Darrieus H**

Muitos dos trabalhos de maximização de performance de TEEV via *CFD* utilizam metodologias de otimização direta, mediante algoritmos metaheurísticos (BEDON; DE BETTA; BENINI, 2016; LI et al., 2018; MA et al., 2018)*,* isto é, a busca pelo ponto ótimo é realizada simultaneamente à geração dos resultados da simulação. Em outras palavras, a iteração subsequente do algoritmo ocorre somente após o término das simulações da iteração anterior. Sendo assim, são necessárias muitas simulações e, tendo em vista o elevado custo computacional de simulações de *CFD* de TEEV Darrieus H, tal tarefa pode se tornar proibitiva/inviável dependendo dos recursos computacionais e tempo disponíveis. Um exemplo pode ser verificado no estudo de Daróczy, Janiga e Thévenin (2018), onde os autores realizaram cerca de 900 simulações, totalizando mais de 200.000 horas. Alternativamente, o emprego de metamodelos (ou modelos substitutos – *surrogate model*), está sendo cada vez mais aplicado à estudos de maximização de rendimento de TEEV Darrieus H, mediante a metodologias de construção de Superfície de Resposta (*Response Surface)* – SR -, por exemplo.

Nesse sentido, Cheng, Du e Yao (2022), propuseram uma metodologia interdisciplinar, interligando técnicas de estatística (método de Taguchi), *CFD* e otimização, com intuito de maximizar o desempenho aerodinâmico de uma TEEV Darrieus H Dupla. Para tanto, os autores alimentaram um algoritmo de Programação de Expressão Gênica (*Gene Expression Programming – GEP*), por meio de resultados de simulações *CFD,* o qual forneceu um metamodelo a partir de três variáveis de projeto (diferença entre os raios dos rotores interno e externo, razão entre comprimento das cordas dos rotores e ângulo entre os rotores). Para construção do metamodelo foram necessárias cerca de 50 simulações, totalizando cerca de 730 horas. O incremento no *C<sup>P</sup>* em relação à turbina base foi de cerca de 7,5%. Apesar do significativo aumento no *C<sup>P</sup>* e do tempo total de simulação reduzido – em comparação com metodologias de otimização direta, o resultado do incremento obtido pode ainda não representar o maior ganho de rendimento possível, devido a que o estabelecimento da rotação de maior geração de potência pela turbina não foi definido adequadamente.

Um outro estudo sobre otimização de TEEV Darrieus H Dupla foi realizado por Ahmad et al. (2022), onde os autores realizaram simulações 3-D para geração de dados e determinação de um metamodelo, mediante a construção de uma *SR* baseada em equações de regressão quadráticas. Para a construção da *SR,* foram analisadas 5 variáveis de projeto, utilizando um Planejamento de Experimentos (*Design of* Experiments – *DoE*) denominado *Box-Behnken*, o que implicou em 46 simulações. A partir da *SR* e sua respectiva equação do metamodelo, os autores avaliaram os níveis de significância dos fatores através de uma análise de variância (*ANOVA*) e, posteriormente, realizaram o processo de otimização por meio de uma metodologia de desejabilidade (*desirability optimization methodology – DOM*). O resultado obtido foi um incremento de cerca de 14% no *C<sup>P</sup>* em relação a TEEV Darrieus H Dupla de referência. Apesar de um número reduzido de simulações, os autores não informaram o tempo total demandando,

e ainda, por serem realizadas simulações tridimensionais, o custo computacional pode ter sido significativamente elevado e inviável do ponto de vista industrial/comercial.

Especificamente sobre TEEV Darrieus H de três pás, Trentin et al. (2022), realizaram um estudo de otimização mono objetiva (maximização do *CP*), mediante a construção de uma *SR* pelo método Regressão *stepwise* (*Stepwise Regression)*, a partir de um *DoE* associando os métodos Amostragem Quase-ótima (*Quasi-optimal sampling*) e Hipercubo Latino Uniforme (*Uniform Latin Hypercube* - HLU). A *SR* foi submetida ao algoritmo de otimização denominado Algoritmo Genético de Sorteio Aleatório (*Non-dominated Sorting Genetic Algorithm - NSGA-II*), porém não foi especificado nenhum parâmetro utilizado no algoritmo. Ademais os autores também realizaram uma análise de sensibilidade dos fatores utilizando o método de *Morris*, encontrando como variáveis de projeto mais influentes o ângulo de montagem e comprimento da corda da pá. Com isso foi obtido um aumento de 40% no *C<sup>P</sup>* em comparação com a turbina de referência. Tal incremento pode ser considerado excessivamente elevado diante dos incrementos típicos acerca de estudos de otimização, podendo ser atribuído a uma análise de independência de discretização temporal deficitária, associada a utilização de uma rotação fixa da turbina para todos os tratamentos avaliados. Por fim, os autores não informaram o tempo total do procedimento de otimização, bem como não foi especificado o critério de convergência do *C<sup>P</sup>* na simulação.

Com o mesmo intuito, Mohamed et al (2022), utilizaram um *DoE* pelo método Composto Central (*Central Composite Design* - *CCD*) para construir uma *SR* pelo método *Kriging* e buscar o ponto de máximo *C<sup>P</sup>* utilizando o algoritmo de otimização denominado Algoritmo Genético Multiobjetivo (*Multi-Objective Genetic Algorithm* - *MOGA*). O incremento obtido foi de 2,9%, porém não foi especificado nenhuma informação quanto ao tempo do procedimento de otimização para as 40 simulações que foram realizadas.

A Tabela 1.2 apresenta os pontos-chaves dos estudos analisados na revisão bibliográfica sobre otimização do desempenho aerodinâmico de TEEV Darrieus H utilizando *CFD*.

<span id="page-26-0"></span>

| Referência                           | Principais<br>configurações                                                                                                    | Principais resultados                                                                                                    |
|--------------------------------------|----------------------------------------------------------------------------------------------------|----------------------------------------------------------------------------------------------------|
| Daróczy, Janiga e<br>Thévenin (2018) | TEEV Darrieus H,<br>CFD 2-D, Otimização<br>direta                                                                                                    | 900 avaliações;<br>$\bullet$<br>Total de 200.000 horas de<br>simulações.                                                                                                    |
| Cheng, Du e Yao (2022)               | <b>TEEV Darrieus H</b><br>Dupla, CFD 2-D,<br>método de Taguchi,<br>GEP, três variáveis de<br>projeto                                                         | 50 simulações;<br>$\bullet$<br>730 horas;<br>$\bullet$<br>Metamodelo;<br>٠<br>Incremento de 7,5% no desempenho<br>$\bullet$<br>aerodinâmico;<br>Incoerências nas escolhas do ponto<br>$\bullet$<br>de projeto.                                |
| Ahmad et al. (2022)                  | <b>TEEV Darrieus H</b><br>Dupla, CFD 3-D, cinco<br>variáveis de projeto,<br>DoE Box-Behenken,<br>ANOVA, SR polinomial<br>quadrática, DOM.                    | 46 simulações;<br>$\bullet$<br>Metamodelo;<br>Incremento de 14% no desempenho<br>aerodinâmico;<br>Elevado custo computacional.<br>$\bullet$                                                                                                   |
| Trentin et al. (2022)                | TEEV Darrieus H,<br>CFD 2-D, quatro<br>variáveis de projeto,<br>DoE Amostragem<br>Quase Ótima e HLU,<br>Método de Morris,<br>Stepwise Regression,<br>NSGA-II | Superfície de Resposta;<br>Identificação das variáveis de<br>$\bullet$<br>projeto mais influentes;<br>Incremento de 40% no desempenho<br>$\bullet$<br>aerodinâmico, porém metodologia<br>de CFD e escolha do ponto de<br>projeto deficientes. |
| Mohamed et al (2022)                 | TEEV Darrieus H,<br>CFD 2-D, três variáveis<br>de projeto, DoE CCD,<br>SR Kriging, MOGA                                                                      | 40 simulações;<br>Superfície de Resposta<br>Ausência de avaliação dos critérios<br>das discretizações;<br>Incremento de 2,9% no desempenho<br>$\bullet$<br>aerodinâmico.                                                                      |

Tabela 1.2 – Resumo da revisão bibliográfica sobre otimização de TEEV Darrieus H utilizando *CFD*.

#### <span id="page-26-1"></span>**1.3. Motivação do Trabalho**

 Atualmente, existem apenas quatro grandes comerciantes de Aerogeradores de Pequeno Porte (APP) - isto é, turbinas eólicas com área de varredura de até 200 m² (ou seja, diâmetro do rotor menor que 16 m) e com tensão de saída 1000 Vac ou 1500 Vac (IEC, 2006) - no Brasil, sendo eles Energybras, Eletrovento, Tesup, Enersud e Casa dos Ventos. Como estimativa de cálculo do Custo Nivelado de Energia (*Levelized Cost of Energy - LCOE*) atual do país para APP, é possível utilizar a calculadora *LCOE online* disponibilizada pelo Laboratório Nacional de Energias Renováveis (*National Renewable Energy Laboratory – NREL*) do Departamento de Energia dos Estados Unidos (NREL, 2023). A partir dos dados da curva de potência das turbinas e de seus respectivos preços disponibilizados no *website* da empresa Tesup (a qual importa os componentes do APP já fabricados) (TESUP, 2023) e, adotando parâmetros econômicos, climáticos e de performance típicos de instalações eólicas, o *LCOE* de um APP no Brasil fica em torno de R\$ 1.000,00/MWh; muito acima dos valores médios referentes a sistemas fotovoltaicos e eólicos de grande porte, sendo estes iguais a R\$ 150,00/MWh e R\$ 125,00/MWh, respectivamente (EPE, 2022). Tal estimativa evidencia a atual inviabilidade do mercado de APP no Brasil, sugerindo que, tendo em vista a relativa simplicidade de fabricação e montagem dos componentes utilizados, uma possível fabricação nacional destes componentes poderia acarretar diminuições significativa nos preços. Nesse sentido, o estabelecimento de técnicas e metodologias para a predição do desempenho aerodinâmico de turbinas eólicas de pequeno porte torna-se crucial para o surgimento/consolidação de novos fabricantes, devido possibilitar a garantia do nível de confiabilidade e da quantidade de geração de energia, bem como maximizar a performance mediante abordagens de otimização.

 Dentre os trabalhos mencionados na seção 1.2, nenhum deles detalha o grau de adequabilidade das discretizações (espacial e temporal) para os diferentes rotores simulados. Tal fato pode impactar significativamente na confiabilidade dos resultados, tendo em vista que as discretizações são fortemente dependentes das configurações geométricas da turbina. Ademais, os métodos de determinação do critério de convergência, bem como a magnitude de rotação para cada turbina simulada, não são bem definidos, o que também pode afetar a qualidade dos resultados, tendo em vista que tais parâmetros também são influenciados pelas mudanças na geometria do rotor. Identificadas tais lacunas na literatura, o presente trabalho visa contribuir com a qualidade da geração dos dados para construção de um metamodelo de maximização de desempenho de uma TEEV Darrieus H, mediante a implementação de critérios específicos de adequabilidade das discretizações e de convergência. Com isso, espera-se estabelecer uma metodologia de maximização de performance de TEEV Darrieus H confiável, flexível e de baixo custo computacional.

#### <span id="page-27-0"></span>**1.4. Objetivos**

 Dado o exposto, a presente dissertação tem como objetivo principal estabelecer uma metodologia de otimização de desempenho aerodinâmico de uma TEEV Darrieus H, mediante a integração de técnicas de *CFD*, superfícies de resposta e algoritmos de otimização. Para tanto, será necessário o cumprimento dos seguintes objetivos específicos:

- Implementar, validar e complementar uma abordagem de predição de desempenho de TEEV Darrieus H via *CFD*, mediante a elaboração de um modelo parametrizado geometricamente e, portanto, flexível à diferentes configurações geométricas de rotores;
- Integrar a etapa de geração de resultados via *CFD* com as etapas do procedimento de otimização;
- Realizar simulações preliminares para a identificação e determinação dos níveis mais significativos das variáveis de projetos mais influentes no *C<sup>P</sup>* da turbina, estabelecendo então um espaço de busca apropriado para a maximização da função objetivo;
- Realizar simulações intensivas no espaço de busca estabelecido para a construção de uma *SR*, identificando o método de construção mais adequado;
- Encontrar o ponto de máximo da *SR* a partir de um algoritmo de otimização adequado.

#### <span id="page-28-0"></span>**1.5. Organização do trabalho**

Na sequência do presente trabalho, o Capítulo 2 consiste na explanação dos conceitos teóricos fundamentais para o projeto de TEEV Darrieus H, apresentando suas principais características construtivas, operacionais e aerodinâmicas.

O Capítulo 3 descreve os conceitos e a metodologia de *CFD*, bem como a abordagem adotada para a simulação de desempenho aerodinâmico de TEEV Darrieus H.

O Capítulo 4, explana os conceitos fundamentais e apresenta uma proposta de uma metodologia para procedimento de otimização do desempenho aerodinâmico de TEEV Darrieus H, visando a determinação da configuração geométrica da turbina de melhor performance.

Finalmente, no Capítulo 5 são realizadas as conclusões e as sugestões para trabalhos futuros.

### <span id="page-29-0"></span>**2. TURBINAS EÓLICAS DE EIXO VERTICAL DO TIPO DARRIEUS H**

TEEV Darrieus H são turbomáquinas eólicas acionadas pela força de sustentação gerada por pás planas, as quais possuem perfis aerodinâmicos (geralmente aerofólios da série NACA), sendo patenteada pelo engenheiro aeronáutico Georges Jean Marie Darrieus, em 1925 (MÖLLERSTRÖM et al., 2019). Apesar de apresentarem menores rendimentos quando comparadas a TEEH, TEEV Darrieus H estão sendo amplamente estudadas, especialmente para aplicações em alta turbulência e baixas velocidades do vento, como por exemplo em zonas urbanas. A principal aplicação de TEEV Darrieus H é a produção de energia elétrica em sistemas de pequeno porte, de maneira descentralizada, incluindo regiões isoladas da rede. Além disso, estudos e aplicações em ambientes marinhos vêm sendo amplamente realizados, mediante projetos de TEEV Darrieus H flutuantes, como por exemplo nos projetos *DeepWind, VertiWind, NOVA* (*Novel Offshore Vertical Axis*) e *Spinfload* (LI et al., 2023)*.* São várias as vantagens em relação a TEEH, tais como: operação omnidirecional e, portanto, não necessitam de mecanismo de orientação do rotor; otimização das pás mais simples, por não possuírem torção; baixo ruído sonoro; menores custos instalação, operação e manutenção, devido a caixa de redução e ao gerador elétrico se situarem no solo; maior densidade energética nas fazendas eólicas, pela possibilidade de instalação das turbinas próximas umas das outras (DU; INGRAM; DOMINY, 2019a). Como principal desvantagem, a complexidade do escoamento através do rotor é bastante elevada, o que exige grandes esforços/estudos no projeto aerodinâmico da turbina. Nesse sentido, diferentes abordagens são adotadas para a investigação do comportamento operacional de TEEV Darrieus H, as quais são discutidas na próxima seção.

#### <span id="page-29-1"></span>**2.1. Métodos de análise de TEEV Darrieus H**

São três métodos de análise principais sobre TEEV Darrieus H, sendo estes ilustrados na Figura 2.1. Em detalhes, métodos experimentais fornecem resultados confiáveis, além de ser uma tecnologia já bem conhecida, em elevado grau de maturidade. Entretanto, não são flexíveis do ponto de vista da realização de ensaios para diferentes configurações geométricas/escalas de rotores, além de possuírem alto custo e fornecerem poucos detalhes acerca do campo das grandezas do escoamento. Na maioria das vezes os estudos experimentais são realizados em túneis de vento, os quais geralmente fornecem resultados de parâmetros globais, tais como potência e velocidades (DU; INGRAM; DOMINY, 2019a; LI et al., 2023).

Por outro lado, os modelos analíticos, apesar de demandarem baixo custo computacional, ainda estão em fase de pleno desenvolvimento, tendo em vista que necessitam de hipóteses, restrições e de uma ampla base de dados dos coeficientes aerodinâmicos do perfil das pás para a resolução de equações unidimensionais simplificadas. Suas principais limitações ocorrem devido a não-consideração de informações sobre o desenvolvimento da esteira de vórtices do rotor, bem como o emprego de equações semiempíricas e modelos estatísticos para a determinação dos efeitos da vorticidade na ponta da pá e do estol rotativo. A partir da superação de tais limitações, os modelos analíticos para TEEV Darrieus H poderão avançar rapidamente, tornando-se ferramentas de projeto preliminares amplamente aplicáveis e com baixo custo computacional (DU; INGRAM; DOMINY, 2019a; GHASEMIAN; ASHRAFI; SEDAGHAT, 2017; LI et al., 2023).

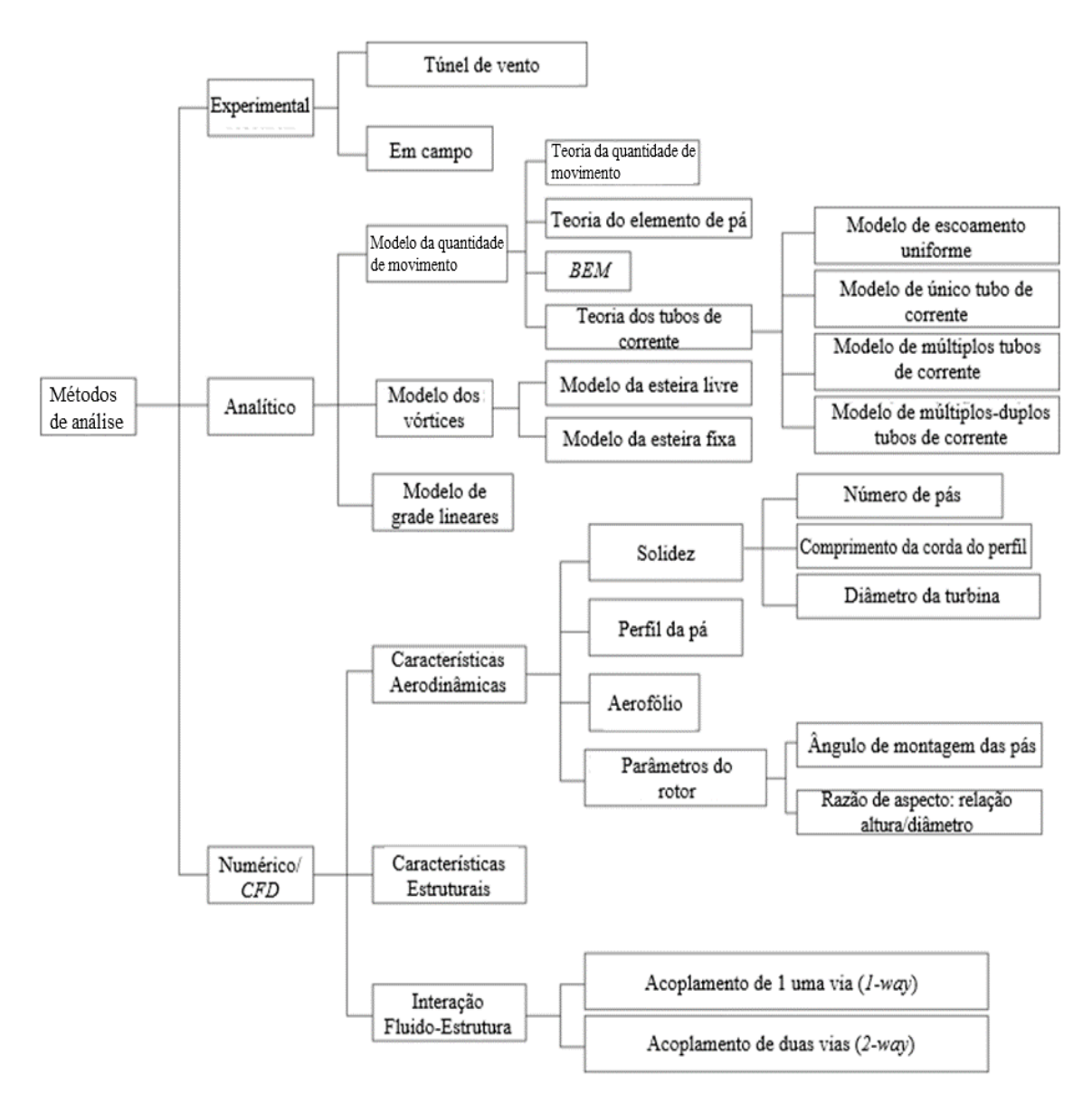

<span id="page-30-0"></span>Figura 2.1 – Métodos de análise de TEEV Darrieus H. Fonte: Adaptado de (LI et al., 2023)

Em particular, a Teoria da Quantidade de Movimento unidimensional serve como base para a determinação do rendimento de um rotor eólico ideal, que por sua vez é conhecido como limite de Betz e será explanado na próxima seção.

Quanto aos métodos numéricos, com o rápido avanço das tecnologias e capacidades computacionais dos últimos anos, abordagens de *CFD* tem se tornado uma ferramenta fundamental no projeto de TEEV Darrieus H. O método tem facilitado o projeto de turbinas mais produtivas e eficientes mediante a possibilidade de análises detalhadas do escoamento, projetos/simulações flexíveis e otimização das pás e rotor. Com isso, tornou-se uma prática comum na investigação destas turbinas, sendo cada vez mais barato, rápido e eficiente (GHASEMIAN; ASHRAFI; SEDAGHAT, 2017; LI et al., 2023). Nesse sentido, conforme já mencionado anteriormente, simulações *CFD* serão uma das principais ferramentas utilizadas para o desenvolvimento do presente estudo. Suas equações e seus respectivos métodos de solução serão explanadas detalhadamente no Capítulo 3.

Em particular, o Modelo do Único Tubo de Corrente (MUTC) aplicado à uma TEEV Darrieus H, basicamente consiste na aplicação da conservação da massa e da quantidade de movimento a um volume de controle com formato de um tubo circular com diâmetro variável, envolvendo um rotor eólico que, por sua vez, é representado por um disco atuador. Por disco atuador entende-se como um rotor com número infinito de pás e de espessura infinitesimal, o qual não modifica a direção do escoamento do ar quando este o atravessa, porém cria uma descontinuidade na pressão estática do ar. Outras simplificações e hipóteses são atribuídas à análise, tais como (MANWELL; MCGOWAN; ROGERS, 2010; ROSATO, 2019):

- Escoamento homogêneo, incompressível, permanente e invíscido;
- Escoamento unidimensional, ou seja, não gera esteira de vórtices à jusante;
- Velocidade constante ao longo do rotor;
- Pressão estática na entrada e na saída do volume de controle igual a pressão ambiente.

A Figura 2.2 (a), ilustra o esquema do modelo, representando o raio *R* da turbina e a posição azimutal Ø da pá em relação ao eixo horizontal *x*; já a Figura 2.2 (b) ilustra as velocidades atuantes (e suas respectivas decomposições direcionais), tais como a velocidade do vento não perturbado ∞, a velocidade circunferencial *u* e a velocidade relativa *w* que, por sua vez, forma o ângulo de ataque *α* com a linha da corda do perfil da pá. Entende-se por linha da corda a linha que liga o bordo de ataque do aerofólio ao seu bordo de fuga (BF).

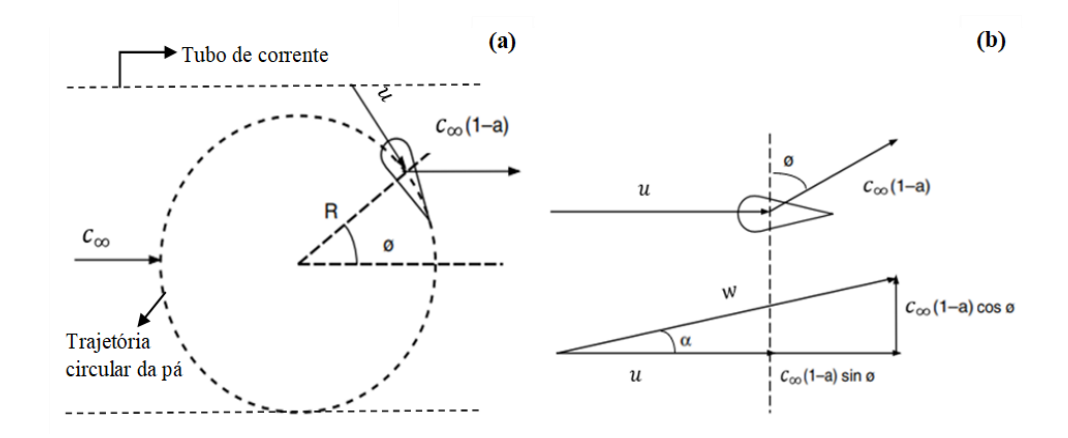

<span id="page-32-0"></span>Figura 2.2 – MUTC para uma TEEV Darrieus H. (a) Esquema do Tubo de Corrente, (b) Triângulos de velocidade. Fonte: (MANWELL; MCGOWAN; ROGERS, 2010)

Para contabilizar a desaceleração do vento ao passar pelo rotor, utiliza-se um coeficiente de queda de velocidade (ou coeficiente de interferência) representado por *a*, sendo expresso pela Equação (2.1) (MANWELL; MCGOWAN; ROGERS, 2010).

$$
a = \frac{V_m - V_j}{V_m} \tag{2.1}
$$

Onde:  $V_m$  = velocidade do vento a montante,  $V_j$  = velocidade do vento a jusante.

Aplicando a equação da conservação da massa, da quantidade de movimento e de Bernoulli entre duas posições arbitrárias no interior volume de controle, implica na conclusão de que a velocidade em qualquer ponto dentro do tubo de corrente é igual a média da velocidade a montante e a jusante de tal ponto (MANWELL; MCGOWAN; ROGERS, 2010), conforme expressado pela Equação (2.2) (MANWELL; MCGOWAN; ROGERS, 2010; ROSATO, 2019):

$$
V' = \frac{V_m + V_j}{2} \tag{2.2}
$$

Onde: *V'* = velocidade em um ponto arbitrário no interior do tubo de corrente.

Sendo assim, a desaceleração da velocidade, após atravessar o rotor, isto é, na região de sua esteira de vórtices, pode ser expressa por  $c_{\infty}(1 - 2a)$  e, com isso, a variação total de velocidade Δ*V* no interior do tubo de corrente pode ser expressa por (MANWELL; MCGOWAN; ROGERS, 2010):

$$
\Delta V = c_{\infty} - c_{\infty} (1 - 2a) = 2ac_{\infty}
$$
\n(2.3)

Da conservação da quantidade de movimento, a força exercida sobre a turbina é (MANWELL; MCGOWAN; ROGERS, 2010):

$$
F = \dot{m}\Delta V = \rho c_{\infty} 2RH(1-a)\Delta V = 4RH\rho ac_{\infty}^2(1-a)
$$
\n(2.4)

Onde:  $F =$  força exercida sobre a turbina,  $\dot{m} =$  vazão mássica de ar através do rotor;  $\rho =$  massa específica do ar;  $c_{\infty}$  = velocidade do vento não-perturbado;  $R$  = raio da turbina,  $H$  = altura da turbina.

O *C<sup>P</sup>* da turbina é dado pela relação entre a potência *P* gerada pelas pás e potência do escoamento atravessando a área projetada do rotor, conforme expressada pela Equação (2.5) (MANWELL; MCGOWAN; ROGERS, 2010):

$$
C_P = \frac{P}{\frac{1}{2}\rho 2R H c_{\infty}^3}
$$
\n(2.5)

A potência *P* máxima pode ser expressa pelo produto da força *F* e da velocidade desacelerada pelo rotor  $c_{\infty}(1 - a)$ , conforme ilustrado na Figura 2.2 (a), idealizando que tal desaceleração ocorra sem gerar qualquer força de arrasto, ou seja, toda velocidade do ar extraída pela turbina contribua apenas para a geração de forças de sustentação. Portanto, a Equação (2.5) torna-se (MANWELL; MCGOWAN; ROGERS, 2010):

$$
C_P = \frac{4R H \rho a c_{\infty}^2 (1 - a) c_{\infty} (1 - a)}{\frac{1}{2} \rho 2R H c_{\infty}^3} = 4a(1 - a)^2
$$
\n(2.6)

O valor máximo que pode ser obtido na Equação (2.6) ocorre quando *a* = 1/3, portanto, o maior *C<sup>P</sup>* possível é (MANWELL; MCGOWAN; ROGERS, 2010):

$$
C_{P,m\acute{a}x} = \frac{16}{27} = 0,5926\tag{2.7}
$$

O valor de *CP,máx* é conhecido como limite de Betz, o qual indica o rendimento de uma turbina eólica ideal, isto é, o rendimento máximo teórico de uma turbina eólica.

A abordagem matemática da presente seção não contabiliza a existência de um ângulo de montagem das pás, entre outros fatores importantes acerca da dinâmica do escoamento. Nesse sentido, uma abordagem mais detalhada é necessária, a qual é realizada na seção 2.3.

#### <span id="page-34-0"></span>**2.2. Parâmetros de projeto e de desempenho aerodinâmico**

Do ponto de vista construtivo, TEEV Darrieus H são turbomáquinas relativamente simples, consistindo nos seguintes elementos principais que compõem seu rotor: pás com perfis aerodinâmicos bem conhecidos, responsáveis pela conversão da energia cinética do vento em potência de eixo; braços de suporte, responsáveis pelo acoplamento das pás com o eixo central; e o eixo central, o qual recebe e transmite a potência de eixo. Os principais parâmetros geométricos do rotor são: número de pás (*N*), comprimento da corda do perfil da pá (*C*) – medida desde o bordo de ataque até o bordo de fuga, diâmetro do rotor (*D*) – ou raio (*R = D*/2), altura do rotor (*H*) e ângulo de montagem das pás no rotor (*β*) – definido pela inclinação entre a linha da corda (LC) do perfil e a linha tangente à trajetória circular da pá (ver Figura 2.4). A Figura 2.3 (a) ilustra um desenho de uma TEEV Darrieus H, identificando suas principais características geométricas, enquanto a Figura 2.3 (b) ilustra um exemplo de uma turbina real.

Os principais parâmetros de projeto (HAND; KELLY; CASHMAN, 2021), pertinentes aos estudos do presente trabalho, são:

- Perfil da pá;
- Número de pás *N*;
- Ponto de acoplamento pá-braços;
- Ângulo de montagem *β*;
- Solidez *σ*; relação entre a área total das pás do rotor e a área varrida por estas, sendo expressa pela Equação (2.8).

$$
\sigma = \frac{NC}{D} \tag{2.8}
$$

Onde: *σ* = solidez da turbina; *N* = número de pás do rotor; *D* = diâmetro do rotor.

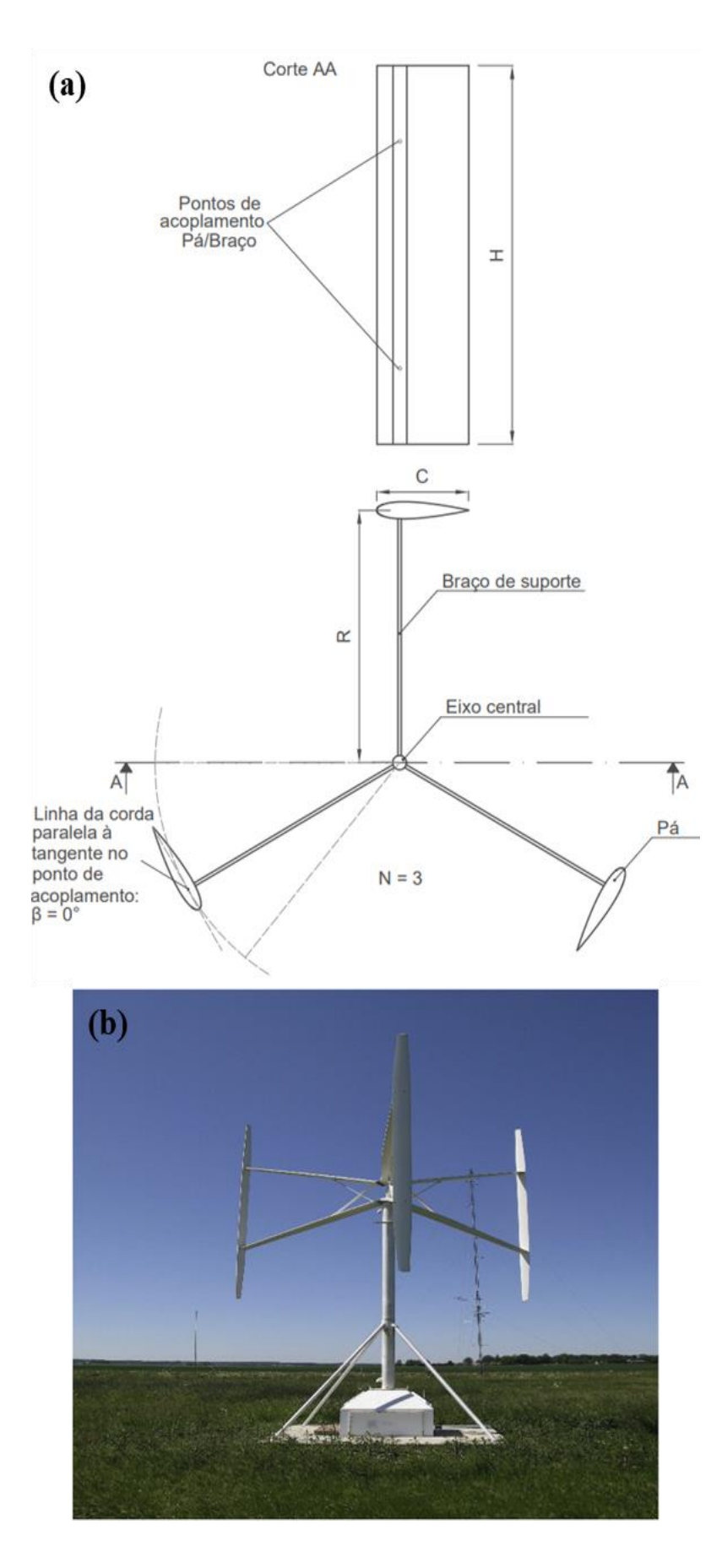

<span id="page-35-0"></span>Figura 2.3 – TEEV Darrieus H: (a) Vista frontal em corte e vista superior (b) Exemplo de uma turbina real. Fonte:(b) (NGUYEN et al., 2020)
Quanto aos parâmetros de desempenho, um dos principais é o Coeficiente de Torque *Cm*, o qual indica a parcela do torque contido no escoamento que é extraído pelo rotor e é expresso pela Equação (2.9):

$$
C_m = \frac{T}{\frac{1}{2}\rho ARc_{\infty}^2}
$$
 (2.9)

Onde:  $C_m$  = coeficiente de torque da turbina; *T* = torque produzido pela turbina;  $\rho$  = massa específica do ar; *A* = área projetada do rotor no plano meridional = 2RH; *c<sup>∞</sup>* = velocidade do vento não-perturbado;  $R =$  raio do rotor.

O Coeficiente de Potência, já apresentado anteriormente pela Equação (2.5), também pode ser expresso pela Equação (2.10), e possui um valor médio típico de aproximadamente 0,3 (DU; INGRAM; DOMINY, 2019a):

$$
C_P = C_m \, TSR \tag{2.10}
$$

Onde: *C<sup>P</sup> =* coeficiente de potência da turbina; *C<sup>m</sup>* = coeficiente de torque da turbina; *TSR* (*Tip Speed Ratio)* = razão de velocidade de ponta, por sua vez expressado pela Equação (2.11), com valores nominais típicos entre 1 e 5 (a depender da solidez *σ*) (DU; INGRAM; DOMINY, 2019a):

$$
TSR = \frac{u}{c_{\infty}} \tag{2.11}
$$

Onde:  $u =$  velocidade circunferencial da pá;  $c_{\infty} =$  velocidade do vento não-perturbado.

### **2.3. Aerodinâmica do escoamento**

Com a incidência do vento com velocidade *c* no perfil aerodinâmico da pá, esta adquire um movimento rotativo (ou uma velocidade angular  $\omega_{\theta}$ ) com velocidade tangencial *u*, as quais formam com a velocidade relativa *w*, um triângulo de velocidades (Figura 2.4). Vale ressaltar que, devido a interação pá-escoamento ocorrida nesse tipo de turbomáquina, há o surgimento de uma velocidade induzida, a qual interage, e, portanto, modifica a velocidade do vento  $\vec{c}_{\infty}$ nas proximidades da pá. Com isso, a velocidade de incidência  $\vec{c}$  não é mesma da do escoamento não perturbado, entretanto, para fins de análises geométricas, a seguinte aproximação pode ser feita, sem prejuízo às análises (REZAEIHA; MONTAZERI; BLOCKEN, 2018b):

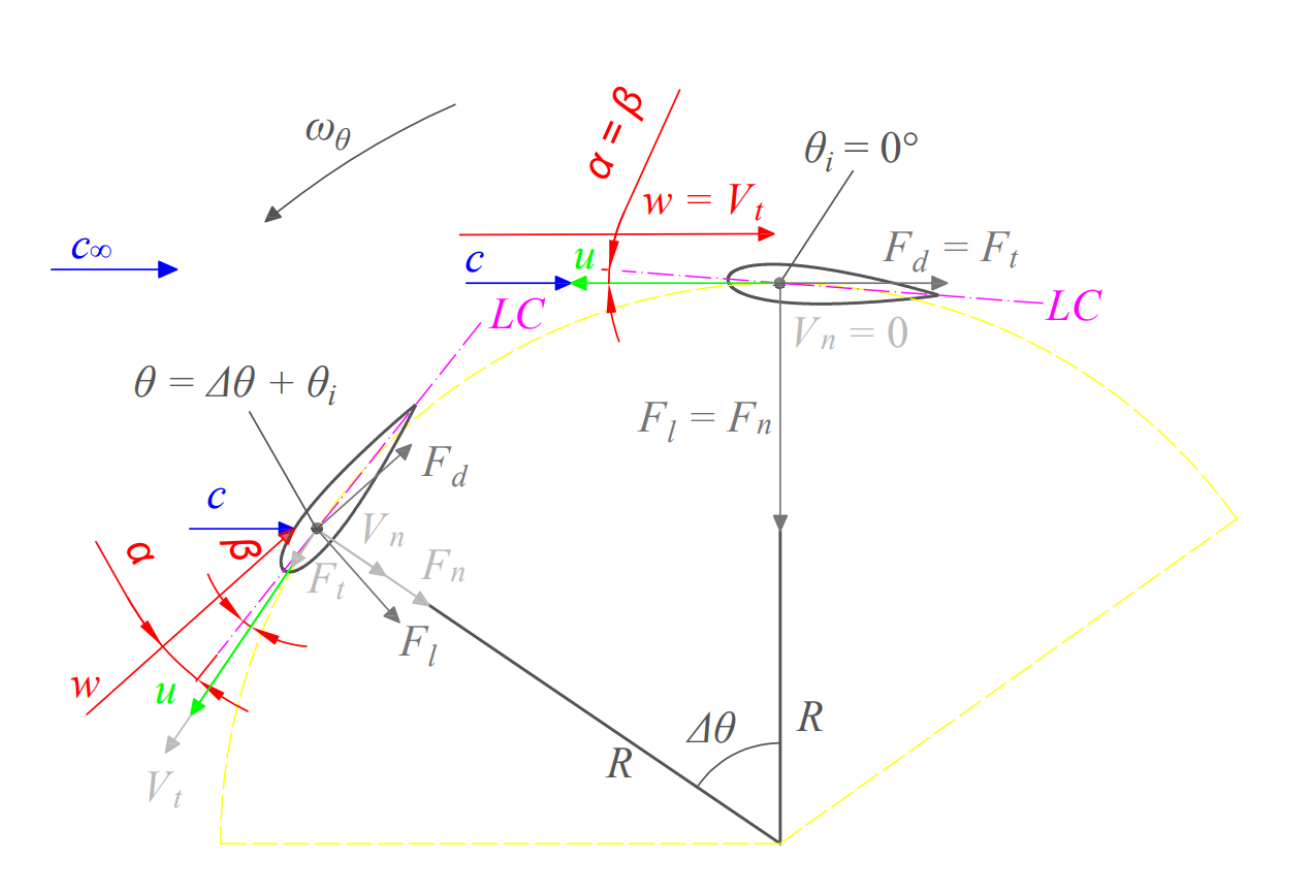

Figura 2.4 – Triângulos de velocidades e forças atuantes em uma pá.

Sendo assim, a relação vetorial na Figura 2.4 é válida, a qual ilustra o triângulo de velocidades em uma das pás – e as respectivas forças aerodinâmicas (força de sustentação – *F<sup>L</sup> -* e força de arrasto – *FD*) resultantes e suas decomposições direcionais (força tangencial – *F<sup>T</sup>* – e força normal – *FN*) - e sua variação ao longo da trajetória circular em diferentes posições azimutais *θ* em relação ao eixo *y*. A partir da Equação (2.12) e da Figura 2.4, é possível inferir:

$$
\vec{c}_{\infty} = \vec{u} + \vec{w} \tag{2.13}
$$

 $\vec{c} \approx \vec{c}_{\infty}$  (2.12)

As componentes tangencial (*Vt*) e normal (*Vn*) da velocidade podem ser expressas pelas Equações 2.14 e 2.15, respectivamente (ISLAM; TING; FARTAJ, 2008):

$$
V_t = u + c_{\infty} \cos(\theta) \tag{2.14}
$$

$$
V_n = c_\infty sen(\theta) \tag{2.15}
$$

A velocidade relativa também pode ser expressa pela Equação (2.16) (ISLAM; TING; FARTAJ, 2008):

$$
w = \sqrt{V_t^2 + V_n^2} = c_{\infty} \sqrt{TSR^2 + 2 \, TSR \cos(\theta) + 1}
$$
 (2.16)

O ângulo de ataque é definido pela inclinação entre a velocidade relativa  $\vec{w}$  e a linha da corda. Sua dependência com a posição azimutal e a *TSR* pode ser expressa pela Equação (2.17), onde o sinal de ± depende da orientação do ângulo de montagem, sendo positivo para inclinações externas à trajetória circular da pá (como na Figura 2.3) e negativo para inclinações internas (ISLAM; TING; FARTAJ, 2008).

$$
\alpha = \tan^{-1}\left(\frac{V_n}{V_t}\right) = \tan^{-1}\left(\frac{\operatorname{sen}(\theta)}{\cos(\theta) + \operatorname{TSR}}\right) \pm \beta \tag{2.17}
$$

Decompondo as forças aerodinâmicas nas direções tangencial e normal e, adimensionalizando-as, os coeficientes de forças nessas direções podem ser expressos, respectivamente, pelas Equações 2.18 e 2.19 (ISLAM; TING; FARTAJ, 2008):

$$
C_t = C_l \left[ \text{sen}(a \pm \beta) \right] - C_d \left[ \text{cos}(a \pm \beta) \right] \tag{2.18}
$$

$$
C_n = C_l \left[ \cos(a \pm \beta) \right] + C_d \left[ \sin(a \pm \beta) \right] \tag{2.19}
$$

Onde:  $C_t$  = Coeficiente de força tangencial;  $C_n$  = Coeficiente de força normal;  $C_l$  = Coeficiente de sustentação;  $C_d$  = Coeficiente de arrasto;  $a$  = ângulo de ataque;  $\beta$  = ângulo de montagem.

A partir da equação da continuidade e da aplicação da equação de Bernoulli para linhas de corrente a montante e a jusante do rotor, a parcela das forças tangencial e normal contida no escoamento extraída pelo rotor é obtida pelas expressões das Equações 2.20 e 2.21 (ISLAM; TING; FARTAJ, 2008):

$$
F_t = C_t \frac{1}{2} \rho C H w^2 = \{ C_l \left[ \text{sen}(a \pm \beta) \right] - C_d [\cos(a \pm \beta)] \} \frac{1}{2} \rho C H w^2 \quad (2.20)
$$
  

$$
F_n = C_n \frac{1}{2} \rho C H w^2 = \{ C_l \left[ \cos(a \pm \beta) \right] + C_d [\text{sen}(a \pm \beta)] \} \frac{1}{2} \rho C H w^2 \quad (2.21)
$$

Onde:  $F_t$  = Força tangencial;  $F_n$  = Força normal;  $\rho$  = massa específica do ar;  $C$  = comprimento da corda do perfil da pá; *H* = altura do rotor; *w* = velocidade relativa na entrada da pá.

Sendo assim, o torque médio produzido a cada revolução da turbina é expresso pela Equação (2.22) (ISLAM; TING; FARTAJ, 2008):

$$
\overline{T} = N \frac{1}{2\pi} \int_{0}^{2\pi} F_t \cdot R \, d\theta \tag{2.22}
$$

Onde:  $\overline{T}$  = torque médio de uma revolução;  $F_t$  = força tangencial;  $R$  = raio da turbina;  $d\theta$  = diferencia do ângulo azimutal, *N =* número de pás.

A partir da dependência da posição azimutal *θ* e da *TSR* na magnitude do ângulo de ataque *α* e da velocidade relativa *w*, constata-se a natureza não-permanente na produção do torque *T*, o que também é acentuado pela forte interação entre as partes a montante e a jusante do rotor (interação pá-esteira/escoamento) e do estol rotativo ocorrido em baixas *TSR*. A determinação do torque *T* ocorrerá a partir da resolução das equações de Navier-Stokes via *CFD*, as quais serão explanadas no Capítulo 3.

Por fim, a substituição da Equação (2.20) na Equação (2.22), e posteriormente nas Equações 2.0 e 2.10, fornece uma expressão mais geral acerca do Coeficiente de Potência médio  $\overline{\mathcal{C}_P}$  de uma revolução de uma TEEV Darrieus H, a qual pode ser resolvida por técnicas iterativas, mediante a inserção prévia de um banco de dados acerca dos coeficientes aerodinâmicos do perfil da pá empregado. Os métodos analíticos baseados na quantidade de movimento, apresentados na seção 2.1, realizam tais procedimentos, cada um com diferentes abordagens e técnicas para a resolução dessas equações.

# **3. Dinâmica dos Fluidos Computacional** *- CFD*

O presente capítulo foi majoritariamente baseado em dois livros amplamente difundidos e reconhecidos na literatura, dos autores Fernandez (2012) e Versteeg e Malalasekera (2007). Tais livros compreendem os conceitos fundamentais e principais de todo o desenvolvimento histórico e das aplicações de Dinâmica dos Fluídos Computacional (*CFD*). Por sua vez, o desenvolvimento histórico do *CFD* ocorreu majoritariamente a partir da década de 1960, devido ao desenvolvimento de computadores capazes de executar um grande número de operações e com isso resolver as equações numericamente. Nesta década, a indústria aeroespacial integrou a técnica aos processos de projeto, pesquisa, desenvolvimento e fabricação de aviões e turbinas a gás. A partir disso, houve um importante impulsionamento, tornando o *CFD* amplamente utilizado em diversas indústrias a partir da década de 1990, surgindo então os primeiros pacotes de códigos comerciais

Basicamente, as simulações *CFD* consistem em solucionar as equações de conservação de um escoamento, como por exemplo as equações de Navier-Stokes, mediante a um método numérico, geralmente o Método dos Volumes Finitos (*MVF*). O *MVF* e as equações de conservação serão apresentados e discutidos nas seções a seguir.

# **3.1. Método dos Volumes Finitos**

Atualmente, os *softwares* mais bem estabelecidos e utilizados no mercado são aqueles que utilizam o *MVF* para a solução numérica das equações. Neste método, de modo geral, o algoritmo de solução consiste nas seguintes etapas:

- 1. Definição do domínio computacional, isto é, estabelecimento da geometria do objeto de estudo e da extensão da zona de interesse/necessária para análise dos fenômenos estudados.
- 2. Criação da malha, isto é, o domínio computacional é subdividido em um número finito de volumes de controle de forma geométrica arbitrária não muito complexa (quadrados, prismas, triângulos, pirâmides etc.), conectados entre si de maneira estruturada ou nãoestruturada, na qual a primeira é construída a partir uma rede organizada de linhas coordenadas; enquanto a segunda não obedece a nenhum tipo de preferência direcional. A Figura 3.1 ilustra as etapas 1 e 2.

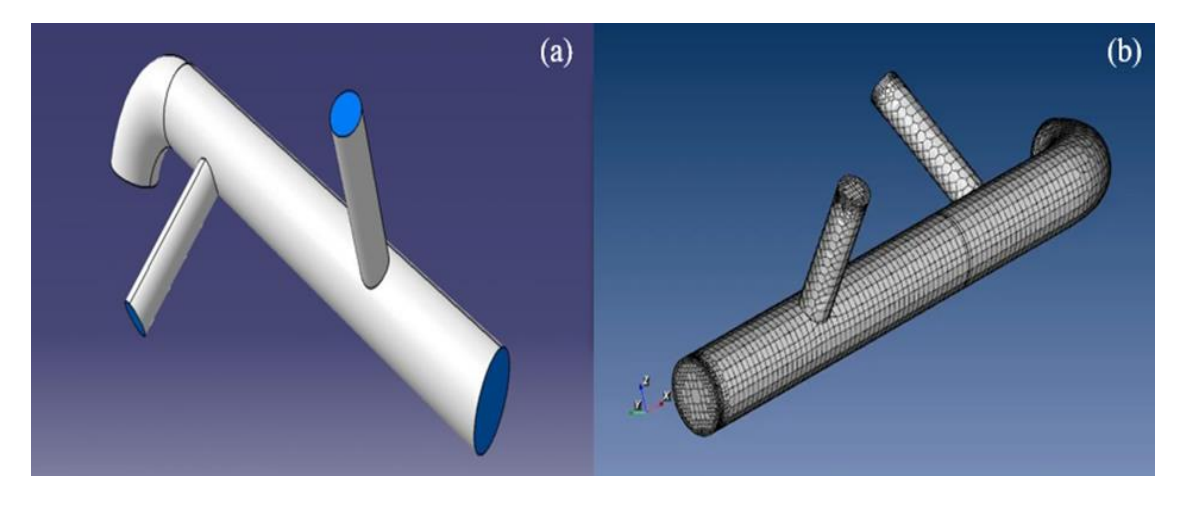

Figura 3.1 – Exemplo de aplicação de *CFD*: tubo de múltiplas entradas: (a) Domínio Computacional, (b) Malha. Fonte: (IDEAL SIMULATIONS, 2020)

3. Discretização: As equações de conservação (seção 3.2) são integradas em todos os volumes de controle, mediante a equação geral de transporte/conservação em regime não-permanente – Equação (3.1). A partir disso, as equações que descrevem o problema tornam-se um sistema de equações algébricas cujas soluções são válidas nos centroides dos volumes de controle, ou seja, o problema inicial para um domínio contínuo se restringe a um problema com solução a pontos discretos no espaço (FERNANDEZ, 2012; VERSTEEG; MALALASEKERA, 2007).

$$
\int_{VC} \left( \int_{t}^{t+\Delta t} \frac{\partial}{\partial t} (\rho \phi) dt \right) dV + \int_{t}^{t+\Delta t} \left( \int_{SC} (\rho \phi \vec{U}) \cdot \vec{n} dA \right) dt = \int_{t}^{t+\Delta t} \left( \int_{SC} (\Gamma \cdot \vec{\nabla} \phi) \cdot \vec{n} dA \right) dt + \int_{t}^{t+\Delta t} \left( \int_{VC} S_{\phi} dV \right) dt \tag{3.1}
$$

Onde: *t* = instante de tempo; *Δt* = passo de tempo; *ρ* = massa específica do fluído; VC ≡ Volume de controle; SC ≡ Superfície (do Volume) de controle; *dV* ≡ Diferencial de volume do VC; *dA*  $\equiv$  Diferencial de área da SC;  $\vec{n}$   $\equiv$  vetor unitário normal à SC;  $\Gamma$  = Coeficiente de difusão de  $\phi$ ;  $S_{\phi}$  = Termo fonte/sumidouro de  $\phi$ .

Sendo  $\phi$  uma grandeza intensiva, que pode ser escalar ou vetorial, associada ao seu respectivo campo do escoamento. Por exemplo, para  $\phi$  igual a 1, a Equação (3.1) equivale a equação da continuidade, enquanto para  $\phi$  igual ao campo de velocidades do escoamento  $\vec{U}$ , a Equação (3.1) equivale a equação da quantidade de movimento. Em palavras, o primeiro termo à esquerda da igualdade da Equação (3.1) – termo temporal - equivale a taxa de acumulação/diminuição de  $\phi$  dentro do volume de controle, com dependência do tempo, isto é, a variação local de  $\phi$  com o decorrer do tempo; o segundo termo à esquerda da igualdade – termo convectivo - equivale a taxa líquida do decréscimo de  $\phi$  devido a sua propagação através

das fronteiras do volume de controle, isto é, o transporte da variável de um ponto a outro do domínio por meio da velocidade do escoamento; o primeiro termo à direita da igualdade – termo difusivo – equivale a taxa líquida de acréscimo de  $\phi$  devido a sua difusão através das fronteiras do volume de controle, isto é, o transporte de  $\phi$  a nível molecular, como por exemplo a difusão da quantidade de movimento pelos efeitos viscosos; o segundo termo à direita da igualdade – termo fonte – corresponde a taxa líquida de criação/destruição de  $\phi$  dentro do volume de controle. Por fim, todos os termos são integrados no tempo, considerando um intervalo de tempo (ou passo de tempo) a ser adotado, de modo a compreender todo o período de análise da simulação (FERNANDEZ, 2012; VERSTEEG; MALALASEKERA, 2007).

Como não há uma equação de transporte específica para a grandeza de pressão, são utilizados algoritmos de acoplamento pressão-velocidade, os quais, de modo geral, corrigem de maneira iterativa o valor da pressão, para que estes satisfaçam os valores da velocidade em ambas as equações da continuidade e da quantidade de movimento. Como exemplo de algoritmos de acoplamento pressão-velocidade, os mais utilizados são os algoritmos *SIMPLE, SIMPLEC, PISO* e *Coupled* (FERNANDEZ, 2012; VERSTEEG; MALALASEKERA, 2007).

Adicionalmente, com intuito de predizer soluções a outros pontos do domínio, são utilizados esquemas de discretização (tanto de primeira e segunda ordem como de ordens superiores), os quais aproximam os valores da grandeza  $\phi$  do centroide para as faces do volume de controle, mediante diferentes técnicas de interpolação. Como exemplo de esquema de discretização, pode-se citar os esquemas de diferenças centradas e o esquema *upwind* (FERNANDEZ, 2012; VERSTEEG; MALALASEKERA, 2007).

4. Linearização das equações algébricas e solução iterativa: algumas das equações algébricas resultantes do passo 3 são não-lineares, como por exemplo a equação da quantidade de movimento e dos modelos de turbulência. Nesse sentido, para a resolução desse sistema algébrico de equações não-lineares, realiza-se um procedimento de linearização dessas equações, mediante a um "chute" de um valor inicial para a grandeza , seguido de um processo iterativo de atualização desse valor (como por exemplo o método de Newton-Rhapson), até que se alcance um resultado abaixo de uma tolerância previamente estabelecida. Em detalhes, o processo iterativo não resultará em uma solução exata para as equações algébricas, de modo a sempre haver um valor residual das grandezas, como por exemplo, um desequilíbrio de massa e forças ao longo do domínio computacional. Sendo assim, deve ser estabelecido uma tolerância aceitável

para os valores residuais, de modo que estes não impliquem em erros significativos nas respostas finais da simulação (FERNANDEZ, 2012; VERSTEEG; MALALASEKERA, 2007).

Os procedimentos realizados nas etapas 3 e 4 implicam em erros no resultado da simulação, devido as simplificações e limitações necessárias. Em detalhes, na etapa 3, uma discretização insuficiente (isto é, uma malha com poucos volumes de controle ou com um passo de tempo demasiado) acarretará um número pequeno de soluções de  $\phi$  ao longo domínio, o que pode ser insuficiente para a correta predição dos níveis dos gradientes das grandezas. Nesse sentido, torna-se necessário um estudo de independência de malha, ou seja, o estabelecimento de um número adequado/suficiente de volumes que não influencie nos resultados da simulação. Na etapa 4, os erros na linearização das equações podem acarretar instabilidades numéricas durante o processo iterativo, que por sua vez ocasiona na divergência dos residuais e nos resultados da simulação. Tal divergência pode ser um indicativo de diversas fontes de inadequabilidades na abordagem do problema, como por exemplo, modelagem física inadequada (tal como modelagem em regime permanente para problemas não-permanentes), discretização espacial e temporal insuficientes/excessivas, fatores de relaxação inapropriados etc. Ademais, os erros de ambas as etapas estão correlacionados entre si, como por exemplo, quanto maior o grau de discretização na etapa 3 maior será a dificuldade de convergência na etapa 4. Sendo assim, são necessárias análises de sensibilidades dos diversos parâmetros de configuração da simulação, com intuito de se estabelecer a modelagem mais adequada para o caso específico de interesse (FERNANDEZ, 2012; VERSTEEG; MALALASEKERA, 2007).

Para verificar a adequabilidade das discretizações, são utilizados números adimensionais, os quais norteiam os graus de refinamentos necessários da malha e do passo de tempo a serem utilizados (BALDUZZI et al., 2016a). Uma descrição adequada da camadalimite requer uma quantidade significativa de volumes de controle na região da subcamada viscosa, ou seja, a espessura do primeiro volume imediatamente acima da parede deve ser pequena o suficiente. Neste sentido, utiliza-se como parâmetro o número adimensional denominado de Distância Adimensional à Parede y<sup>+</sup>, o qual, de modo geral, pode ser interpretado como um número de Reynolds local e, portanto, representa o grau de dependência da viscosidade na dissipação da turbulência em um ponto do escoamento. Sendo assim, a magnitude do y<sup>+</sup> indica qual a região da camada-limite (subcamada viscosa, camada de transição, camada logarítmica ou camada externa) em função da distância da parede, e é

expresso matematicamente pela Equação (3.2), conhecida como Lei da Parede (FERNANDEZ, 2012).

$$
y^{+} = \frac{y}{v} \sqrt{\frac{\tau_{w}}{\rho}}
$$
 (3.2)

Onde: *y* = distância à parede; *v* = viscosidade cinemática;  $\rho$  = massa específica;  $\tau_w$  = tensão de cisalhamento na parede.

Utilizando a correlação de Schlichting, na qual o coeficiente de fricção é definido pela Equação (3.4), que por sua vez depende do número de Reynolds, definido pela Equação (3.5), a tensão de cisalhamento pode ser estimada pela Equação (3.3), (VERSTEEG; MALALASEKERA, 2007).

$$
\tau_w = C_f \frac{1}{2} \rho c_\infty^2 \tag{3.3}
$$

$$
C_f = [2log_{10}(Re) - 0.65]^{-2.3}
$$
\n(3.4)

$$
Re = \frac{c_{\infty}l}{\nu} \tag{3.5}
$$

Onde:  $C_f$  = coeficiente de fricção;  $v = \text{viscosidade cinematica}; \rho = \text{massa específica}; c_\infty =$ velocidade do vento não-perturbado;  $Re =$  número de Reynolds;  $l =$  comprimento representativo do problema.

Como cada modelo de turbulência requer um valor de  $y^+$  específico para a primeira camada prismática, é possível estimar a espessura do primeiro volume substituindo-o pela grandeza *y* na Equação (3.2) e pela estimação da tensão de cisalhamento a partir das Equações 3.3-3.5. Desta forma, a Equação (3.2) norteia a discretização espacial para a camada limite, isto é, indica a espessura da primeira camada prismática e, consequentemente, a quantidade de camadas necessárias sob as paredes do domínio computacional.

Nas regiões mais externas à parede, a magnitude dos gradientes e variações do campo de velocidade do escoamento é um fator determinante no grau de refinamento da malha. Nesse sentido, Balduzzi et al. (2016b), estabeleceram um número adimensional correspondente a um nível de vorticidade local adimensionalizada, denominado de *Grid-reduced vorticity* (*GRV*), o qual indica o nível de variação de velocidade que ocorre dentro de um volume de controle, sendo expresso pela Equação (3.6).

$$
GRV = \frac{\omega_v L_0}{V_0} \tag{3.6}
$$

Onde:  $\omega_v$  = Magnitude da vorticidade local;  $L_0$  = comprimento característico do volume de controle local;  $V_0$  = Velocidade local.

*GRV* igual a 1 indica uma variação de velocidade de 50% entre dois volumes de controle adjacentes. Nesse sentido, os autores estabeleceram um valor máximo para o *GRV* médio de uma região considerada crítica do ponto de vista de gradientes do campo de velocidades do escoamento, sendo igual a 0,01 (BALDUZZI et al., 2016b).

Quanto a discretização temporal, um número adimensional utilizado como parâmetro de adequabilidade do passo de tempo é o número de Courant (*Co*), o qual expressa a razão entre o passo de tempo e o tempo requerido para que uma partícula fluída de velocidade *V* atravesse o volume de controle de dimensão representativa *Δx*. Em outras palavras, o valor de *Co* expressa se o passo de tempo adotado é o suficiente para que ocorra o compartilhamento da informação da resolução das equações algébricas para as células vizinhas umas às outras. O número de Courant pode é expresso pela Equação (3.7) (BALDUZZI et al., 2016a).

$$
Co = V \frac{\Delta t}{\Delta x} \tag{3.7}
$$

Onde: *V* = velocidade da partícula fluída; *Δt* = passo de tempo; *Δx* = comprimento representativo do volume de controle atravessado pela partícula fluída.

Um número de Courant, *Co*, operacional entre 5 e 10, para simulações de escoamentos viscosos em turbomáquinas, solucionados com um esquema de discretização temporal implícito, fornece o melhor amortecimento de erros/residuais das variáveis, sendo nas proximidades das pás a região mais importante para o controle deste parâmetro (BALDUZZI et al., 2016a). Ademais, a interface entre as zonas rotativa e estacionária é considerada uma zona crítica devido ao movimento relativo entre os volumes e, portanto, nesta região, recomendam-se valores próximos a 0,15 (TRIVELLATO; RACITI CASTELLI, 2014). O número de Courant foi adaptado para uma aplicação de TEEV Darrieus H no estudo de Balduzzi et al. (2016b), sendo nomeado de número de Courant de referência (*Co\**), onde a velocidade *V* equivale à velocidade tangencial da pá; o comprimento representativo *Δx* ao perímetro da pá dividido pelo número de divisões de volumes sob a mesma; e o passo de tempo *Δt* como sendo o *time-step* adotado para a simulação. Os autores definiram que o limite inferior para *Co\**, segundo as recomendações da literatura (5 < *Co\** < 10), deve estar associado aos pontos de operação de *TSR* anteriores ao ponto de projeto da TEEV, enquanto o limite superior deve estar associado aos pontos de operação posteriores (BALDUZZI et al., 2016b).

# **3.2. Equações de Conservação da Dinâmica dos Fluidos**

A modelagem mais adequada para a dinâmica do escoamento de TEEV Darrieus H se baseia nas equações de *Navier-Stokes* em regime não-permanente, considerando o escoamento incompressível e turbulento, utilizando médias de Reynolds para contabilização dos efeitos de flutuação da turbulência, e ainda, considerando o ar como fluido newtoniano (BALDUZZI et al., 2016b; MCLAREN; TULLIS; ZIADA, 2012; RACITI CASTELLI; ENGLARO; BENINI, 2011a; REZAEIHA; KALKMAN; BLOCKEN, 2017). Neste sentido, essa abordagem é comumente chamada de *Unsteady Reynolds-Averaged Navier-Stokes* (*URANS*) e as equações diferenciais da conservação da massa e da quantidade de movimento – isto é, aplicadas a um volume de controle infinitesimal, em notação indicial, se reduzem as Equações (3.8) e (3.9) (DING et al., 2015), respectivamente.

$$
\frac{\partial \overline{U}_i}{\partial x_i} = 0 \tag{3.8}
$$

$$
\frac{\partial \overline{U_i}}{\partial t} + \overline{U_j} \frac{\partial (\overline{U_i})}{\partial x_j} = -\frac{1}{\rho} \frac{\partial \overline{p}}{\partial x_i} + \frac{\partial}{\partial x_j} \left[ \nu \left( \frac{\partial \overline{U_i}}{\partial x_j} + \frac{\partial \overline{U_j}}{\partial x_i} \right) - \overline{U'_i U'_j} \right] \tag{3.9}
$$

Onde:  $\overline{U}_i$  = valor médio da velocidade, na coordenada *i*;  $U'$  = valor da flutuação da velocidade;  $\bar{p}$  = valor médio da pressão; *ν* = viscosidade cinemática.

No caso típico de escoamentos em turbomáquinas, é necessário adaptar as equações que descrevem o problema também para o caso de um referencial não-inercial, neste caso, o rotor da turbina. Sendo assim, as Equações (3.8) e (3.9) tornam-se, respectivamente, as Equações  $(3.10)$  e  $(3.11)$ :

$$
\frac{\partial \bar{W}_i}{\partial x_i} = 0 \tag{3.10}
$$

$$
\frac{\partial \overline{W_i}}{\partial t} + \overline{W_j} \frac{\partial (\overline{W_i})}{\partial x_j} + a_i^* = -\frac{1}{\rho} \frac{\partial \overline{p}}{\partial x_i} + \frac{\partial}{\partial x_j} \left[ \nu \left( \frac{\partial \overline{W_i}}{\partial x_j} + \frac{\partial \overline{W_j}}{\partial x_i} \right) - \overline{W_i' W_j'} \right] \tag{3.11}
$$

Onde:  $\overline{W}_i$  = valor médio da velocidade, na coordenada *i*, para um referencial não-inercial;  $W'$  = valor da flutuação da velocidade para um referencial não-inercial;  $\bar{p}$  = valor médio da pressão; *ν* = viscosidade cinemática.

Sendo:

$$
a_i^* = \frac{\partial^2 R_{0_i}}{\partial t^2} + \frac{\partial \omega_i}{\partial t} \times r_i + \omega_i \times (\omega_i \times r_i) + 2\omega_i \times W_i \tag{3.12}
$$

Onde:  $a_i^*$  = aceleração aparente;  $\frac{\partial^2 R_{0i}}{\partial t^2}$  $\frac{\Delta_{0i}}{\partial t^2}$  = aceleração de translação do referencial não-inercial;  $\frac{\partial \omega_i}{\partial t} \times r_i$  = aceleração tangencial;  $\omega_i \times (\omega_i \times r_i)$  = aceleração normal;  $2\omega_i \times W_i$  = aceleração de Coriolis.

Os termos  $\overline{U_i'U_j'}$  (ou  $\overline{W_i'W_j'}$ ) representam a turbulência do escoamento e são denominados tensor de Reynolds, dando origem a um problema de fechamento das equações de conservação, isto é, a não-linearidade do termo resulta em um maior número de incógnitas comparados ao número de equações. No caso da abordagem *URANS*, o tensor de Reynolds é modelado com base na hipótese de Boussinesq, a qual correlaciona as tensões viscosas e as tensões de Reynolds, mediante a uma grandeza denominada viscosidade cinemática turbulenta *νt*, conforme expressado na Equação (3.13) (VERSTEEG; MALALASEKERA, 2007).

$$
-\overline{U_i'U_j'} = v_t \left( \frac{\partial \overline{U}_i}{\partial x_j} + \frac{\partial \overline{U}_j}{\partial x_i} \right) - \frac{2}{3} k \delta_{ij}
$$
(3.13)

Onde:  $\overline{U'_i U'_j}$  = tensor de Reynolds;  $\overline{U}_i$  = valor médio da velocidade na coordenada *i*; *k* = energia cinética turbulenta específica;  $\delta_{ij}$  = delta de Kronecker;  $v_t$  = viscosidade cinemática turbulenta.

## **3.3. Modelos de turbulência**

Existem diferentes métodos para se determinar  $v_t$ , o que depende do modelo de turbulência a ser empregado, como por exemplo, dentre os mais difundidos, podem ser citados

os modelos *Spalart-Allmaras*, *k-ε* e *k-ω,* cada um com suas respectivas variações/adaptações*.*  O modelo de turbulência mais adequado para a modelagem do tensor de Reynolds com respeito a dinâmica do escoamento de TEEV Darrieus H é o modelo *k-ω SST* (BALDUZZI et al., 2016a; MCLEAN; POPE; DUAN, 2022; REZAEIHA; MONTAZERI; BLOCKEN, 2019). O modelo *k-ω* padrão estabelece a seguinte relação:

$$
v_t = \frac{k}{\omega} \tag{3.14}
$$

Onde:  $v_t$  = viscosidade cinemática turbulenta;  $k$  = energia cinética turbulenta;  $\omega$  = taxa de dissipação específica da energia cinética turbulenta;

O modelo *k-ω SST* consiste em um modelo híbrido entre o modelo *k-ε*, utilizado numa região turbulenta longe das fronteiras sólidas do escoamento (paredes), e o modelo *k-ω* nas regiões próximas à parede. Nesse sentido, as equações para as grandezas *k* e *ω* são expressas pelas Equações (3.15) e (3.16) (MENTER; KUNTZ; LANGTRY, 2003).

$$
\frac{\partial(\rho k)}{\partial t} + \frac{\partial(\rho \overline{U}_i k)}{\partial x_i} = \tilde{P}_k - \beta^* \rho k \omega + \frac{\partial}{\partial x_i} \left[ (\mu + \sigma_k \mu_t) \frac{\partial k}{\partial x_i} \right]
$$
(3.15)

$$
\frac{\partial(\rho\omega)}{\partial t} + \frac{\partial(\rho\overline{U}_i\omega)}{\partial x_i} = \alpha\rho S^2 - \beta\rho\omega^2 + \frac{\partial}{\partial x_i} \left[ (\mu + \sigma_{\omega 1}\mu_t) \frac{\partial\omega}{\partial x_i} \right] + 2(1 - F_1)\rho\sigma_{\omega_2} \frac{1}{\omega} \frac{\partial k}{\partial x_i} \frac{\partial\omega}{\partial x_i} \tag{3.16}
$$

Sendo *F<sup>1</sup>* a função de mistura (Equação (3.17)), igual a 0 quando longe da parede (habilitando o modelo *k-ε*) e igual à na região dentro da camada limite (habilitando o modelo *k-ω*).

$$
F_1 = \tanh\left\{ \left\{ \min \left[ \max \left( \frac{\sqrt{k}}{\beta^* \omega y}, \frac{500\nu}{y^2 \omega} \right), \frac{4\rho \sigma_{\omega 2} k}{CD_{k\omega} y^2} \right] \right\}^4 \right\}
$$
(3.17)

Com:

$$
CD_{k\omega} = max \left( 2\rho \sigma_{\omega 2} \frac{1}{\omega} \frac{\partial k}{\partial x_i} \frac{\partial \omega}{\partial x_i}, 10^{-10} \right)
$$
(3.18)

Então, para o modelo *k-ω SST,* a viscosidade cinemática turbulenta é então redefinida por:

$$
v_t = \frac{a_1 k}{\max(a_1 \omega, S F_2)}
$$
(3.19)

Sendo *F<sup>2</sup>* a segunda função de combinação (Equação (3.20)), definida por:

$$
F_2 = \tanh\left[\left[\max\left(\frac{2\sqrt{k}}{\beta^*\omega y}, \frac{500\nu}{y^2\omega}\right)\right]^2\right] \tag{3.20}
$$

O limitador de turbulência (*Pk*) é utilizado no modelo *SST* para prevenir a construção de turbulência em regiões de estagnação, sendo definido pela Equação (3.21):

$$
P_k = \mu_t \frac{\partial \overline{U}_i}{\partial x_j} \left( \frac{\partial \overline{U}_i}{\partial x_j} + \frac{\partial \overline{U}_j}{\partial x_i} \right) \rightarrow \tilde{P}_k = \min (P_k, 10\beta^* \rho k \omega)
$$
 (3.21)

Onde, com respeito às Equações (3.15) – (3.21):  $\rho$  = massa específica do fluído;  $\overline{U}_i$  = valor médio da velocidade na coordenada i*; k* = energia cinética turbulenta; *ω* = taxa de dissipação específica da energia cinética turbulenta;  $v_t$  = viscosidade cinemática turbulenta;  $P_k$  = limitador de turbulência; *β\** = 0,09; *μ* = viscosidade dinâmica do fluído; *σ<sup>k</sup>* = 0,85; *μ<sup>t</sup>* = viscosidade dinâmica turbulenta;  $\alpha = \alpha_1 F_1 + \alpha_2 (1 - F_2)$ ,  $\alpha_1 = 5/9$ ,  $\alpha_2 = 0.44$ ;  $S = \tan \alpha$  de deformação (constante);  $\beta = 3/40$ ;  $\sigma_{w1} = 0.5$ ;  $\sigma_{w2} = 0.856$  (MENTER; KUNTZ; LANGTRY, 2003).

# **3.4. Metodologia de** *CFD*

Conforme mencionado na seção 1.2.1, a metodologia de *CFD* do presente trabalho foi baseada no estudo de Balduzzi et al (2016a). Para isso, as simulações foram realizadas utilizando o *software ANSYS* ® e seus componentes, a partir da plataforma *ANSYS Workbench ®*. Para fins de otimização, o modelo computacional deve ser parametrizado, de modo que as configurações da simulação sejam modificadas automaticamente, conforme as diferentes geometrias de turbinas a serem avaliadas. Ademais, com intuito de minimizar o tempo acerca dos estudos de independência das discretizações espacial e temporal (e, consequentemente, o tempo total da execução do procedimento de otimização), foram estabelecidos os valores limites para os números *GRV* e *Co\**, mediante a validação da abordagem para diferentes turbinas, de diferentes solidezes *σ*, incluindo as condições de operação mais críticas. Desse modo, tais limites serviram como referência para a avaliação da adequabilidade das discretizações das simulações da otimização, sem que fosse necessária a simulação completa/convergida para avaliação da resolução da malha e/ou passo de tempo. Nesse sentido, por fim, o modelo esteve apto a predizer o *C<sup>P</sup>* em uma ampla faixa de solidez, para quaisquer *TSR*, num tempo de simulação reduzido. A Figura 3.2 ilustra a rotina de simulações da metodologia de *CFD* elaborada.

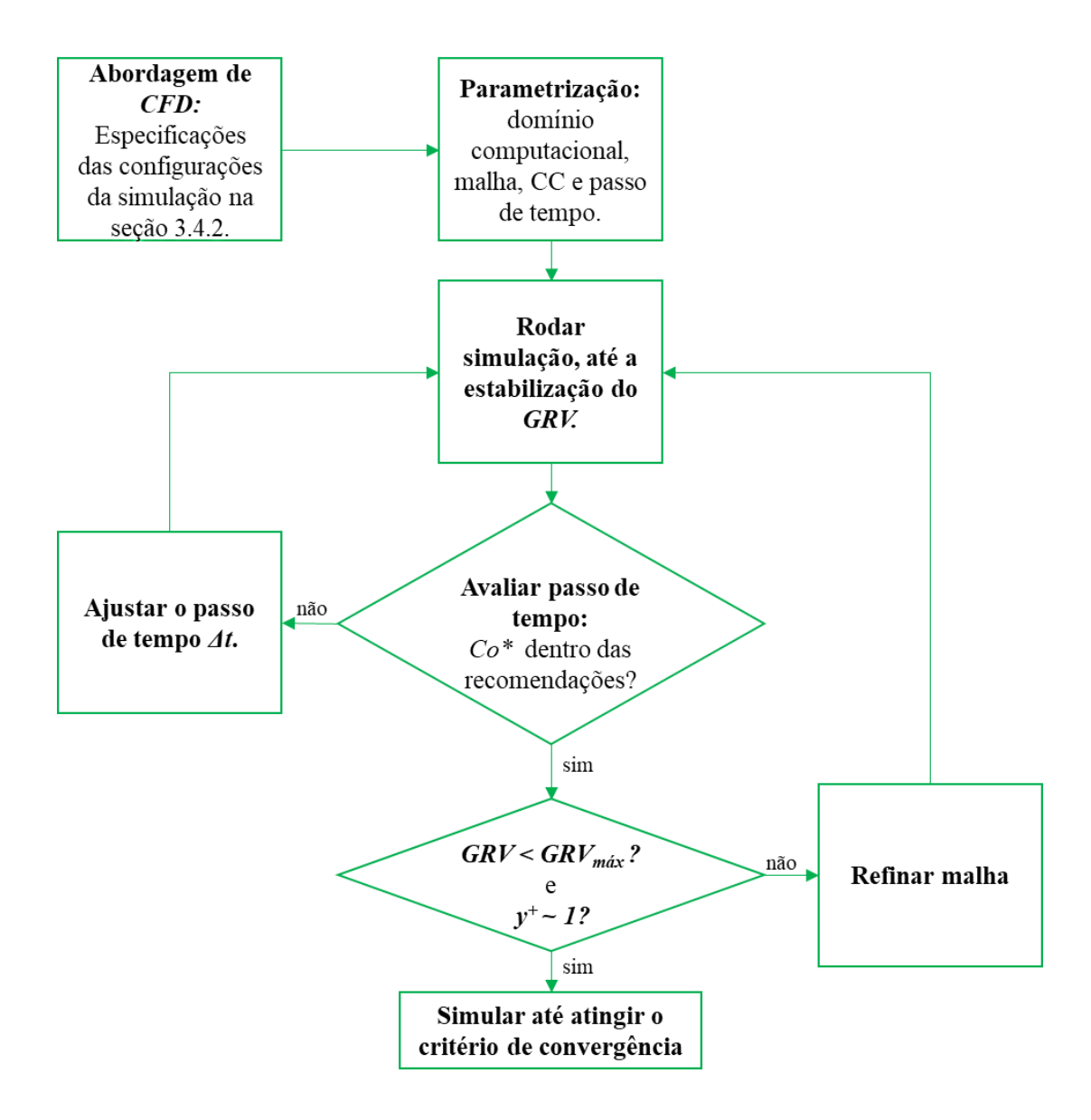

Figura 3.2 – Rotina de simulações da metodologia de *CFD*.

Inicialmente, estabeleceu-se toda a abordagem de *CFD* a partir das especificações da simulação encontradas na seção 3.4.2, as quais, por sua vez, se embasaram na abordagem inicial detalhada na seção 3.4.1. A partir disso, foi realizada a parametrização do modelo, isto é, a seleção dos principais parâmetros da geometria, da malha, do passo de tempo, das condições de contorno (CC) e de operação. As simulação são executadas até que *GRV* e *y <sup>+</sup>*se estabilize, (isto é, convirjam para um valor ou apresente pequenas variações, na ordem de 10-4 ), sendo então comparados com os limites estabelecidos. Se o número de Courant de Referência *Co\**  estiver dentro das recomendações estabelecidas, a malha é então avaliada, caso contrário, o passo de tempo é então ajustado e reinicia-se a simulação. Quanto a avaliação da malha, são analisados os adimensionais *GRV* e *y + ,* para os quais também são estabelecidos limites recomendados. Caso os limites sejam respeitados, a simulação ocorre até que se atinja o critério

de convergência estabelecido, senão, a malha deve ser refinada, de modo a se manterem as métricas de qualidade de malha apresentados na seção 3.4.1, e a simulação deverá ser reiniciada.

Em detalhes, para se estabelecer os limites de *GRV* e *Co\**, a metodologia foi aplicada à cinco casos de estudo, ou seja, cinco turbinas com diferentes valores de *σ* (de baixas à altas, isto  $\epsilon$ , 0,12  $< \sigma$  < 0,75), com dados experimentais disponíveis na literatura, de modo a possibilitar a correlação entre os adimensionais, a adequabilidade das discretizações e os desvios dos resultados das simulações com os dados experimentais. Para tanto, algumas restrições foram realizadas na metodologia, de acordo com a disponibilidade dos recursos computacionais, como por exemplo, a limitação das análises à rotores utilizando pás planas de perfil NACA da série 4 dígitos. A Tabela 3.1 apresenta as características geométricas dos cinco casos de estudos.

| Caso de estudo | Nguyen <i>et al.</i><br>(2020) | Raciti Castelli e<br>Englaro Benini<br>(2011) | Balduzzi et al.<br>(2015a)  | Du et al.<br>(2015) | Elkhoury et al.<br>(2015) |
|----------------|--------------------------------|-----------------------------------------------|-----------------------------|---------------------|---------------------------|
| Perfil         | <b>NACA0015</b>                | <b>NACA0021</b>                               | <b>NACA0018</b><br>arqueado | <b>NACA0021</b>     | <b>NACA0018</b>           |
| $C$ [m]        | 0,25                           | 0,0858                                        | 0,246                       | 0,1                 | 0,2                       |
| $\beta$ [°]    | $-2^{\circ}$                   | $0^{\circ}$                                   | $0^{\circ}$                 | $0^{\circ}$         | $0^{\circ}$               |
| $D$ [m]        | 6,48                           | 1,03                                          | 1,7                         | 0,9                 | 0,8                       |
| N              | 3                              | 3                                             | 3                           | 3                   | 3                         |
| $\sigma$       | 0,12                           | 0,25                                          | 0,44                        | 0,5                 | 0,75                      |

Tabela 3.1 – Características geométricas das turbinas de referência.

#### **3.4.1. Abordagem de** *CFD* **inicial**

Primeiramente, as configurações das simulações de *CFD* realizadas por Balduzzi *et al.* (2015a) foram replicadas, e seus resultados apresentados na presente seção, com intuito de se avaliar a adequabilidade das discretizações com bases nos adimensionais propostos por Balduzzi *et al.* (2016c). A partir dos resultados, foi possível melhorar as discretizações, no intuito de se estabelecer uma abordagem mais generalizada, isto é, flexível ao emprego de amplas configurações geométricas de rotores, conforme será detalhada na 3.4.2. As seções a seguir apresentam os detalhes da abordagem inicial empregada, a qual utilizou como objeto de estudo a turbina investigada por Balduzzi *et al.* (2015a).

### **3.4.1.1. Domínio Computacional e Parametrização da Geometria**

O domínio computacional bidimensional deve possuir uma extensão suficiente para não interferir nos resultados da simulação, bem como possuir linhas de controle nas regiões críticas do escoamento para o refinamento da malha nessas localizações. A geometria foi construída utilizando o *software ANSYS SpaceClaim ®* e consiste em dois corpos de superfície, sendo um referente a ZR circular e o outro a ZE retangular. Para fins da parametrização, todas as dimensões estão em função dos parâmetros comprimento da corda *C* e diâmetro da ZR *DR*. A Figura 3.3 ilustra os detalhes do domínio computacional da turbina de referência e das linhas de controle utilizadas, bem como as localizações e os tipos das CC da simulação. A geometria (**linhas em preto**), consiste nas paredes das pás, na circunferência da ZR e no retângulo da ZE. As linhas de controle (**linhas em azul**) não constituem a geometria do rotor e da extensão do domínio, mas sim são linhas auxiliares para guiar o refinamento da malha. As cotas e CC são **representadas por linhas em vermelho**.

Em detalhes, conforme ilustrado na Figura 3.3 (a), as linhas de controle possuem as seguintes especificações: a primeira linha de controle, logo acima da superfície da pá, a uma distância equivalente a 6% da corda, tem como função de ajustar a dimensão dos volumes da última camada prismática; a linha de controle subsequente, estando essa a uma distância da pá equivalente ao próprio comprimento da corda do perfil, compreende a região onde será determinada a média do *GRV*, sendo essa uma região crítica (denominada de Região *GRV*) do ponto de vista de gradientes de velocidade e, portanto, é a referência para análise da adequabilidade da discretização espacial; adiante, a linha de controle circunferencial de diâmetro igual a duas vezes a corda do perfil, centrada no ponto médio da linha da corda, tem como finalidade conter o crescimento dos volumes que partem da aresta da Região *GRV*, permitindo o controlar o refinamento da malha ao redor da pá; por fim, a linha de controle com formato de "gota" (*waterdrop shape*) destina-se ao refinamento na região da esteira da pá. Quanto às linhas de controle ilustradas na Figura 3.3 (b), essas possuem finalidade similar ao da linha de controle *waterdrop shape*, isto é, possibilitar o refinamento da esteira do rotor. Ademais, para um ângulo de montagem *β* igual a zero (como na Figura 3.3 (a)), a linha da corda do aerofólio estará sempre alinhada à direção de incidência do vento não-perturbado, isto é, ao eixo *x.* O ponto de acoplamento entre o eixo da turbina e a pá estará em função do comprimento da corda a partir do bordo de ataque, como no exemplo na Figura 3.3 (a), estando esse ponto a uma distância equivalente a um quarto do comprimento. O formato do bordo de fuga poderá

ser arredondado ou reto. A origem *O* do sistema de coordenadas está localizada no centro da turbina.

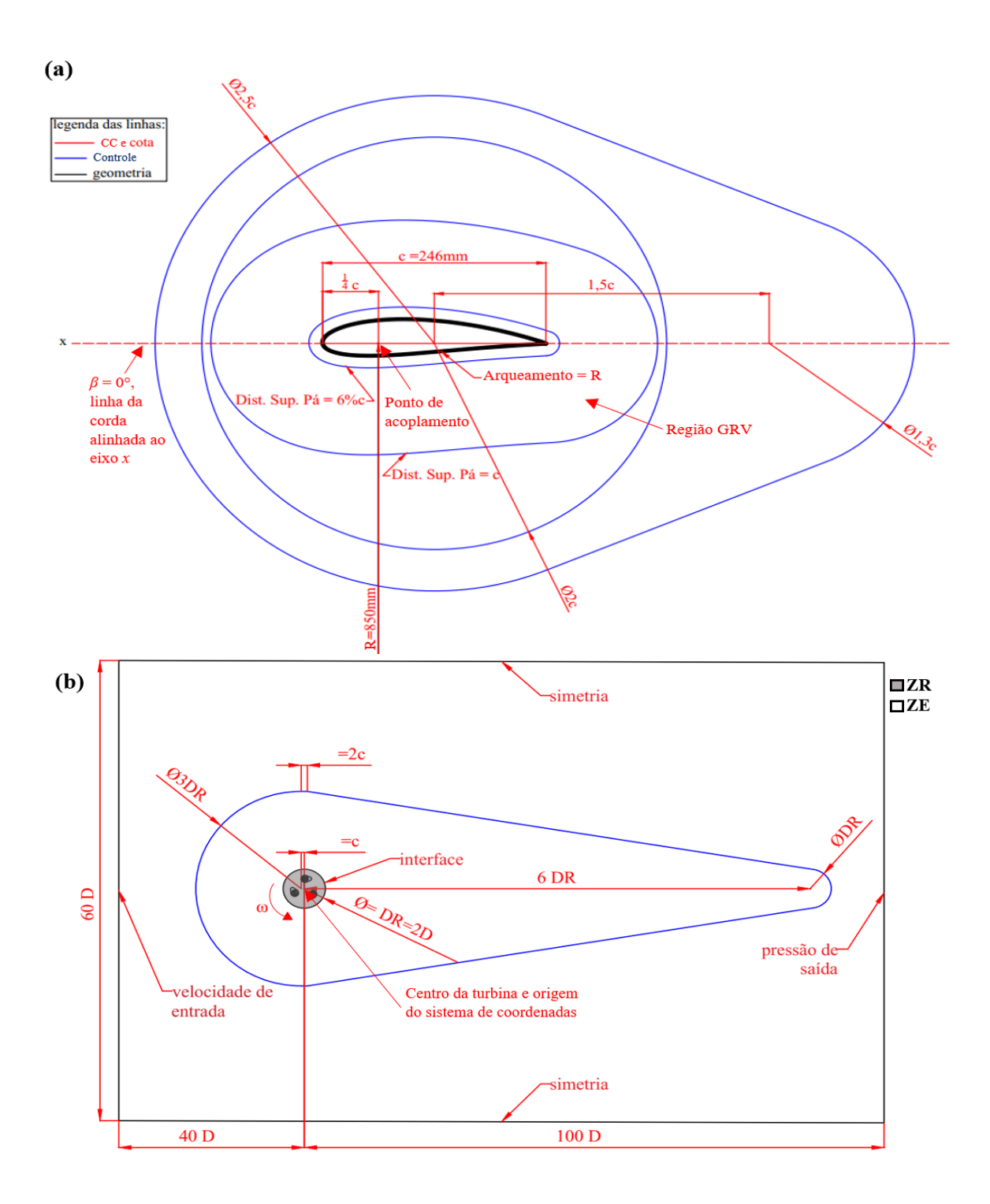

Figura 3.3 – Domínio computacional. (a) Proximidades de uma pá em *θ =* 0°, (b) Geometria completa e localizações das CC.

A parametrização geométrica foi realizada utilizando o recurso de registro de ações do *ANSYS SpaceClaim ®,* o qual grava os comandos utilizados na criação da geometria em uma janela de criação/edição de script, utilizando a linguagem *Python*. Inicialmente, em virtude da facilidade de se estabelecer parâmetros no *script* mediante ao recurso de registro de ações, foram parametrizadas várias características geométricas, as quais não serão todas utilizadas como variáveis de projeto (as variáveis de projeto para a otimização serão definidas na seção 4.4, de acordo com seus respectivos graus de influência na função objetivo), porém permitem a possibilidade de criação de diversos detalhes no domínio computacional. Em detalhes, os parâmetros geométricos estabelecidos foram: o comprimento da corda de referência (*Cref* = 246 mm), o comprimento da corda final *C*, o raio do rotor *R*, o número de pás *N*, o ângulo de montagem *β* e o raio de curvatura do bordo de fuga *Rbf* (no caso do emprego de pás com bordo de fuga arredondado). Em particular, o parâmetro *Cref* serve apenas como um parâmetro inicial da geometria, definindo o domínio computacional de uma pá inicial (Figura 3.3(a)), o qual será aumentado/reduzido ("escalado") mediante a um fator de escala, por sua vez referenciado no ponto de acoplamento, obtendo-se então diferentes dimensões de *C* e de suas respectivas linhas de controle. A Figura 3.4 ilustra alguns exemplos da geometria resultante a partir de diferentes configurações dos parâmetros geométricos.

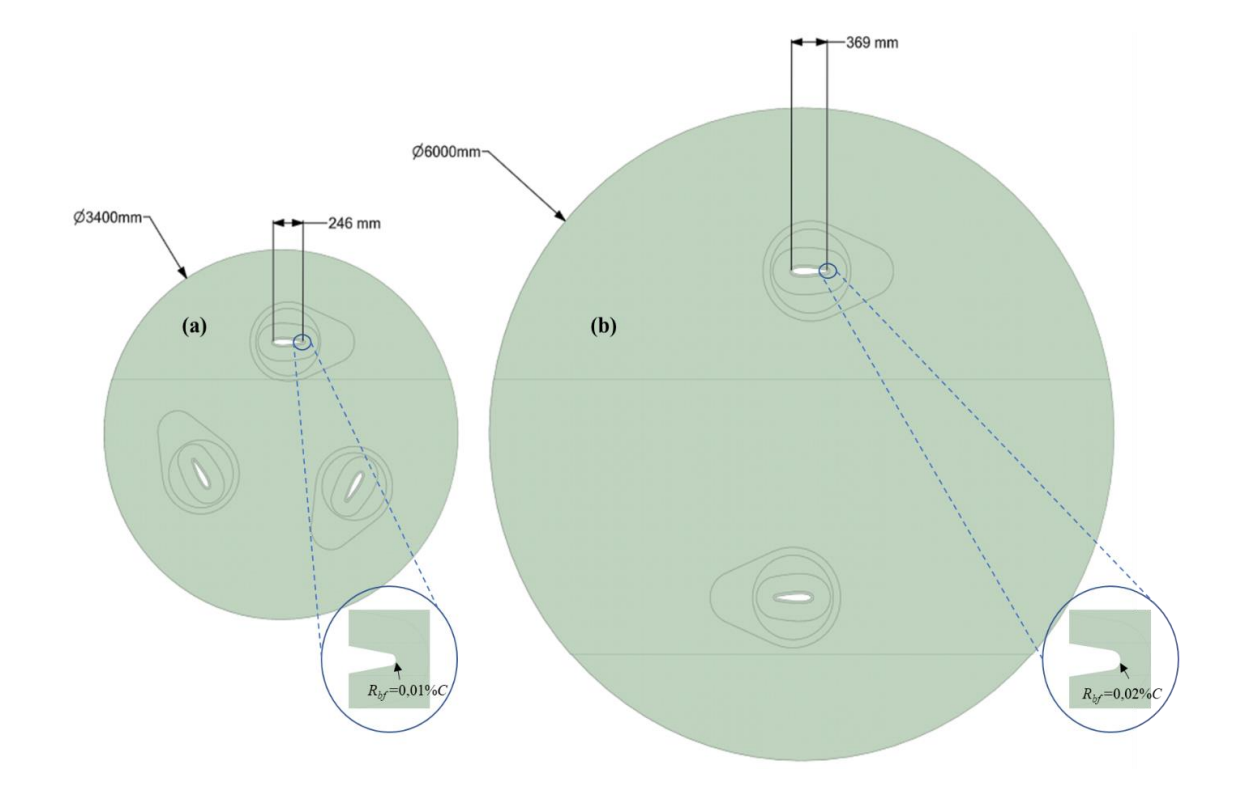

Figura 3.4 – Parametrização Geométrica. (a) *C* = 246 mm; *R* = 850 mm (DR = 3400 mm); *N* = 3; *Rbf* = 1%*C*;  $\beta = 0^{\circ}$ . (b) *C* = 369 mm; *R* = 1500 mm (DR = 6000 mm); *N* = 2;  $R_{bf} = 2\% C$ ;  $\beta = 0^{\circ}$ .

A Figura 3.4 (a) ilustra a ZR de uma turbina com as mesmas dimensões da turbina de referência (Tabela 3.1), enquanto a Figura 3.4 (b) ilustra a ZR de uma turbina com dimensões arbitrárias, evidenciando a poderosa utilidade de flexibilização do domínio computacional ocasionado pela parametrização. Por fim, todas as arestas, faces e corpos devem ser nomeados no *script*, com intuito de, no processo da discretização espacial, serem controlados automaticamente pelos parâmetros de malha.

#### **3.4.1.2. Geração e Parametrização da Malha**

A construção da malha foi realizada no *software ANSYS Meshing ®*, sendo esta do tipo não-estruturada, com elementos triangulares, exceto nas regiões imediatamente acima da superfície das pás, onde foram utilizadas camadas de elementos prismáticos. A altura da primeira camada de prismas deve ser estimada mediante a Equação (3.2), onde *y* equivalerá a altura da camada, *l* ao comprimento da corda *C* e *y +* igual a 1, para satisfazer o modelo de turbulência *k-ω SST* que será utilizado. O número de camadas prismáticas deve ser entre 50 e 60 (BALDUZZI et al., 2016a). O crescimento dos elementos ocorre a partir das paredes das pás, em direção as regiões externas ao rotor, sendo a dimensão máxima dos elementos igual ao diâmetro *D* da turbina (BALDUZZI et al., 2016a). O número de nós sob a superfície das pás é igual a 523, dentre esses, 10 sob o BF (BALDUZZI et al., 2016a). Na interface não-conforme entre ZE e ZR, a dimensão dos elementos deve ser igual a 8% do comprimento da corda, ou ainda, alternativamente, assumir um valor para *Δx* que implique em *Co* igual a 0,15 na Equação (3.7) (TRIVELLATO; RACITI CASTELLI, 2014), de acordo com o passo de tempo *Δt* utilizado na simulação e a maior velocidade *V* ocorrida no escoamento (velocidade de incidência do vento, *c∞*, somada a maior velocidade circunferencial da pá, *umáx*). Ademais, as linhas de controle devem possuir dimensões proporcionais a corda *C* e ao diâmetro *D* (ou seja, serem sempre dependentes dos parâmetros geométricos), com taxas de crescimento indo de 1,05 a 1,2, de modo a respeitarem os seguintes limites das métricas de critério de qualidade de elementos do *software*:

- Qualidade do elemento (*element quality*): mínimo de 0,5;
- Assimetria (s*kewness*): máximo de 0,6;
- Qualidade ortogonal (*orthogonal quality*): mínimo de 0,5.

A Tabela 3.2 abaixo apresenta as configurações dos principais parâmetros da malha, os quais resultaram em um número de elementos de aproximadamente 550 mil.

| Topologia                                         |                                            | Número de nós |    | Região da camada<br>limite |                           | Taxa de<br>crescimento                 |       |                                  |
|---------------------------------------------------|--------------------------------------------|---------------|----|----------------------------|---------------------------|----------------------------------------|-------|----------------------------------|
| Geral                                             | Região da<br>camada<br>limite              | Pá            | ВF | Interface                  | $N^{\circ}$ de<br>camadas | Altura da<br>primeira<br>camada<br> mm | Geral | Região<br>da<br>camada<br>limite |
| Não-<br>estruturada,<br>elementos<br>triangulares | Estruturada,<br>elementos<br>quadriláteros | 523           | 10 | 550                        | 50                        | 0.03                                   | 1,2   | 1,05                             |

Tabela 3.2 – Configurações iniciais dos parâmetros da malha.

A Figura 3.5 ilustra um exemplo de malha resultante a partir das configurações iniciais.

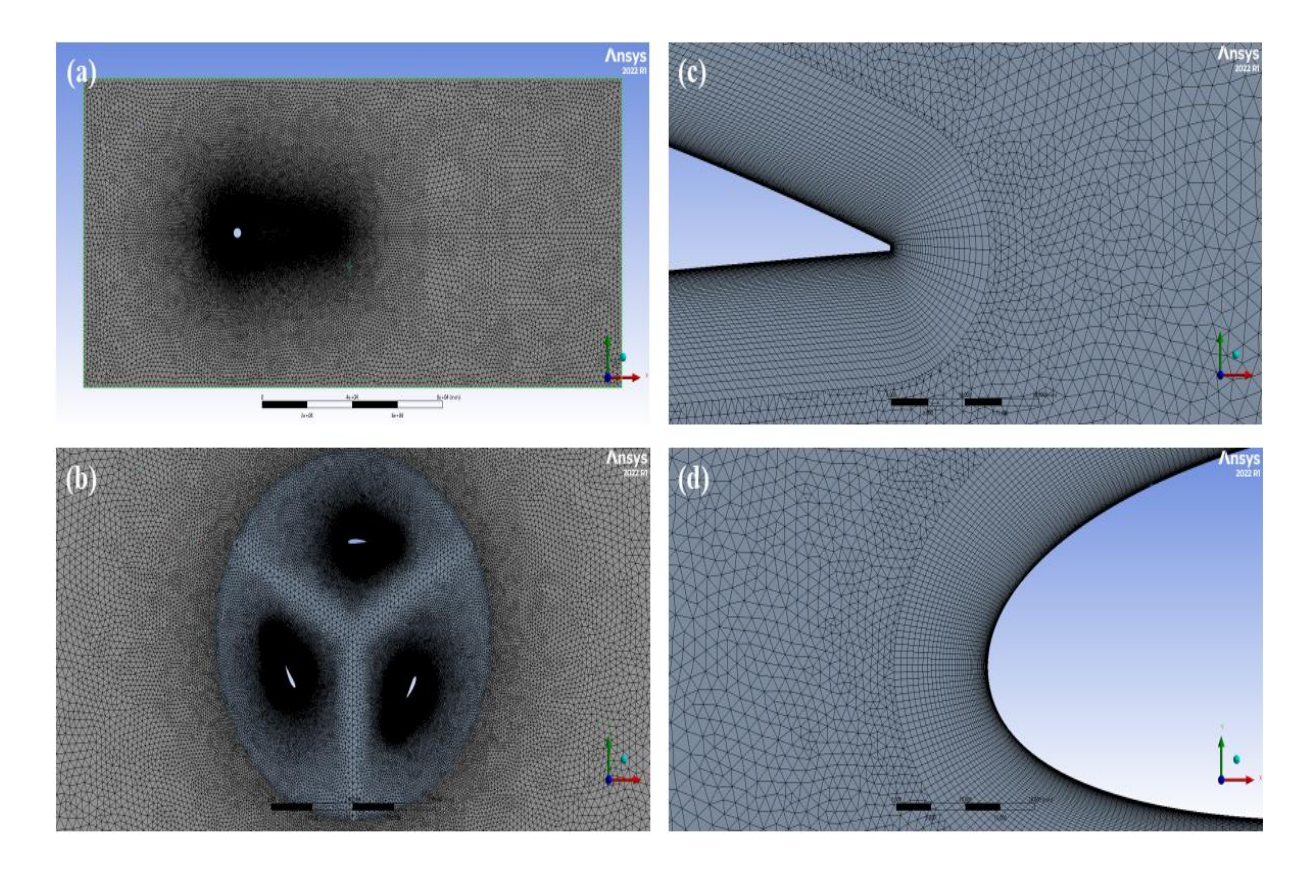

Figura 3.5 – Discretização Espacial. (a) ZE, (b) ZR, (c) bordo de fuga, (d) bordo de ataque.

Em detalhes, a Figura 3.5 (a) ilustra a malha utilizada na ZE, sendo evidente uma maior concentração de elementos ao redor da ZR, para a discretização adequada da esteira do rotor. Analogamente, a Figura 3.5 (b) ilustra a malha na ZR, na qual é possível observar um elevado refinamento da discretização ao redor das pás, em concordância com o formato das linhas de controle apresentadas pela Figura 3.3 (a). As Figuras 3.5 (c) e (d) ilustram a discretização nas proximidades dos bordos de fuga e de ataque, respectivamente, onde é possível observar a camada de elementos prismáticos e a transição para a região não-estruturada da ZR.

### **3.4.1.3. Configuração do Solucionador**

O *software* solucionador utilizado foi o *ANSYS Fluent ®.* As recomendações de Balduzzi et al. (2016a) estão especificadas na Tabela 3.3, as quais foram estabelecidas mediante a uma extensa análise de sensibilidade realizada pelos autores de todas as configurações listadas a seguir (ver seção 1.2.1).

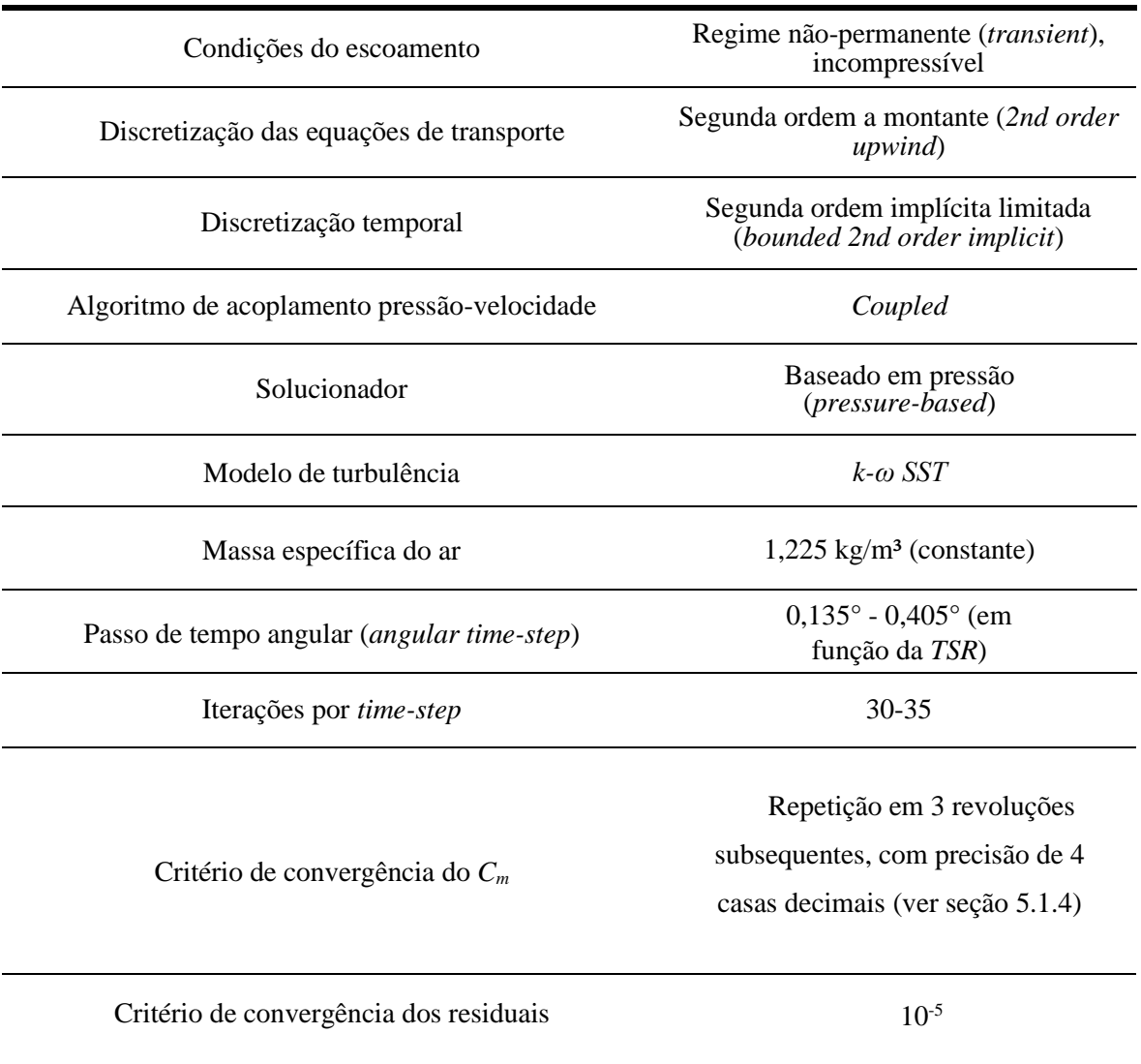

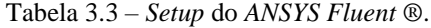

As condições de contornos exibidas na Figura 3.3 são especificadas conforme a seguir:

- Velocidade na entrada (*velocity inlet*): 8 m/s, constante, na direção "*x*";
- Pressão na saída (*pressure outlet*): 0 Pa (manométrica);
- Condição de simetria (*symmetry*): nas arestas horizontais da ZE;
- Condição de interface: não-conforme, entre ZR e ZE;

• Condição de parede (*wall*): nas superfícies das pás, com condição de escorregamento nulo (*no slip condition*).

A grandezas a serem monitoradas durante a simulação devem ser o *C<sup>m</sup>* (para uma única pá e para as três pás) e os valores máximos e médios de *Co* (na interface e em regiões próximas as pás), *y +* e *GRV* (numa região compreendida entre as pás e a uma distância igual à metade do comprimento da corda – ver Figura 3.3 (a)). Por fim, foram parametrizados a velocidade do vento na entrada, a velocidade angular das pás, a intensidade da turbulência e o passo de tempo, diretamente nas opções de parametrização do *software ANSYS Fluent ®.* 

#### **3.4.1.4. Resultados da abordagem de** *CFD* **inicial**

Inicialmente, foi realizada uma análise dos contornos de diferentes grandezas, comparando os contornos de velocidade, vorticidade e pressão das simulações do presente trabalho com os resultados de Balduzzi et al. (2016a), utilizando sempre uma mesma escala de magnitude. Nesse sentido, a Figura 3.6 ilustra uma comparação entre os contornos de velocidade *V*, adimensionalizado pela velocidade do vento não-perturbado *V∞*, no domínio computacional. É possível observar um comportamento semelhante acerca do desenvolvimento da esteira de vórtices a jusante do rotor, porém, na Figura 3.6 (a), observa-se uma maior influência dos limites de extensão do domínio nos contornos de velocidade, provocando uma pequena aceleração no escoamento em quase todas as regiões do domínio. Ademais, o comprimento da esteira é maior na Figura 3.6 (a), o que sugere a possibilidade de um aumento na largura do domínio do presente trabalho.

Analisando as regiões próximas às pás, a Figura 3.7 ilustra uma comparação entre os contornos de vorticidade, adimensionalizados pela velocidade angular do rotor, em rotações por segundo, em uma mesma posição azimutal, *θ*. A Figura 3.7 (a) indica uma melhor resolução dos contornos, deixando evidente as linhas de transição entre as diferentes magnitudes, o que por sua vez sugere uma melhor transição de tamanhos dos volumes da malha nessa região, e ainda, menores magnitudes de vorticidade. Além disso, na Figura 3.7 (b) pode ser identificado uma descontinuidade nos contornos, o que pode implicar em uma instabilidade numérica nos resultados. Por fim, percebe-se uma maior dimensão das estruturas vorticosas desprendidas na Figura 3.7 (b), as quais poderão interagir com as pás a jusante e com isso prejudicar a produção de torque, acarretando perdas na conversão de energia.

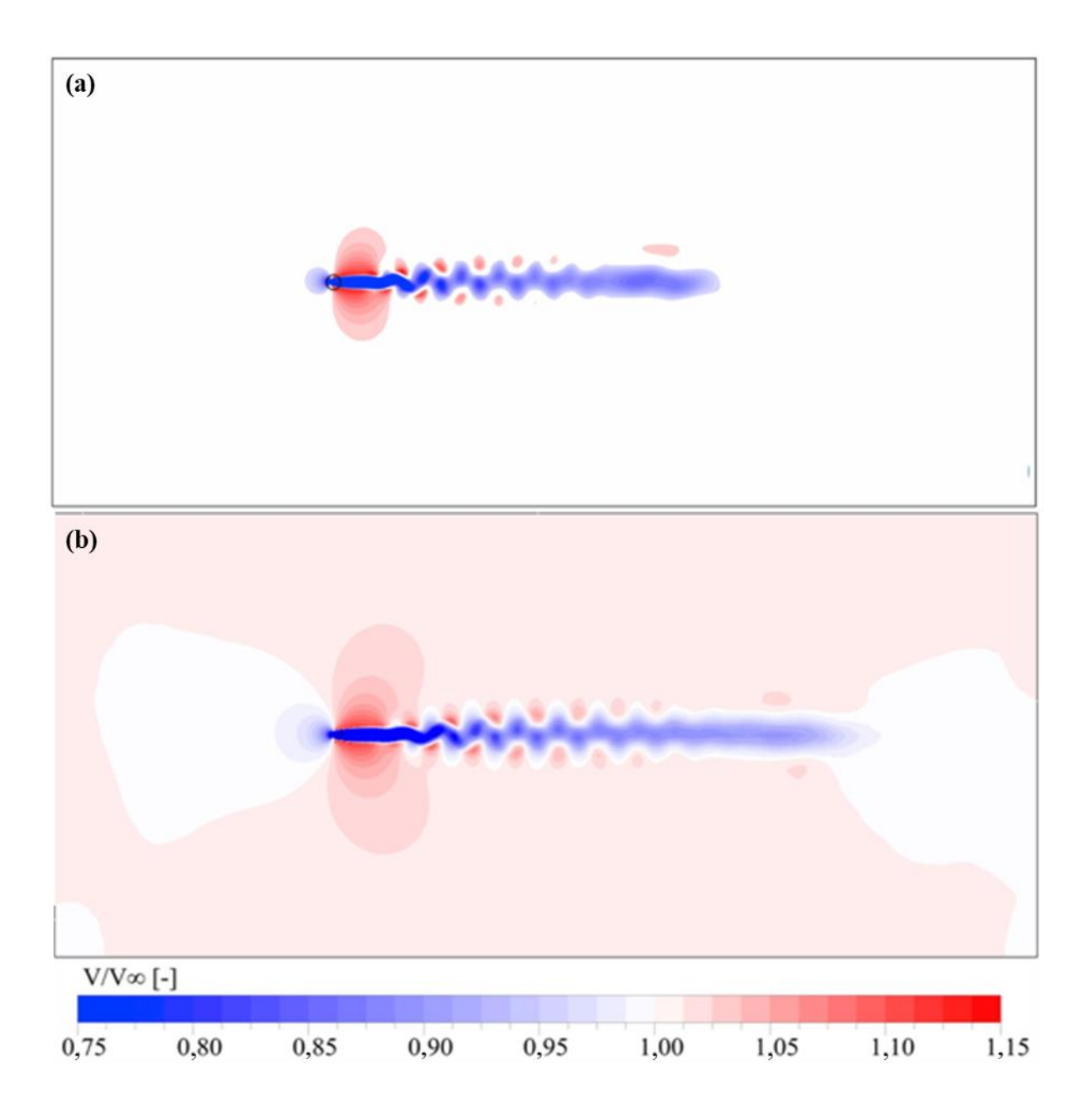

Figura 3.6 – Contornos de velocidade para *TSR* = 2,225. (a) (BALDUZZI et al., 2016a), (b) Presente estudo.

Por fim, a Figura 3.8 compara os contornos de pressão *p* adimensionalizado pela pressão de referência (atmosférica) *po.* Em concordância com a Figura 3.7, é possível inferir que a malha da Figura 3.8 (a) não foi capaz de predizer os detalhes da transição nas magnitudes da pressão, nas regiões próximas ao extradorso e ao intradorso da pá. Ademais, a distribuição da pressão a montante do extradorso (lado de pressão) na Figura 3.8 (a) revela maiores magnitudes da grandeza, o que pode implicar na superestimação do torque produzido.

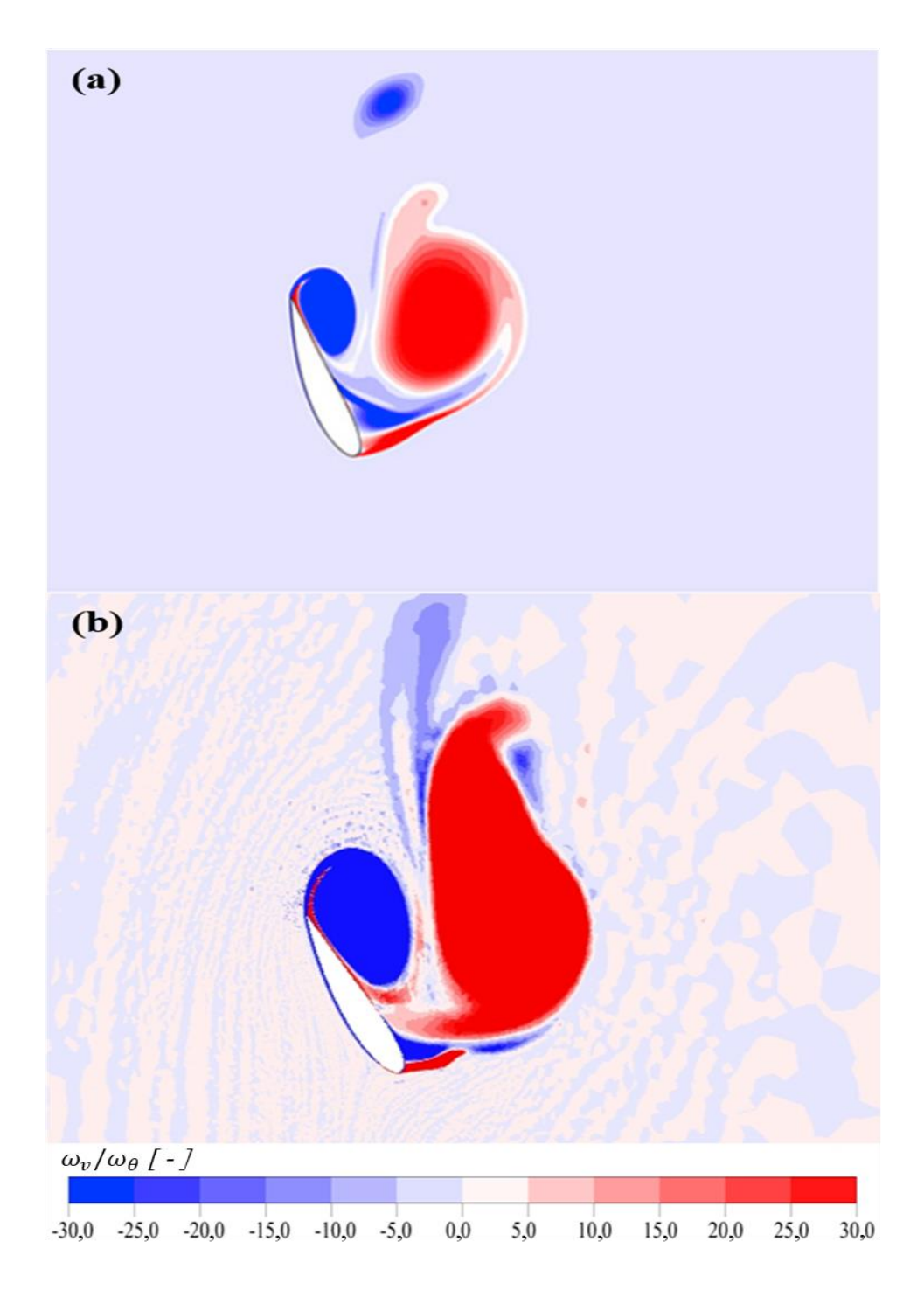

Figura 3.7 – Contornos de vorticidade para *TSR* = 1,1 e *θ =*111°. (a) (BALDUZZI et al., 2016a), (b) presente estudo.

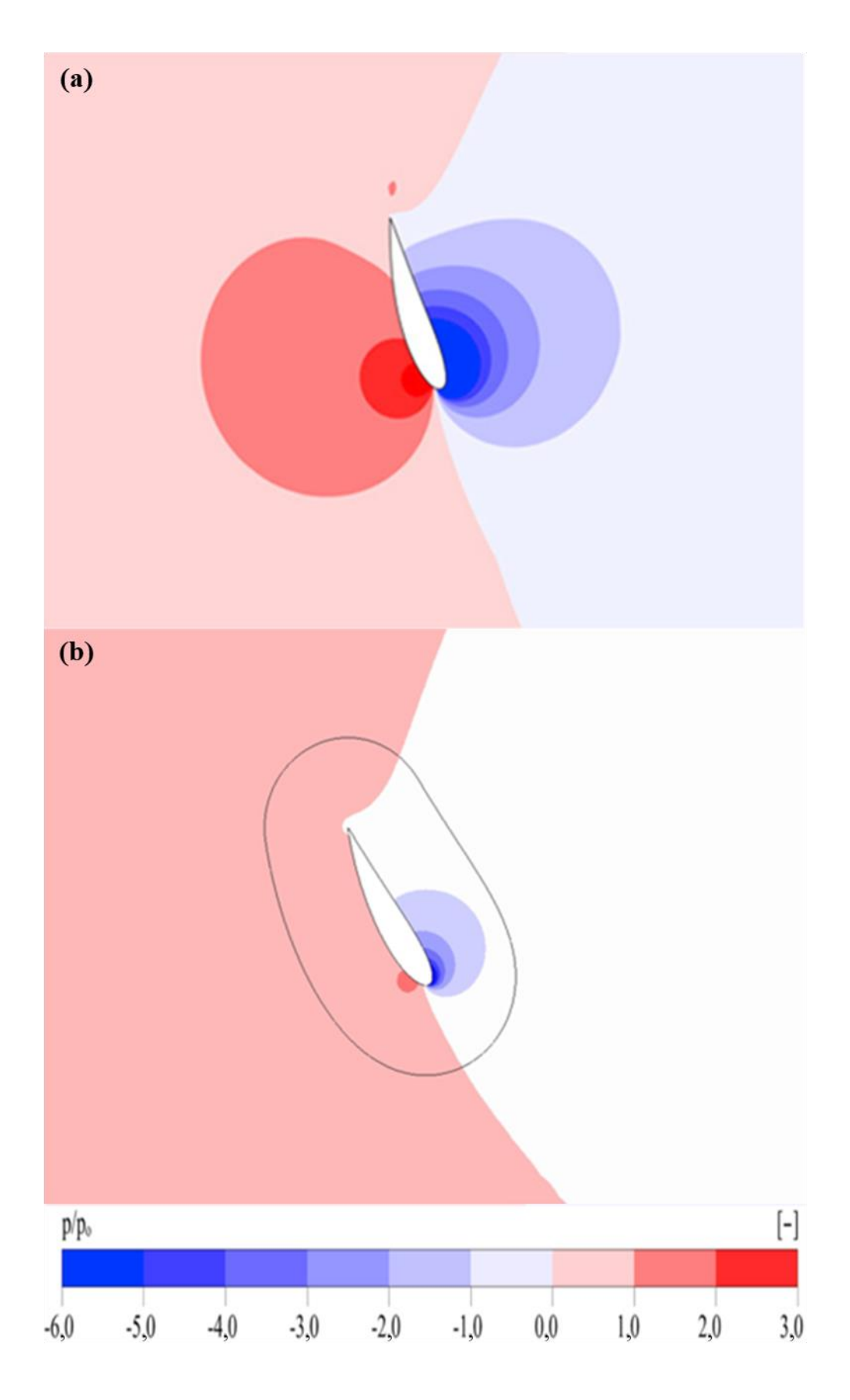

Figura 3.8 – Contornos de pressão para *TSR* = 2,225 e *θ =*118°. (a) (BALDUZZI et al., 2016a), (b) presente estudo.

# **3.4.1.4.1. Coeficiente de torque de uma pá e curva característica**

O comportamento do torque produzido por uma pá, durante uma revolução completa do rotor, após a convergência da simulação, pode ser observado mediante a curva do *C<sup>m</sup>* em relação a *θ,* ilustrada na Figura 3.9. De modo geral, é possível observar uma forte similaridade entre o comportamento das curvas dos dois trabalhos, o que sugere que a dinâmica das forças agindo nas pás do rotor ocorre de maneira muito semelhante nos dois casos, sendo este um bom indicativo de validação da metodologia. Em detalhes, as curvas para *TSR* iguais a 3,3 e 2,225, são as que apresentam as maiores semelhanças, em termos da variação do *C<sup>m</sup>* ao longo de *θ* e de suas magnitudes. Por outro lado, para *TSR* igual a 1,1, sendo essa a condição de operação mais instável, devido as grandes variações do ângulo de ataque, as curvas apresentam uma significativa diferença entre as posições 75° < *θ* < 105°, aproximadamente. Tal diferença pode ser compreendida mediante a Figura 3.7, a qual revela o comportamento instável do *C<sup>m</sup>* nessa região.

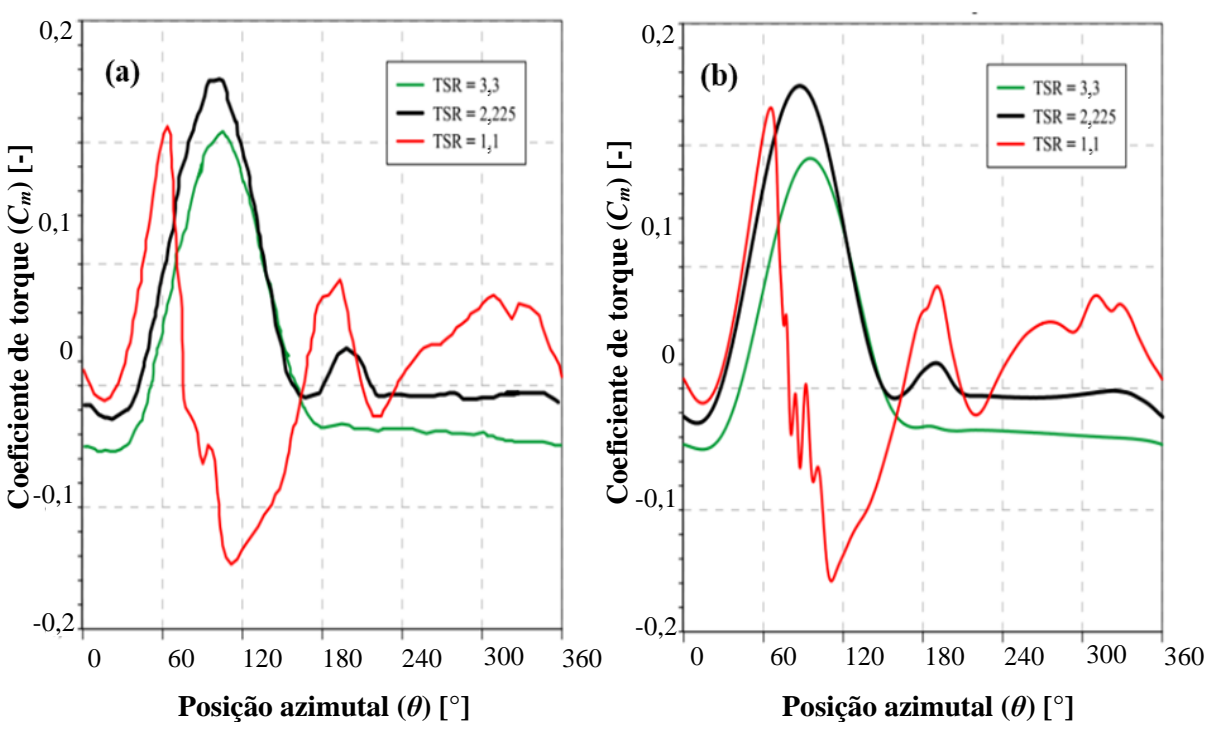

Figura 3.9 – Coeficiente de torque. (a) (BALDUZZI et al., 2016a), (b) presente estudo.

O desempenho da turbina pode ser avaliado pela sua curva característica, conforme mostrado na Figura 3.10, a qual compara os resultados do *C<sup>P</sup>* das simulações do presente trabalho com os resultados de simulação e experimentais de Balduzzi et al. (2016a).

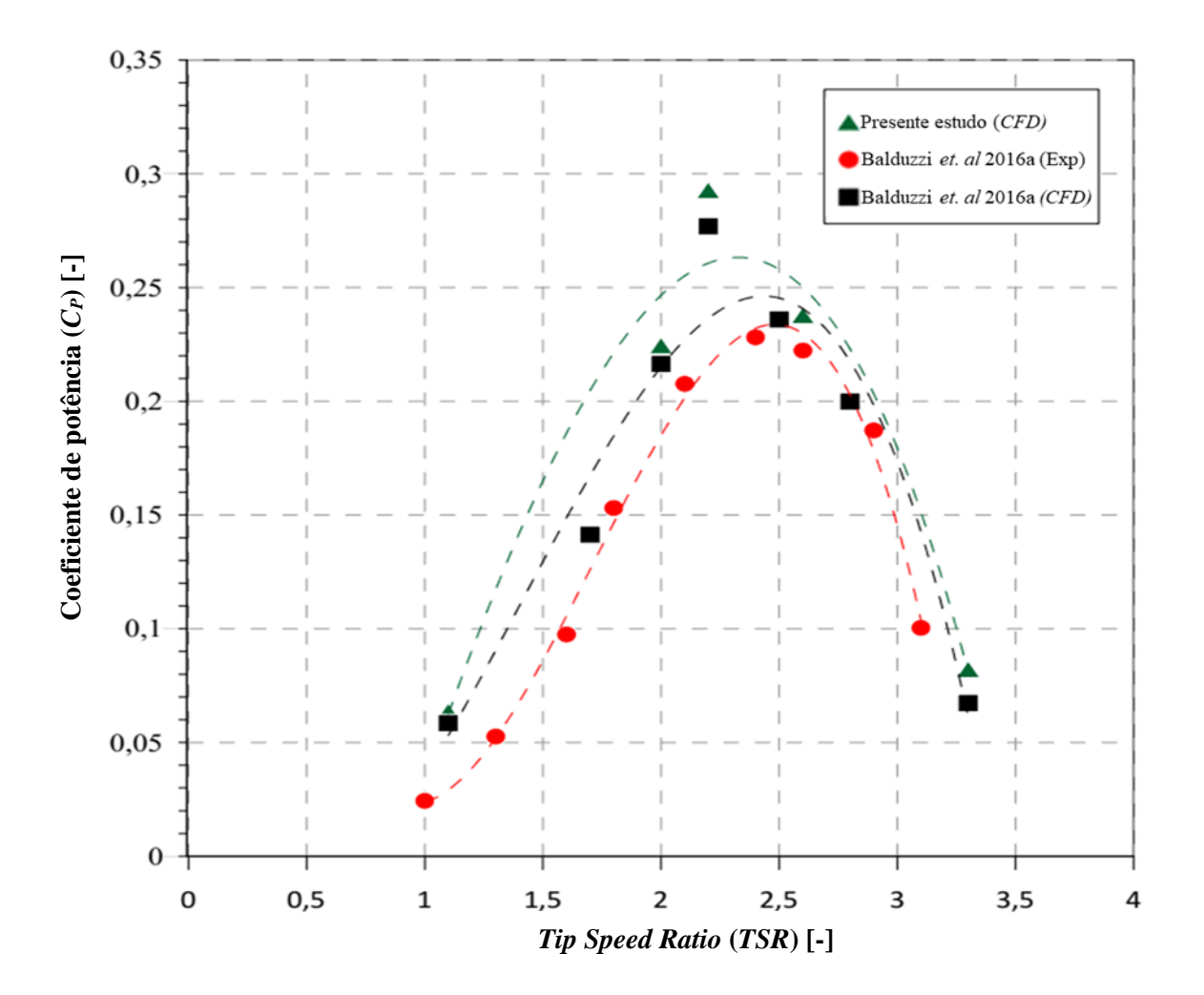

Figura 3.10 – Curvas do desempenho aerodinâmico da TEEV Darrieus H.

Em detalhes, a Tabela 3.4 apresenta os erros relativos para diferentes pontos de operação, bem como o número de revoluções necessárias para a convergência e o tempo de simulação demandado.

| <b>TSR</b>   | Erro (CFD) | <b>Erro</b><br>(experimental) | #Revoluções p/<br>convergência | Tempo de simulação* |
|--------------|------------|-------------------------------|--------------------------------|---------------------|
| 1,1          | 8,7%       | $>100\%$                      | 15                             | 100 horas           |
| $\mathbf{2}$ | 4,5%       | 12%                           | 82                             | 430 horas           |
| 2,225        | 5,4%       | 33%                           | 100                            | 360 horas           |
| 2,6          | 6,61%      | 8%                            | 115                            | 350 horas           |
| 3,3          | 6.9%       | $>100\%$                      | 127                            | 360 horas           |

Tabela 3.4 – Erro percentual do *C<sup>P</sup>* em relação aos resultados de Balduzzi et al., 2016a.

\* Simulações realizadas em uma Workstation modelo HP Z2 Tower G4, com processador Intel (R) Xeon (R) E-2236 CPU @ 3.40GHz/3.41 GHz em 6 núcleos, e 64 GB de memória RAM

Na Figura 3.10, foi utilizada uma regressão polinomial de terceiro grau, a qual apresentou o melhor *R²*, para a representação da curva característica, as quais apresentaram semelhança entre seus comportamentos, revelando a *TSR* de projeto aproximadamente entre 2,3 e 2,6. De modo geral, os resultados do presente estudo superestimaram o desempenho da turbina, corroborando as análises das Figuras 3.6 - 3.8. Considerando os baixos valores obtidos nos erros relativos entre os resultados de *CFD* (Tabela 3.4), é possível inferir que, dentre as condições de operação simuladas, os erros foram aceitáveis, sendo o maior erro na *TSR* igual a 1,1. Além disso, pode ser constatado uma melhor predição do *C<sup>P</sup>* nas condições de operação próximas ao ponto de projeto. Da mesma maneira, em comparação aos dados experimentais, as simulações apresentam erros significativos nas condições de operação extremas, porém, nas proximidades do ponto de projeto, o erro diminui significativamente. Tal fato se deve ao escoamento ser mais instável nos limites mínimos e máximos das *TSR* (isto é, as condições de operação mínimas para geração de potência), ocasionados pelos altos níveis de vorticidade e arrasto nessas condições de operação, respectivamente. Por fim, observa-se que a quantidade de revoluções necessárias para a convergência aumenta conforme a *TSR* aumenta, o que implica em maiores tempos de simulação.

### **3.4.1.4.2. Avaliação da Discretização Espacial**

Primeiramente, vale a pena ressaltar que os resultados de *y +* , em todos os pontos de operação simulados, estiveram próximos de 1 e semelhantes aos de Balduzzi et al. (2016a), indicando a adequabilidade da discretização espacial na região da camada limite e a confiabilidade do emprego do modelo *k-ω SST*. Em outras palavras, a altura dos volumes da primeira camada prismática estabelecida por Balduzzi et al. (2016a), foi adequada, sendo esta igual a 0,03 mm.

Quanto ao *GRV*, a Figura 3.11 ilustra a variação da sua média calculada na região crítica (nas proximidades da pá, ver Figura 3.3 (a)), em função da posição azimutal da pá, *θ*, após a convergência da simulação. Primeiramente, é possível observar que os valores máximos de *GRV*, nas diferentes *TSR*, variam de aproximadamente 0,022 a 0,033. Além disso, a variação do adimensional ao longo de *θ* ocorre de maneira suave, exceto na *TSR* 1,1, a qual apresenta regiões de instabilidades e transições abruptas. Especificamente nesta condição de operação, de modo geral, os maiores valores de *GRV* estão associados às posições azimutais onde ocorrem a separação do escoamento e/ou interação pá-escoamento. Em detalhes, na região 0° < *θ* < 60°, observa-se um decréscimo significativo do *GRV* devido ao ângulo de ataque favorável nesta

região e o consequente aumento da velocidade nas proximidades da pá. A partir de *θ* = 60°, ocorre um elevado incremento no *GRV*, sendo isso associado ao início da separação do escoamento na pá, resultando em um decréscimo acentuado na produção de torque, como pode ser constatado na Figura 3.9. Na região 60° < *θ* < 120°, a instabilidade do *GRV* está em concordância com a instabilidade do *C<sup>m</sup>* verificada na Figura 3.9; além disso na mesma região, são verificados os maiores valores do adimensional, indicando uma insuficiência da malha em captar os respectivos gradientes de velocidade. A partir de *θ* = 120°, a pá se desloca a favor do escoamento, implicando em uma significativa aceleração e um consequente decréscimo no *GRV*. A jusante do escoamento, em *θ* > 180°, os efeitos da interação pá-escoamento são predominantes, porém em menores magnitudes, provocando um acréscimo menos acentuado do *GRV*.

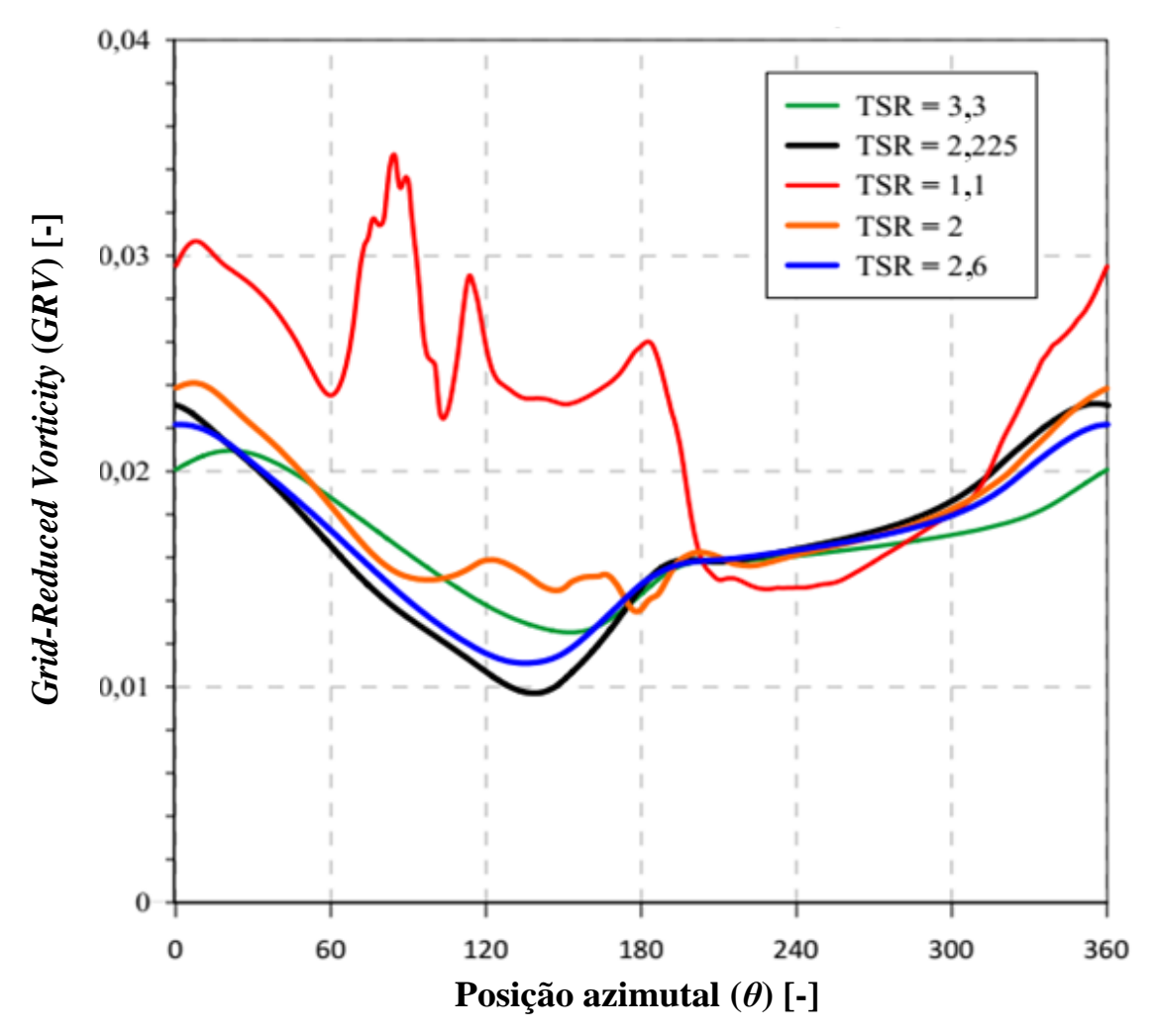

Figura 3.11 – Média do *GRV* em função da posição azimutal *θ*, em diferentes condições de operação.

Com intuito de identificar quais as regiões de maiores *GRV*, a Figura 3.12 apresenta seus contornos sobrepostos à malha utilizada, em toda a ZR.

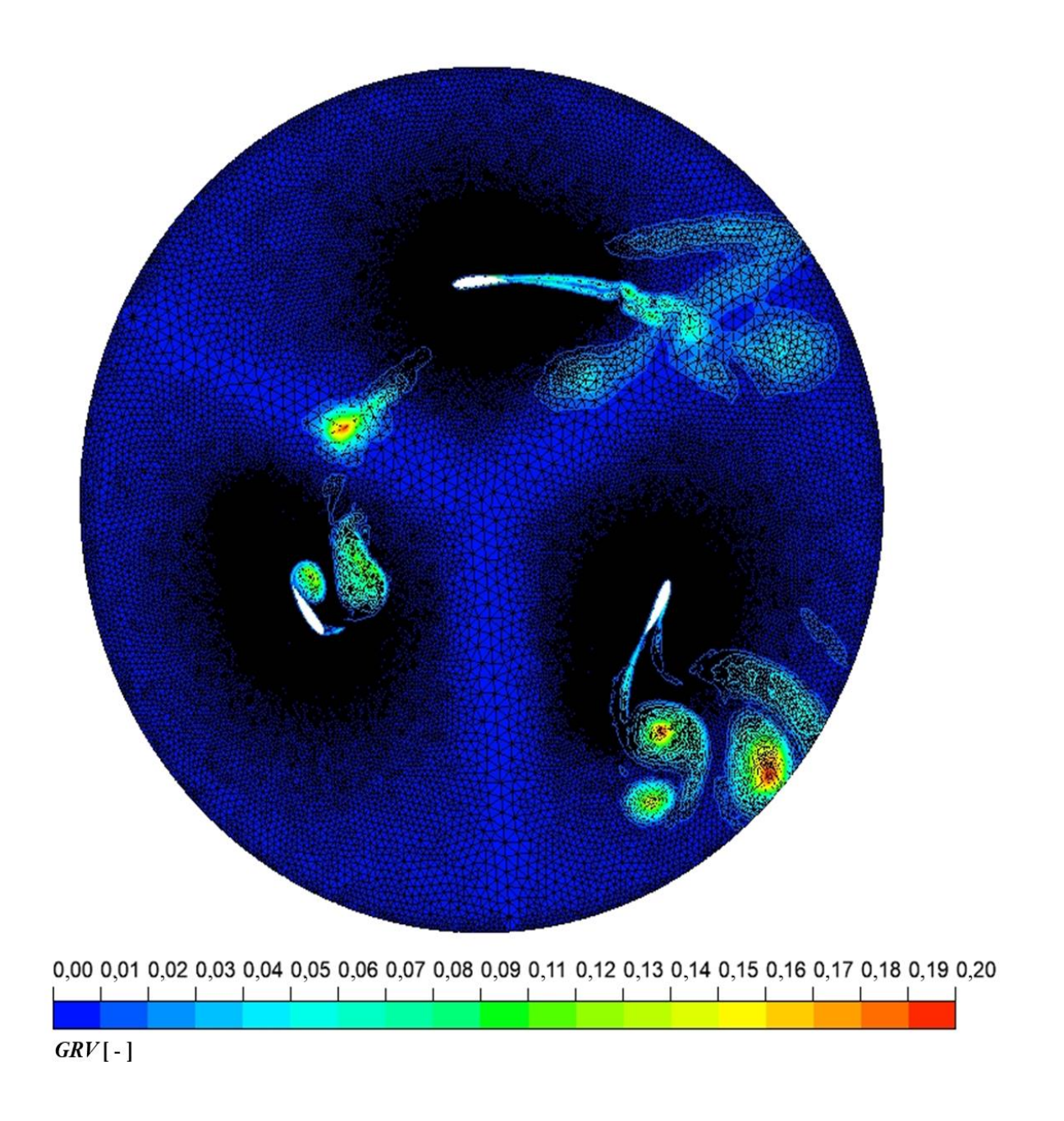

Figura 3.12 – Contornos de *GRV* em  $\theta = 4^{\circ}$  e *TSR* = 1,1.

Na Figura 3.12, é possível observar que, de modo geral, os maiores valores de *GRV* se concentram nas regiões com menor refinamento da malha, como nas proximidades da interface e nas regiões que separam as pás. Tal fato sugere a adoção de uma menor taxa de crescimento desde a interface às regiões internas da ZR, bem como nas regiões entre as pás e da esteira das pás.

Em particular, a Figura 3.13 ilustra os contornos de *GRV* nas proximidades de uma pá, em *θ* = 4°. Nesta posição azimutal, a média do *GRV*, aproximadamente 0,03, corresponde a um dos maiores valores ao longo dos 360° (ver Figura 5.6), sendo possível constatar que, as regiões responsáveis pelo aumento da média em tal posição encontram-se na camada prismática sobre

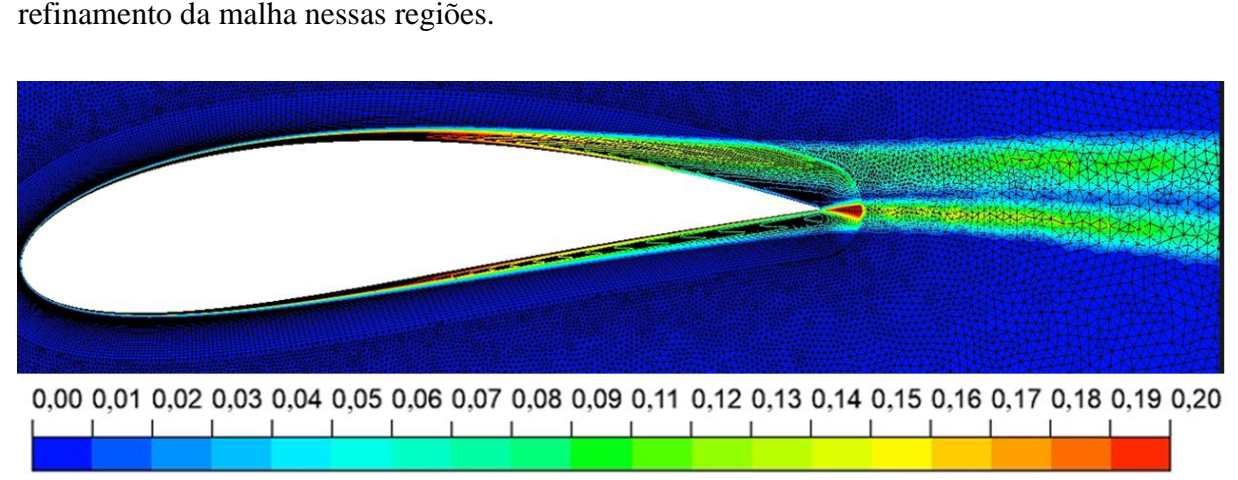

as pás (principalmente no bordo de fuga) e na esteira da pá. Tal fato sugere um maior

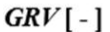

Figura 3.13 – Contornos de *GRV* ao redor de uma pá, em  $\theta = 4^{\circ}$  e *TSR* = 1,1.

Por fim, a Figura 3.14 apresenta os contornos de *GRV* na ZR e na esteira do rotor. A partir disso, pode ser sugerido um refinamento nas linhas de controle da esteira (ver Figura 3.3 (b)), e/ou uma menor taxa de crescimento a partir da interface às regiões mais externas da ZE.

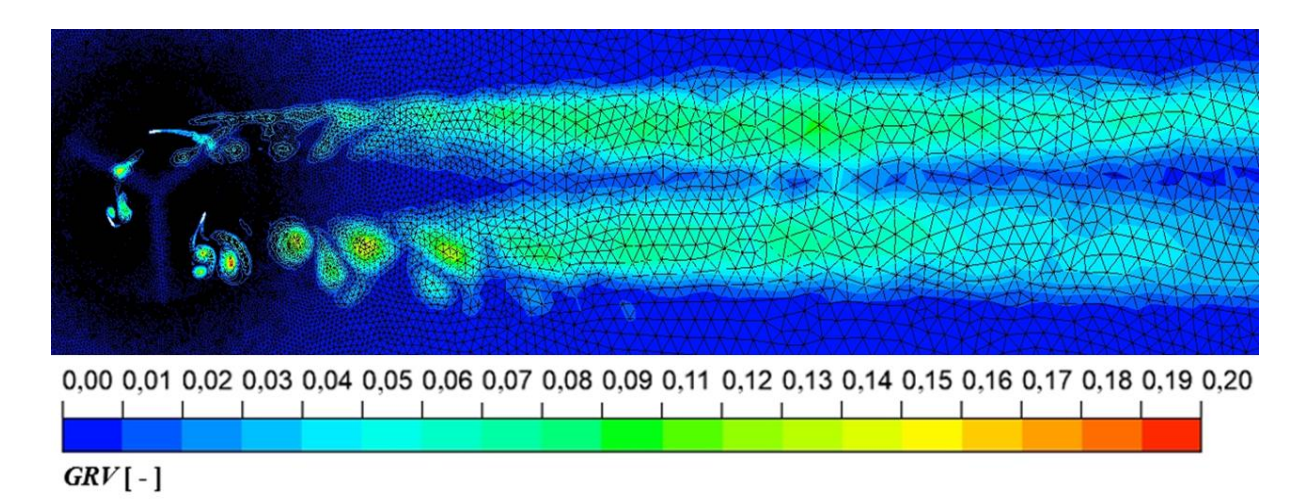

Figura 3.14 – Contornos de *GRV* em  $\theta = 4^{\circ}$  e *TSR* = 1,1.

### **3.4.1.4.3. Avaliação da Discretização Temporal**

A região de maior severidade em termos dos gradientes de velocidade ocorre próxima a camada limite, a uma distância de 0,4%C da pá (BALDUZZI et al., 2016a). Nesse sentido, é importante avaliar o número de Courant, *Co,* nessa região, sendo necessário assegurar que a quantidade de volumes de controle seja suficiente para captar as variações de velocidade após

cada passo de tempo avançado. Para tanto, a Figura 3.15 ilustra uma comparação de *Co* em uma região a 1 mm da superfície da pá entre os resultados da simulação do presente trabalho (linhas contínuas) e de Balduzzi et al. (2016a), (linhas tracejadas), sendo empregado o mesmo passo de tempo *Δt*, utilizado pelos autores (ver Tabela 3.3 e 3.5).

De modo geral, a partir da Figura 3.15 (a), é possível observar que a magnitude de *Co* está sempre abaixo de 10, sendo este o limite superior recomendado para simulações de turbomáquinas (BALDUZZI et al., 2016a), ou seja, o passo de tempo, *Δt*, adotado demonstrase adequado. Embora *Co* esteja abaixo dos limites recomendados, os valores máximos foram superiores aos de Balduzzi et al. (2016a), o que pode ser explicado devido as às diferenças locais com respeito aos volumes da malha, corroborando a existência da dependência entre a malha e o passo de tempo, *Δt*, ou seja, modificações na malha acarretam modificações no passo de tempo. Além disso, tal fato sugere que a malha empregada no presente estudo pode requerer menores valores do passo de tempo, *Δt*. Neste sentido, recomenda-se que o primeiro adimensional a ser satisfeito deve ser o *GRV* e, na sequência, ajusta-se o *Co*/*Δt* (BALDUZZI et al., 2016c), ou seja, para cada malha existe um passo de tempo mais adequado.

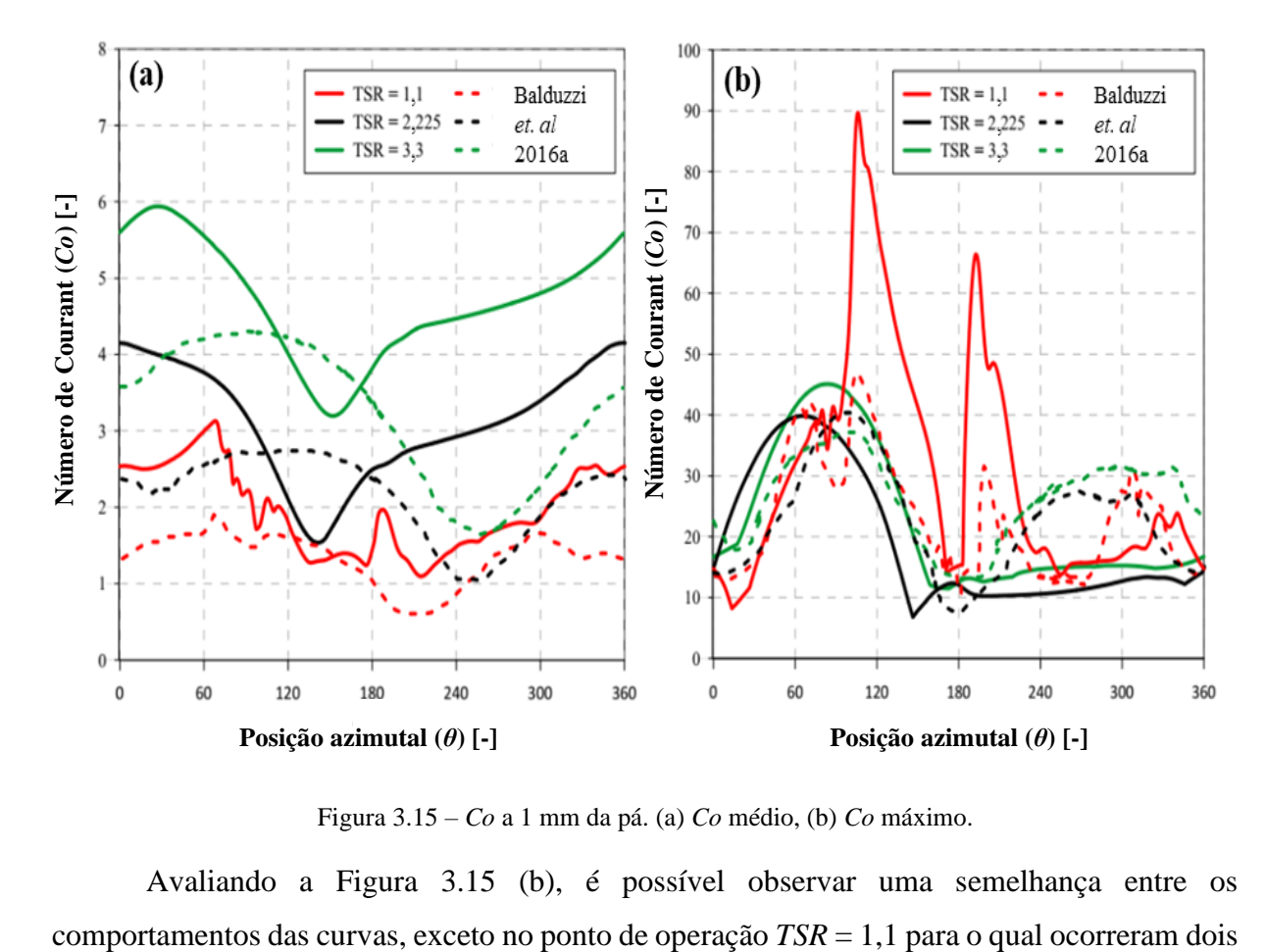

Figura 3.15 – *Co* a 1 mm da pá. (a) *Co* médio, (b) *Co* máximo.

Avaliando a Figura 3.15 (b), é possível observar uma semelhança entre os

picos significativos, em aproximadamente  $\theta = 120^{\circ}$  e  $\theta = 180^{\circ}$ , sendo estes pontos caracterizados pelo início de significativas acelerações e desacelerações no escoamento, respectivamente, onde ocorreram inversões na taxa de produção de torque (ver Figura 3.9). Apesar dos valores elevados obtidos nesses picos, tal fato ocorre em pouquíssimos volumes da malha, não alterando significativamente a média do *Co* e, portanto, não compromete a adequabilidade da discretização e a confiabilidade dos resultados.

Quanto ao adimensional *Co\**, a Tabela 3.5 apresenta seus valores calculados, conforme discutido na seção 3.2.1, onde *Δx* representa o perímetro da pá dividido pelo número de volumes que a compõe. Como a malha foi a mesma para todos os pontos de operação, o valor de *Δx* foi constante para todos os pontos de operação. Quanto ao *Δt*, este está em função do passo de tempo angular, *Δθ*, utilizado, que por sua vez, varia linearmente com a *TSR*, com seus respectivos valores mostrados na Tabela 3.5.

Tabela 3.5 – *Co\** em diferentes pontos de operação.

| <b>TSR</b> | $\boldsymbol{\varLambda} \mathbf{x}$ | Δθ              | Δt             | $\mathcal{C}o^*$ |
|------------|--------------------------------------|-----------------|----------------|------------------|
| 1,1        | 0,000981 mm                          | $0,135^{\circ}$ | 0,00022760 s   | 2,04             |
| 2          | 0,000981 mm                          | $0.23^\circ$    | $0,00025035$ s | 4,08             |
| 2,225      | 0,000981 mm                          | $0.23^\circ$    | 0,00022500 s   | 4,08             |
| 2,6        | 0,000981 mm                          | $0.23^\circ$    | 0,00019260 s   | 4,08             |
| 3,3        | 0,000981 mm                          | $0.403^{\circ}$ | 0,00022760 s   | 6,12             |

Recomenda-se que as menores TSR estejam associadas ao limite inferior de *Co*, enquanto TSR maiores ao limite superior, sendo tais limites em 5 < *Co\** < 10 (BALDUZZI et al., 2016c). Em detalhes, em todos os pontos de operação, exceto TSR igual a 3,3, o *Co\** ficaram abaixo do limite inferior recomendado, indicando a possibilidade de ampliação do passo de tempo e, consequentemente, diminuições no tempo requerido de simulação. Em particular, o ponto de *TSR* igual a 1,1 apresentou o *Co\** mais baixo, ou seja, ainda há a possibilidade de aumentar *Δt*, sem ultrapassar o limite superior recomendado. Alternativamente, isso pode ser alcançado mantendo o passo de tempo fixo e refinando a malha a ser utilizada (ver Equação (3.21)), o que poderia acarretar também em menores valores do *GRV* e, consequentemente, na diminuição do erro do *CP*. Nesse sentido, o estabelecimento do passo de tempo baseado no *Co\** deve ocorrer apenas após a definição adequada da discretização espacial, a partir do cumprimento dos limites de *GRV*.

### **3.4.1.4.4. Critério de convergência e tempo de simulação**

Apesar dos autores Balduzzi et al. (2016a), mencionarem um critério de convergência como sendo menor ou igual a 0,1% no desvio no valor de *C<sup>P</sup>* em relação a duas revoluções subsequentes, este critério foi satisfeito muito antes da convergência para o valor final do *C<sup>P</sup>* no caso das simulações realizadas no presente estudo. Sendo assim, o critério de convergência adotado na abordagem inicial baseou-se na não variação do *C<sup>P</sup>* em três revoluções consecutivas, isto é, o Coeficiente de Potência se repetir, com uma precisão de quatro casas decimais, por três revoluções consecutivas. Com isso, o número de revoluções para se obter a convergência é dependente da *TSR*, indo de 15 a 127 revoluções, conforme ilustrado pela Tabela 3.5.

Conforme comentado 3.4.1, o *GRV* converge muito antes da convergência do *CP*. Tal fato contribui em minimizar o tempo requerido para realizar os estudos de independência de malha, pois possibilita o ajuste da discretização espacial (e consequentemente, temporal) antes da convergência da simulação, o que pode ser muito útil em trabalhos de otimização, como no presente trabalho. A título de exemplo, na *TSR* 1,1, seriam necessárias apenas aproximadamente 4 revoluções da turbina para determinar se a discretização espacial foi adequada, o que reduz drasticamente o tempo total da simulação, levando-se em conta a necessidade de uma análise de sensibilidade de malha.

#### **3.4.2. Validação dos casos de estudo: ajustes na abordagem inicial**

Dado todo o exposto das seções anterior, de modo geral, as análises sugerem que a malha inicial apresenta limitações, principalmente na *TSR* 1,1, na qual ocorre o maior erro do *C<sup>P</sup>* em relação aos dados experimentais. Sendo assim, baseando-se nas Figuras 3.11-3.14 e suas respectivas análises e constatações, bem como em experiências anteriores do autor em simulações de TEEV Darrieus H, foram realizados poucos ajustes nas configurações iniciais da simulação, de modo a habilitar a metodologia a ser aplicada a turbinas de diferentes solidezes, a partir da validação dos casos de estudo da Tabela 3.2.

Nesse sentido, quanto ao domínio computacional, foi realizado um prolongamento das linhas de controle da região da esteira de vórtices da turbina, de modo que o valor da cota igual a 6 *DR* na Figura 3.3 (a) passou a ser igual a 20 *DR*, com intuito de se abranger uma maior região de refinamento da esteira. Ademais, foram empregados BF arredondados em todos os casos de estudo, com raio de arredondamento igual 0,1% da corda C, a fim de se obter melhorias na performance das turbinas bem como na qualidade das métricas de malhas dos elementos (ALMOHAMMADI et al., 2015).

Quanto a malha, para aumentar o refinamento na região das pás, o número de nós nas suas superfícies foi incrementado à 660, ao passo que a altura da primeira camada prismática e suas respectivas taxas de crescimento devem ser ajustadas de acordo com as características geométricas de cada caso e a qualidade da malha resultante. Na interface, o número de nós foi reduzido à 450, a fim de reduzir o número de elementos, tendo em vista que a discretização nessa região apresentou-se adequada nas configurações iniciais. Em contrapartida, a taxa de crescimento geral do domínio computacional foi reduzida a 1,1, para compensar o aumento no tamanho dos elementos na interface. A Tabela 3.6 apresenta as configurações da malha da metodologia generalizada e a Tabela 3.7 o número resultante de elementos a partir das configurações finais, para cada caso de estudo da validação, os quais respeitaram os critérios de métrica de malha estabelecidos na Seção 3.4.1.

| Topologia                                         |                                            | Número de nós |    | Região da camada<br>limite |                           | Taxa de crescimento                                     |       |                               |
|---------------------------------------------------|--------------------------------------------|---------------|----|----------------------------|---------------------------|---------------------------------------------------------|-------|-------------------------------|
| Geral                                             | Região da<br>camada limite                 | Pá            | BF | Interface                  | $N^{\circ}$ de<br>camadas | Altura da<br>primeira<br>camada<br>$\lceil$ mm $\rceil$ | Geral | Região da<br>camada<br>limite |
| Não-<br>estruturada,<br>elementos<br>triangulares | Estruturada,<br>elementos<br>quadriláteros | 600           | 60 | 450                        | 50                        | $0,03-0,04$                                             | 1,1   | 1,05-1,07                     |

Tabela 3.6 – Configurações finais dos parâmetros da malha.

Tabela 3.7 – Número de elementos após ajuste das configurações de malha.

| Caso de estudo                      | Nguyen <i>et al.</i><br>(2020) | Raciti Castelli e<br>Englaro Benini<br>(2011) | Balduzzi et al.<br>(2015) | Du et al.<br>(2015) | Elkhoury et al.<br>(2015) |
|-------------------------------------|--------------------------------|-----------------------------------------------|---------------------------|---------------------|---------------------------|
| $\sigma$                            | 0.12                           | 0,25                                          | 0.44                      | 0.5                 | 0,75                      |
| Número de<br>elementos<br>(milhões) | 1.21                           | 0.79                                          | 0.85                      | 0.77                | 0.73                      |

Quanto a discretização temporal, é bem estabelecido pela literatura que a gama de utilização adequada para o passo de tempo angular *Δθ* é de 0,1° - 0,5° (LI et al., 2023), sendo o limite inferior relativo a baixas *TSR* e o limite superior relativo a altas *TSR*. Ademais, recomenda-se que o número de Courant de Referência *Co\** resultante do passo de tempo
estabelecido esteja próximo de magnitudes entre 5 e 10 (JUNIOR; SARMIENTO; BALDUZZI, 2023). Nesse sentido, o passo de tempo foi estabelecido com base na gama do passo de tempo angular recomendada de modo a se obter *Co\** próximo da faixa recomendada.

Por fim, as configurações do *software* solucionador foram as mesmas apresentadas na Tabela 3.3, as quais são bem-estabelecidas e consolidadas na literatura (BALDUZZI et al., 2014, 2016b; NGUYEN et al., 2020; REZAEIHA; MONTAZERI; BLOCKEN, 2018c), exceto o passo de tempo, o qual foi estabelecido de acordo com o que foi discutido no parágrafo anterior.

#### **3.4.2.1. Resultados da validação**

A fim de avaliar a adequabilidade da metodologia generalizada para os casos de estudo da Tabela 3.1, foram simulados três pontos de operação, sendo eles: o ponto de projeto da turbina, *TSRp*, o ponto de início de geração de potência*, TSRi*, e o ponto de corte de geração de potência, *TSRc*, sendo estes dois últimos, aproximadamente, iguais a 0,6*TSRp* e 1,3*TSRp*, respectivamente. Ademais, nestes três pontos de operação, foram avaliados os critérios das discretizações e de convergência, a curva característica e o perfil de torque (*C<sup>m</sup>* de uma pá versus *Δθ*) da turbina.

## **3.4.2.1.1. Critério de convergência e comportamento do perfil de torque**

A Figura 3.16 apresenta as curvas de tendência de convergência dos cinco casos de estudo (identificados pela cor da curva), para os três pontos de operação (identificados pelo tipo de traço da curva), a partir do número de revoluções simuladas em cada caso. O valor do *Cp,méd* de cada revolução é oscilante nas condições de operação abaixo do ponto de maior rendimento *TSRp*, ou seja, na *TSRi*, e no próprio *TSRp,* no caso de rotores de baixa solidez. Em outras palavras, o desempenho da turbina não apresenta um valor de tendência dentro de uma faixa de baixa tolerância, portanto, foi necessário que o critério de convergência fosse estabelecido mediante análise individual de cada caso. Com isso, um critério mais geralista e, portanto, mais adequado, deve ser baseado no número de revoluções completas. Nesse sentido, pode-se afirmar que 50 revoluções são suficientes para o surgimento de um valor de tendência dos resultados para qualquer solidez de rotor operando antes da e na *TSRp*. Para *TSR* acima do ponto de projeto, 30 revoluções são suficientes para qualquer solidez de rotor (Figura 3.16).

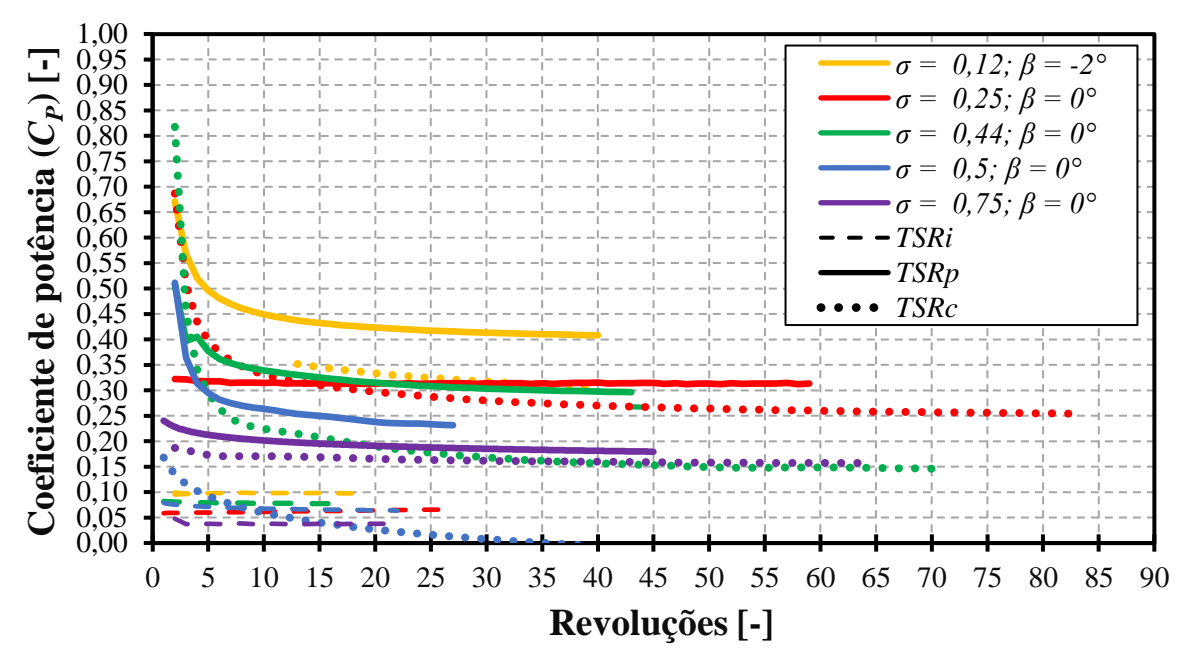

Figura 3.16 – Convergência das simulações: tendência do *Cp,méd* ao longo das revoluções completas simuladas.

A origem da oscilação do *Cp,méd* ao longo das revoluções simuladas na *TSRi* pode ser visto na Figura 3.17, principalmente na posição azimutal *θ* > 90°, região na qual predominamse os efeitos dos desprendimentos de vórtices, após o estol rotativo, e da interação pá-esteira, a qual, por sua vez, ocorre em  $\theta > 180^{\circ}$ . Dentre outros, tais eventos do escoamento (desprendimento de vórtices e interação pá-esteira), majoritariamente, são os responsáveis pela diminuição/oscilação na produção de torque ao longo das posições azimutais de uma revolução completa. Nesse sentido, as regiões de ocorrência de tais desprendimentos e interações são

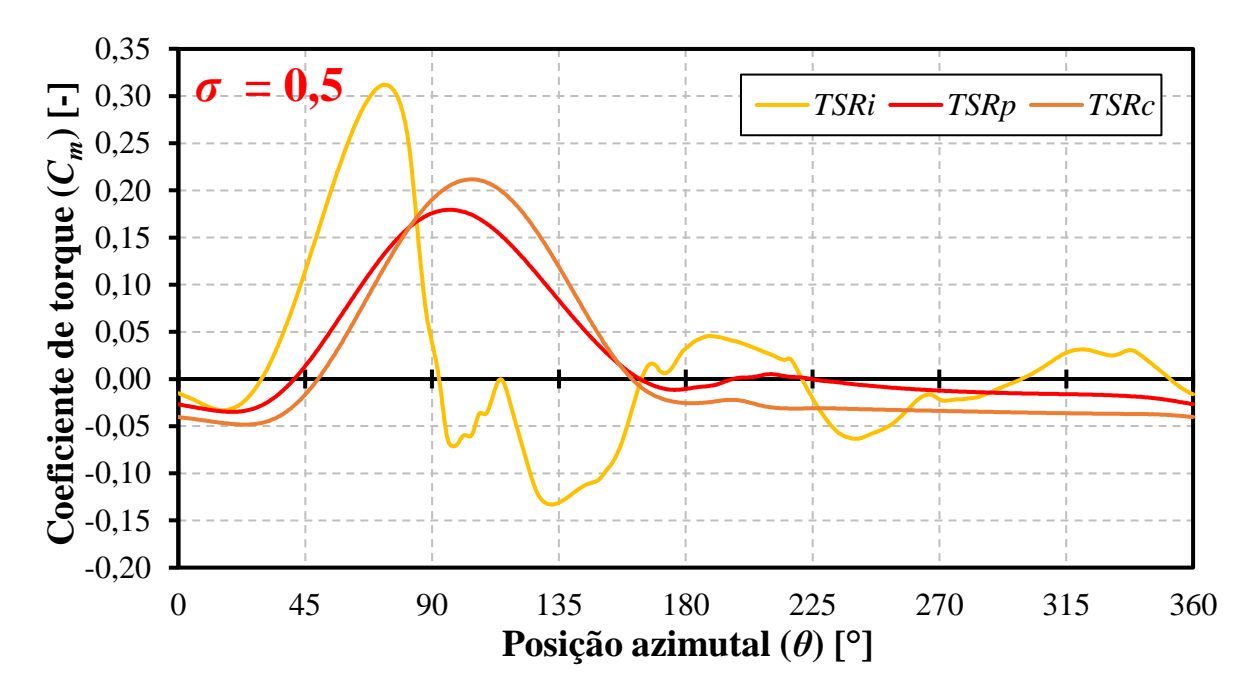

Figura 3.17 – Perfil de torque típico em diferentes pontos de operação.

afetadas pelo ponto de operação, o qual determina a variação do ângulo de ataque da pá e, consequentemente, altera o valor das posições azimutais de maiores/menores produção de torque. Em outros termos, a magnitude da *TSR* influência no grau de interação pá-esteira bem como na posição de ocorrência do estol rotativo, ao passo que quanto maior a *TSR* mais postergada à montante é essa posição, como pode ser visto ao comparar-se os pontos de inflexão das curvas de *C<sup>m</sup>* instantâneo (Figura 3.17)*.*

#### **3.4.2.1.2. Curvas características dos casos de estudo**

A comparação entre os esboços das curvas características de cada caso de estudo (ver Tabela 3.2), incluindo as curvas obtidas pelos resultados das simulações e as dos dados experimentais, define o poder de predição do desempenho aerodinâmico e a flexibilidade da abordagem empregada. A Figura 3.18 apresenta tais curvas características, sendo as curvas em linhas cheias com marcadores circulares referentes aos resultados das simulações de *CFD* do presente trabalho, e as curvas tracejadas com marcadores triangulares referentes ao dados experimentais de cada caso de estudo, por suas vezes representados por diferentes cores. Ademais, para fins de ilustração do efeito do ângulo de montagem no desempenho aerodinâmico, foi incluído o esboço da curva característica, a partir de dados experimentais encontrados por Kjellin et al. (2011), da mesma turbina investigada por Nguyen et al. (2020), porém configurada com ângulo de montagem *β* = 0°, desta vez representada pela linha pontilhada. Nesse sentido, constata-se que ângulos de montagem negativos tendem a aumentar a amplitude da gama de operação da turbina assim como o seu *Cp,n* (ABDALRAHMAN; MELEK; LIEN, 2017). Por outro lado, analogamente à condição de operação, verifica-se que a solidez também influencia na dinâmica do escoamento, o que justifica os diferentes níveis de rendimento para cada configuração geométrica (KUANG et al., 2023). Adicionalmente, analisando a Figura 3.18, é possível inferir que, de modo geral, a abordagem de *CFD* superestima a curva característica como um todo, isto é, resulta em magnitudes do *C<sup>P</sup>* maiores em praticamente todos os pontos de operação, exceto na *TSRp* das duas solidez mais baixas. Em detalhes, observa-se que o Coeficiente de Potência nominal *Cp,n* (ou seja, o maior valor do *C<sup>p</sup>* ou ponto de inflexão da curva característica) da turbina apresenta erros da simulação relativos aos dados experimentais abaixo de 12%, exceto no caso de solidez  $\sigma = 0.44$ , o qual utiliza pás NACA0018 arqueadas e apresentou o erro de quase 30%. O emprego deste tipo de perfil aerodinâmico implica em maiores gradientes de velocidade devido a recirculação do escoamento nas proximidades da superfície de sucção da pá (SENGUPTA; BISWAS; GUPTA, 2019), o que, conforme sugerido pelo elevado erro percentual das simulações, indica uma limitação da metodologia para aplicações de pás arqueadas.

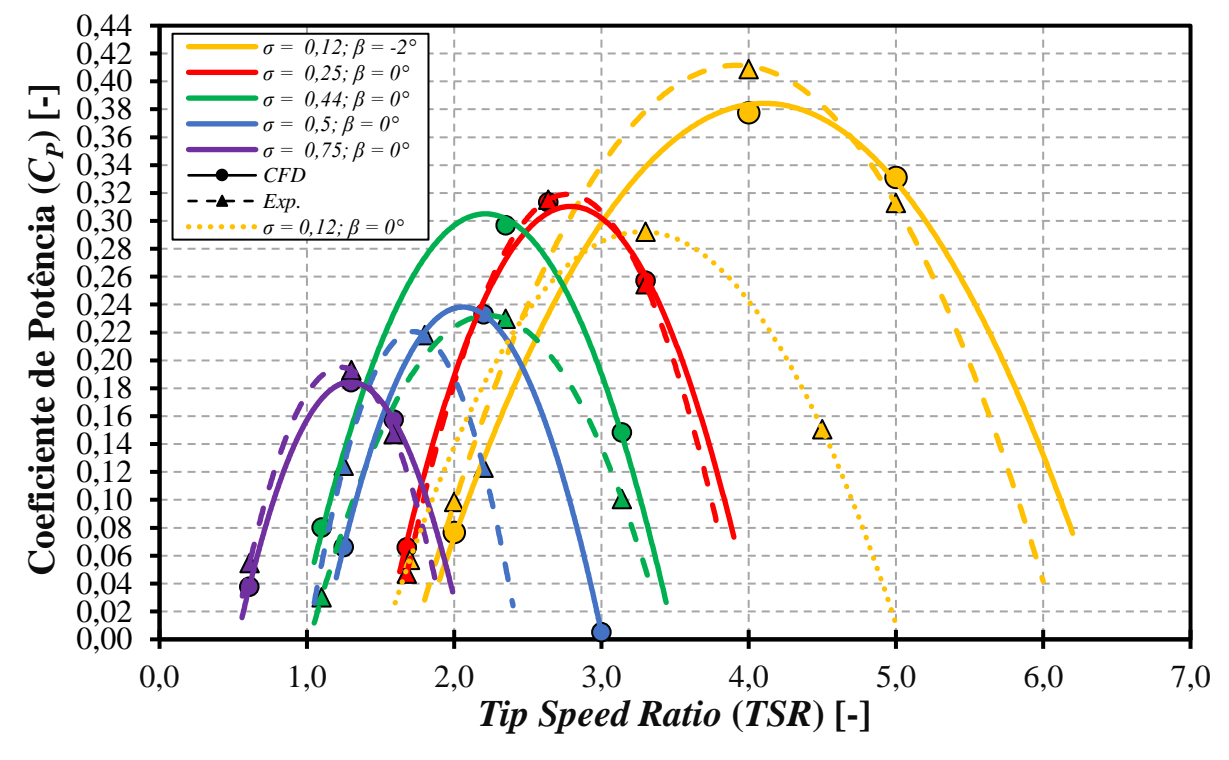

Figura 3.18 – Curvas características: tendências dos resultados das simulações e dos dados experimentais.

Por fim, desconsiderando a influência do ângulo de montagem, isto é, avaliando todos os casos com *β* = 0°, pode-se estimar que as solidezes de melhor desempenho aerodinâmico estão entre 0,1-0,5, o que vai de acordo com a literatura (DU; INGRAM; DOMINY, 2019a). Em detalhes, quanto maior a solidez, menor a gama de operação da turbina e seu *C<sup>p</sup>* nominal. Por outro lado, de modo geral, é possível inferir que maiores solidezes fornecem menores *Cp*, porém em menores níveis de *TSR*, o que sugere uma melhor adequação de turbinas de baixo valor de *σ* para aplicações em menores velocidades do vento.

## **3.4.2.1.3. Perfil de torque**

A influência da solidez na dinâmica do escoamento acarreta diferentes formas na curva dos respectivos perfis de torque. Em particular, na *TSR<sup>i</sup>* a inflexão da produção de torque ocorre em posições azimutais similares, como pode ser visto na Figura 3.19, ou seja, a posição de início do desprendimento de vórtices pelas pás ocorre independentemente da solidez. Por outro lado, a magnitude máxima do coeficiente de torque é diretamente proporcional à solidez, para as quais, nos seus menores níveis ocorrem as menores magnitudes do *C<sup>m</sup>* instantâneo. Novamente, destaca-se o caso de estudo *σ* = 0,44, de perfil NACA018 arqueado, devido a sua notável parcela de recuperação de torque à jusante, o que implica que o emprego de perfis arqueados contribui para um incremento no desempenho geral da turbina (SENGUPTA; BISWAS; GUPTA, 2019).

Já na *TSRp*, as turbinas de baixa solidez apresentam maiores parcelas de recuperação de torque à jusante, ao passo que, turbinas de alta solidez desempenham maiores níveis e gamas de torque produzido, como pode ser identificado na Figura 3.20. De acordo com Fertahi, Samaouali e Kadiri (2023), maiores solidezes tendem a desenvolver maiores e mais intensas esteiras de vórtices, o que pode explicar os menores níveis de *C<sup>m</sup>* na região onde ocorre a interação pá-esteira (*θ* > 180°).

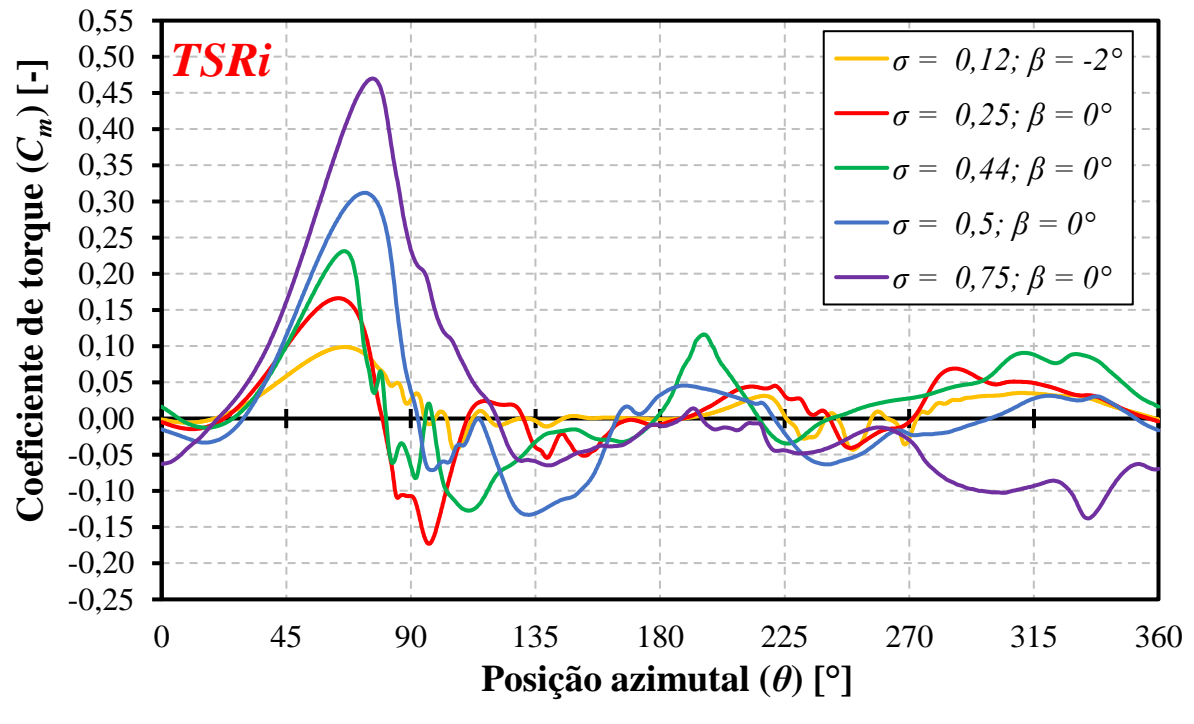

Figura 3.19 – Perfil de torque na *TSRi*.

O mesmo padrão de comportamento dos perfis de torque ocorre na *TSRc*, conforme ilustrado na Figura 3.21, exceto para solidez *σ* = 0,75, na qual há uma discreta recuperação do torque na região à jusante. Este comportamento é inesperado, já que altas solidezes tendem a sofrer mais intensamente a interação pá-esteira. Tal fato evidencia a importância dos efeitos dos componentes estruturais do rotor nas simulações de turbinas de altas solidezes, pois contribuem significativamente para o aumento do arrasto (ELKHOURY; KIWATA; AOUN, 2015) e, portanto, implicaria em valores mais negativos de *C<sup>m</sup>* na região à jusante. Nesse sentido, destaca-se a importância da avaliação sobre a influência e magnitude do torque parasita produzido pelas estruturas em turbinas de alta solidez, principalmente em *TSR* maiores do que a ponto de projeto, o que poderá exigir a contabilização das estruturas no domínio

computacional e/ou métodos de correção do *C<sup>p</sup>* (ELKHOURY; KIWATA; AOUN, 2015). Ademais, o retardamento do desprendimento de vórtices causado pelo ângulo de montagem *β* = -2,0° na turbina de menor solidez permite um maior aproveitamento de produção de torque à jusante (ABDALRAHMAN; MELEK; LIEN, 2017).

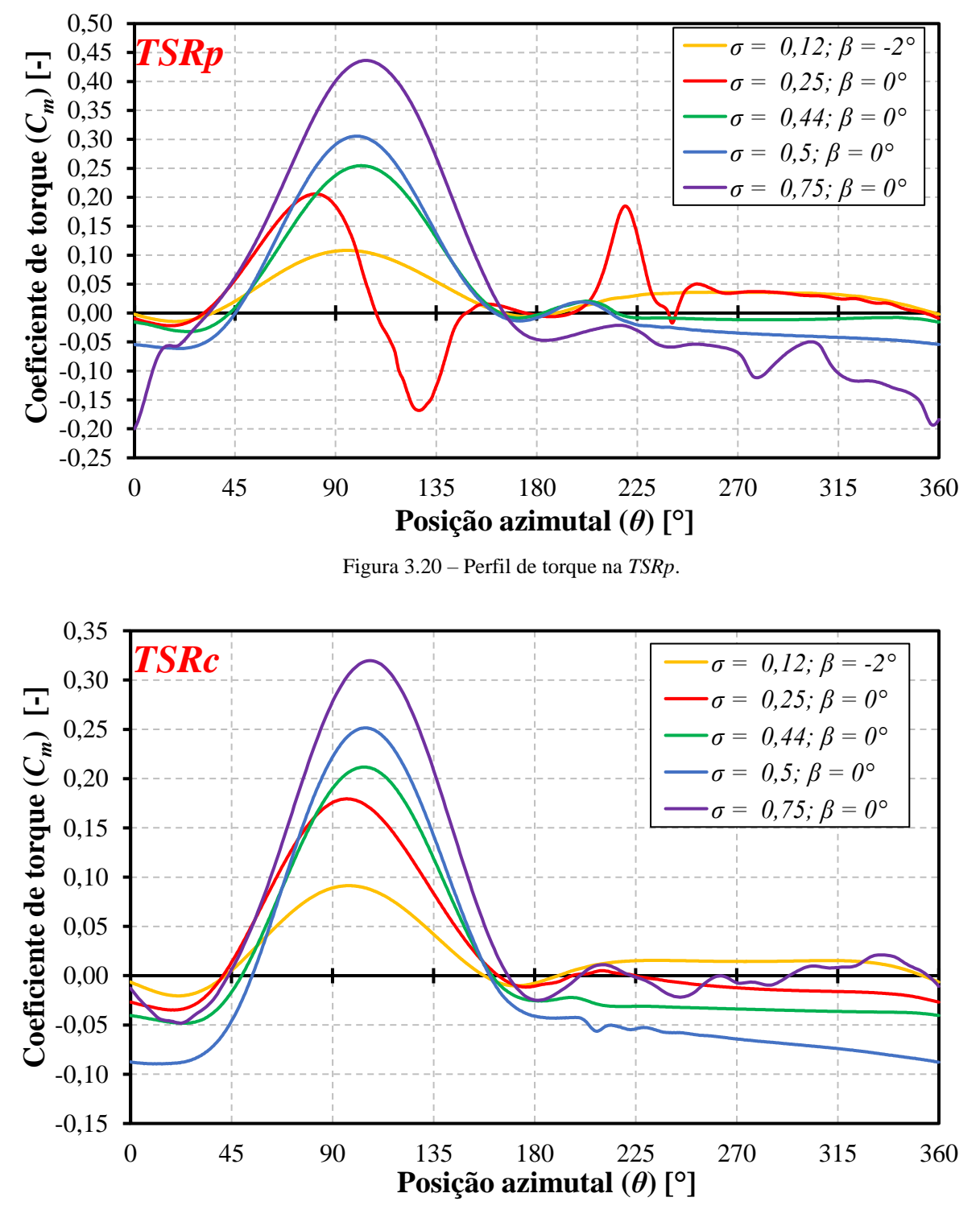

Figura 3.21 – Perfil de torque na *TSRc*.

#### **3.4.2.1.4. Avaliação da discretização espacial**

A fim de estabelecer os limites dos números adimensionais referentes à discretização espacial e correlacioná-los com a adequabilidade da metodologia, ou ainda, com os erros relativos da simulação aos dados experimentais, faz-se necessária a investigação das magnitudes de *y +* e *GRV*.

Quanto a discretização na região da camada limite, avalia-se a média e os valores máximos de *y +* , na condição de operação na qual tal adimensional atinge suas maiores magnitudes, ou seja, na *TSRc*. A Figura 3.22 apresenta a média dos valores instantâneos de *y +* em relação à posição azimutal *θ,* na qual verifica-se que a tais valores mantiveram-se em níveis aceitáveis, levando-se em conta o requisito do modelo *k-ω SST* (*y <sup>+</sup>*~1) e os resultados encontrados na literatura; exceto para a turbina de solidez igual a 0,12, a qual apresentou magnitudes de *y +* próximas de 2,5. De fato, turbinas de baixa solidezes operam em velocidades mais elevadas, o que significa obter camadas limites menos espessas e, portanto, requerem baixas alturas dos elementos da primeira camada prismática. Entretanto, o valor atingido de *y +*  $= 2.5$  pode ser considerado aceitável, tendo em vista o erro percentual aos dados experimentais menores que 8%. Caso necessário, a altura da primeira camada poderia ser levemente reduzida.

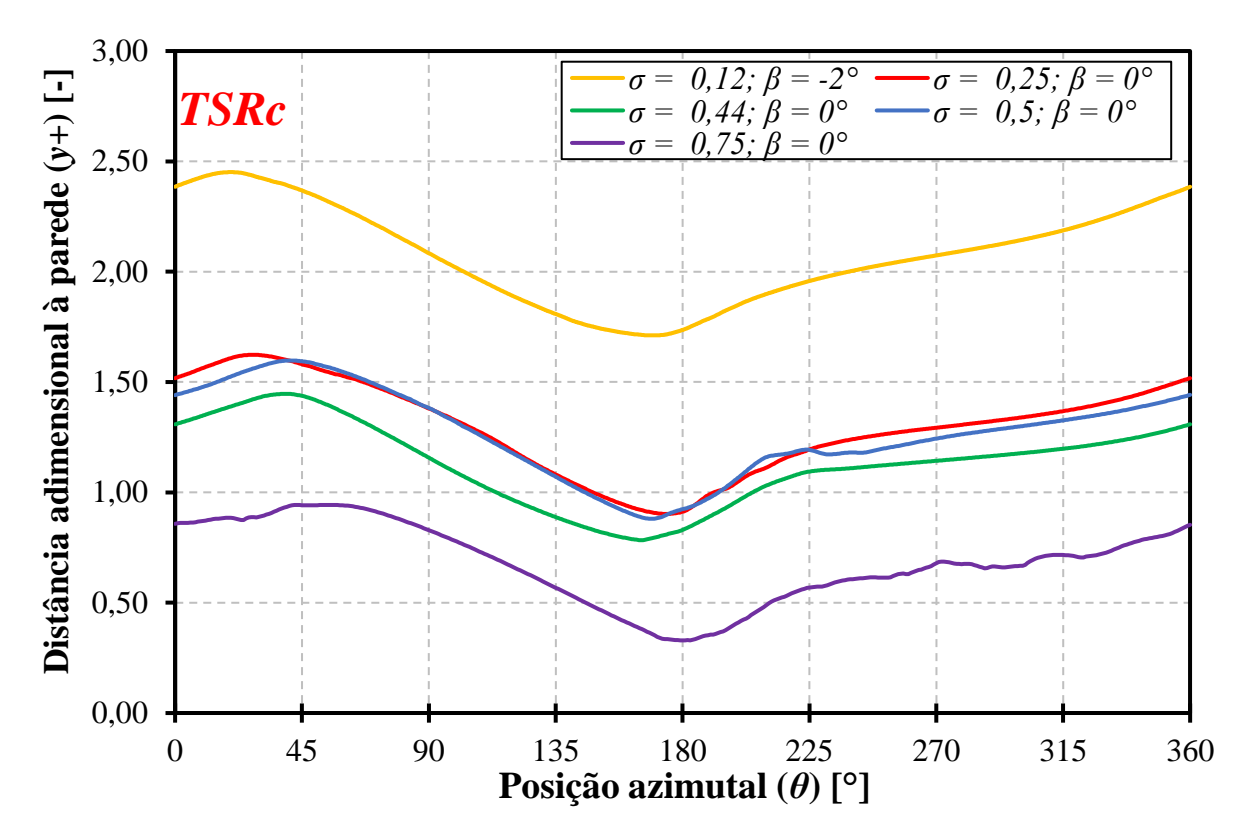

Figura 3.22 – Média do *y +* ao longo de uma revolução na *TSRc*.

O valor máximo do *y +* em cada posição azimutal *θ* é ilustrado na Figura 3.23. Conforme o esperado, o maior valor dentre os valores máximos de *y +* ocorrem nas posições azimutais de desprendimento de vórtices (devido aos elevados gradientes de velocidade neste estágio do escoamento, *θ ±* 90°) e da maior velocidade relativa *w* (*θ ±* 0° ou *θ ±* 360°). Ademais, as magnitudes de *y <sup>+</sup>* máximas alcançadas estão de acordo com os valores praticados pela literatura, levando-se em conta que ocorrem em poucos elementos da superfície da pá (menos de 1%), ao longo de uma revolução.

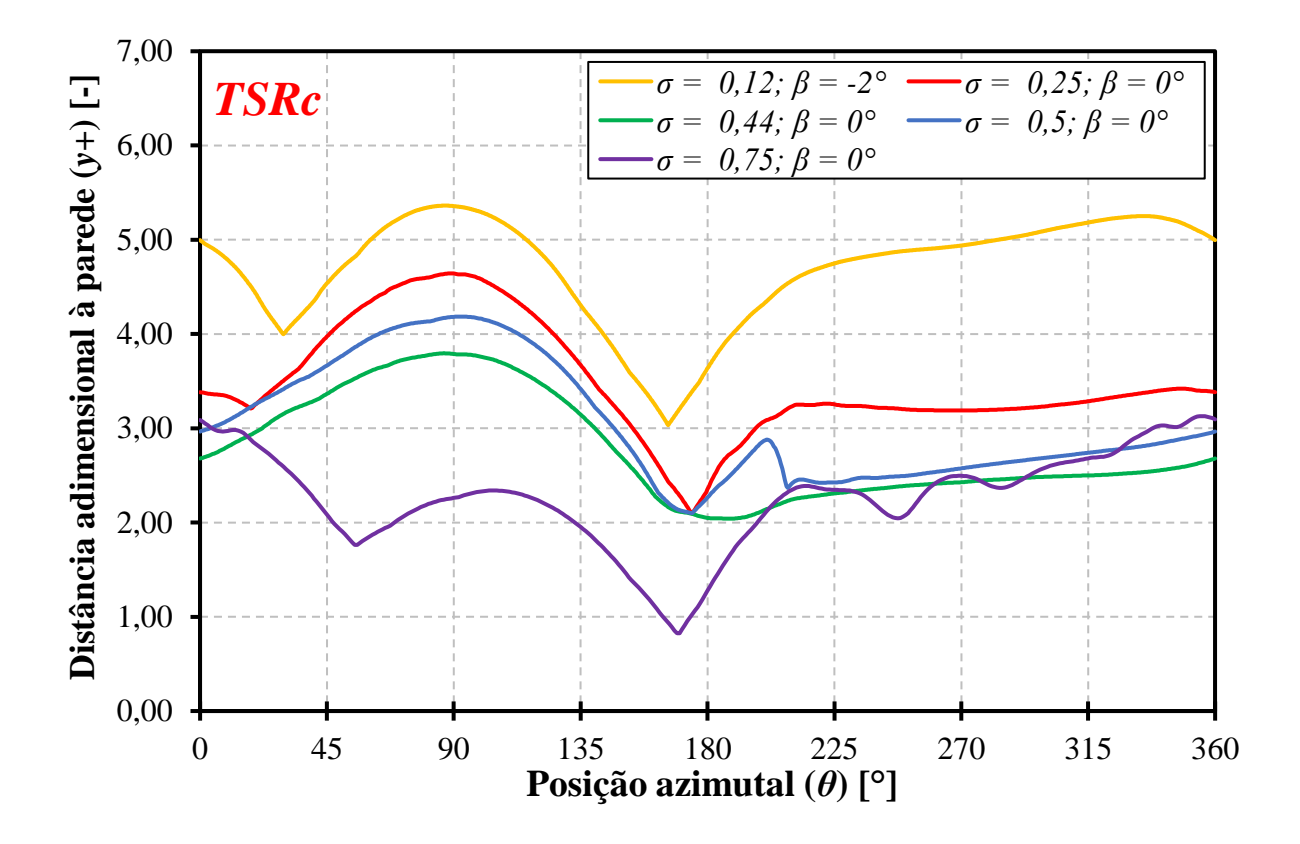

Figura 3.23 – Maior valor do *y +* ao longo de uma revolução na *TSRc*.

Em relação à média do *GRV* calculado na região crítica especificada na seção 3.4.1.1, sua variação ao longo de uma revolução completa, no caso da condição de operação que sofre com os maiores gradientes de velocidade (isto é, *TSRi*), é ilustrada pela Figura 3.24. Na figura, é possível observar que os valores máximos do *GRV* estão abaixo do recomendo por Junior, Sarmiento e Balduzzi (2023) (média do *GRV* menor do que 0,02) para solidezes 0,12; 0,25 e 0,5, o que indica que a discretização espacial foi minimamente adequada para a predição dos gradientes de velocidade ao redor de uma pá nestes casos de estudo. Em particular, a turbina de solidez *σ* = 0,44 e *σ* = 0,75 apresentaram valores máximos de *GRV* semelhantes, na ordem de 0,029. Tal fato, em relação à turbina de solidez *σ* = 0,44 indica a limitação da discretização para o caso de perfis arqueados mencionada na 3.4.2, tendo em vista que, neste caso, ocorrem os

maiores gradientes de velocidade devido à recirculação nas proximidades da superfície de sucção (SENGUPTA; BISWAS; GUPTA, 2019). Por outro lado, na turbina de solidez *σ* = 0,75, como as magnitudes das vorticidades desprendidas pelas pás são maiores (SENGUPTA; BISWAS; GUPTA, 2019), o gradiente de velocidade é maior e, consequentemente, requerem maiores graus de refinamento nas proximidades da superfície de sucção, o que pode ser alcançado mediante o ajuste da taxa de crescimento nesta região.

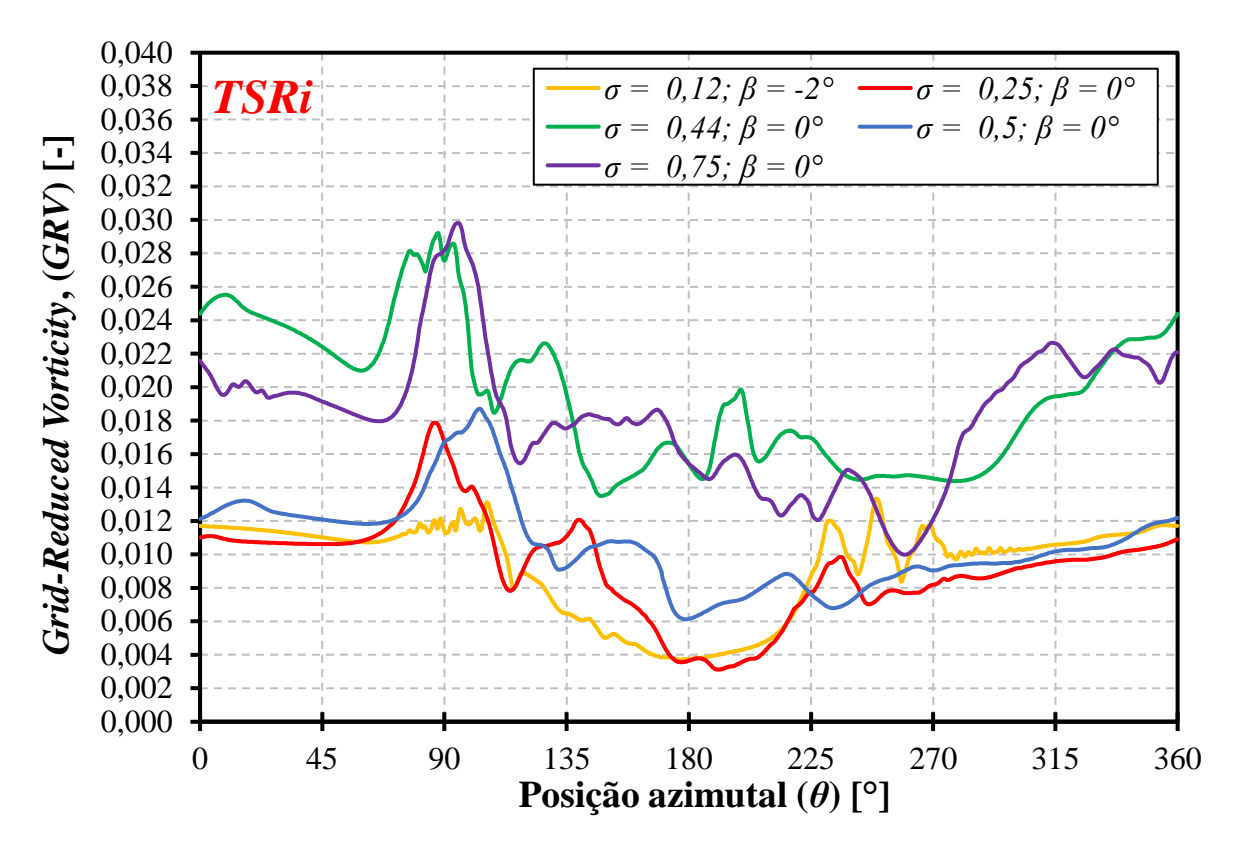

Figura 3.24 – Média do *GRV* na região crítica.

#### **3.4.2.1.5. Avaliação da discretização temporal**

Conforme mencionado na seção 3.4.2, a literatura utiliza passos de tempo angulares na faixa de 0,1° - 0,5°. Aplicando valores de passo de tempo angular próximos desta faixa, a Figura 3.25 apresenta o número de Courant *Co* médio calculado numa região crítica em relação aos gradientes de velocidade e passo de tempo da simulação (isto é, a 0,4%C a partir da superfície da pá (BALDUZZI et al., 2016a)), na *TSRc*. Na figura, é possível observar que, *Co* médio atinge valores máximos acima do recomendado (5 < *Co* < 10), em praticamente todos os casos de estudo, exceto para o caso de solidez igual a 0,44. Isso implica que a determinação do passo de tempo pode ser mais precisa se baseada no número de Courant de referência *Co\**, mediante o emprego da Equação (3.7) adaptada ao *Co\**. Para tanto, com intuito de se estabelecer uma faixa de *Co\** adequada, considerando todas a gama de operação, a Tabela 3.8 apresenta os dados da

discretização temporal de cada caso de estudo, nos pontos de operação extremos, isto é, *TSRi* e *TSRc*, bem como o *Co\** resultante. Na tabela, de modo geral, observa-se que o *Co\** resultante das simulações esteve próximo da faixa recomendada por Balduzzi et al. (2016c) (5 < *Co\** < 10), admitindo maiores magnitudes para baixas solidezes, em elevadas *TSR*. Deste modo, recomenda-se que, o estabelecimento do passo de tempo das simulações baseie-se na faixa 5 < *Co\** < 10, sendo o menor valor da faixa associado à *TSRi* e o maior à *TSRc*, variando-se ao longo da gama de operação de maneira linearmente proporcional, de modo que, *Δθ* não seja menor do 0,1° (passo de tempo angular mínimo igual a 0,1°). Ademais, para as condições de operação em que *TSR* > *TSRp*, o limite superior de *Co\** poderá apresentar uma maior tolerância (ver Tabela 3.8), mantendo-se as magnitudes típicas do *Δθ*.

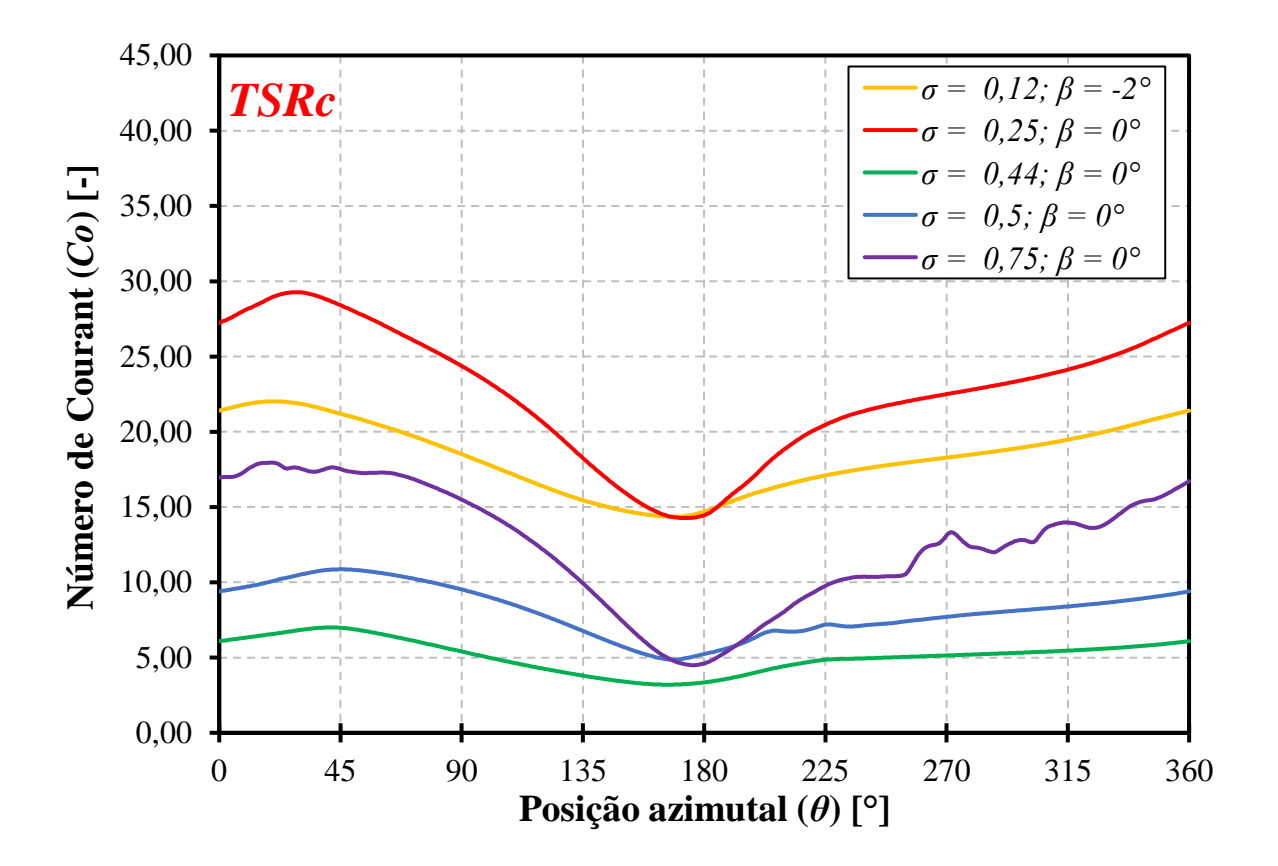

Figura 3.25 – Média do *Co\** ao longo de uma revolução na *TSRc*.

Tabela 3.8 – Parâmetros de discretização temporal dos casos de estudo nas condições de operação extremas.

| σ    | $\varDelta\theta_{TSRi}$ [°] | $\varDelta\theta_{TSRc}$ [°] | $Co*_{TSRi}$ | $Co*_{TSRc}$ |
|------|------------------------------|------------------------------|--------------|--------------|
| 0,12 | 0,1                          | 0,2                          |              | 14           |
| 0,25 | 0,152                        | 0.5                          |              |              |
| 0,43 | 0,25                         | 0.5                          |              | 10           |
| 0,50 | 0,4                          | 0.5                          |              |              |
| 0,75 | 0.4                          | 0 ዓ                          |              |              |

#### **3.4.3. Abordagem de** *CFD* **definitiva**

A partir dos resultados apresentados na seção 3.4.2, foram estabelecidas as recomendações finais para a definição da abordagem definitiva, a ser aplicada nas simulações do procedimento de otimização. Nesse sentido, quanto ao domínio computacional, em resumo, o mesmo deverá ser construído mediante as considerações e as figuras das seções 3.4.1. e 3.4.2. Para as discretizações e verificação de suas respectivas adequabilidades, a Tabela 3.9 resume as recomendações e limites dos números adimensionais, baseando-se no valor médio de *y +* e *GRV.*

Número de nós Região da camada limite Taxa de crescimento Critério de Convergência Limites das discretizações Espacial Temporal Pá BF Interface N° de camadas Altura da primeira camada [mm] Geral Região da camada limite N° rev.  $\vert y^* \vert$ *<sup>+</sup> GRV Co\** 600 60 450 50  $^{0,025-}$ 0,035 1,1 1,05-1,07 30 - <sup>50</sup> ~1 0,020 5 - <sup>10</sup>

Tabela 3.9 – Abordagem de *CFD* definitiva: parâmetros de malha, critério de convergência e limites dos números adimensionais.

# **4. OTIMIZAÇÃO**

Otimização é o ato de se obter o melhor resultado dada todas as circunstâncias possíveis, ou ainda, equivale ao processo de se obter a magnitude das variáveis que maximizam ou minimizam uma determinada função (RAO, 2019). Matematicamente, o estabelecimento de um problema de otimização pode ser representado pela Equação (4.1). Nessa equação, o problema estabelecido é classificado como um problema de otimização restrito (Equações (4.2) e (4.3)), mono-objetivo.

$$
Encoderre X = \begin{Bmatrix} x_1 \\ x_2 \\ \vdots \\ x_n \end{Bmatrix} que minimize f(X) \tag{4.1}
$$

Sujeito às restrições:

$$
g_j(X) \le 0, \quad j = 1, 2, ..., m \tag{4.2}
$$

$$
l_j(X) = 0, \quad j = 1, 2, \dots, p \tag{4.3}
$$

Onde: *X* é um vetor n-dimensional, chamado de vetor de projeto, o qual contém as variáveis de projeto *xn,* no espaço de busca n-dimensional; *f(X*) é a função objetivo; *gj(X)* e *lj(X)* as funções de restrição de desigualdade e igualdade, respectivamente.

A classificação destes problemas é baseada nas características de sua formulação e das funções objetivo e de restrições, conforme ilustrado na Figura 4.1. Na formulação do problema, leva-se em conta o tipo das variáveis de projeto, podendo essas serem contínuas e/ou discretas, o que influencia na escolha do método de solução da minimização da função objetivo. A quantidade de funções objetivo também é uma característica importante, tendo em vista que alguns métodos de solução não são capazes de realizar otimizações multiobjetivo. Por fim, a existência de funções de restrição muitas vezes eleva o grau de complexidade/linearidade do problema, o que as tornam um fator importante na seleção do método de solução (MARTINS; NING, 2021).

Quanto as características das funções objetivo e de restrições, estas são de fato, em última análise, os fatores determinantes na escolha do algoritmo de otimização. Por exemplo,

alguns algoritmos utilizam derivadas de até segunda ordem, o que torna funções descontínuas impossíveis de serem avaliadas. Em particular, quando ambas as funções objetivo e de restrições são lineares, o problema de otimização é dito linear, os quais são os problemas mais simples de serem resolvidos; do contrário, problemas não-lineares, sendo estes os mais comuns na engenharia, requerem algoritmos mais sofisticados.

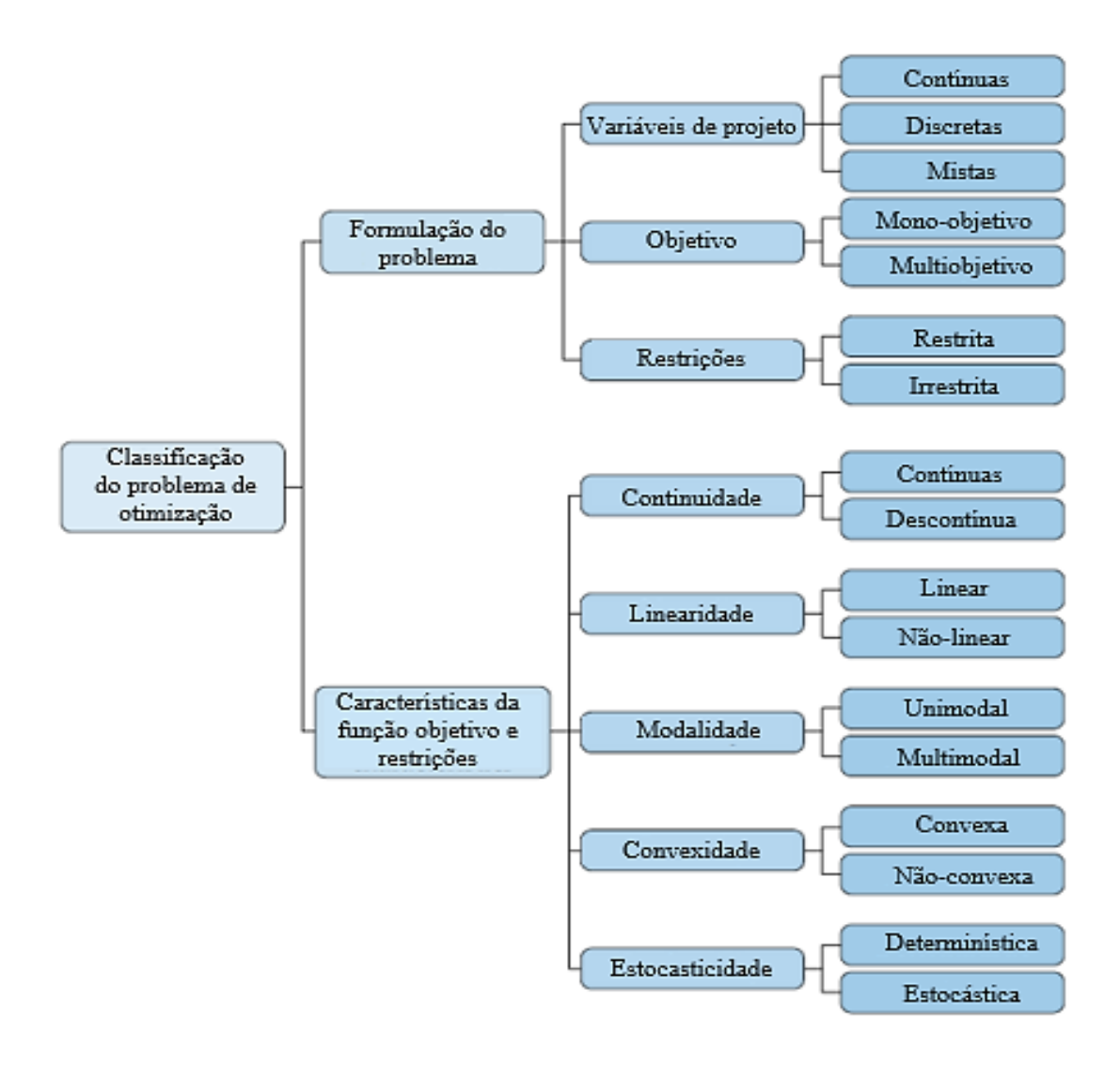

Figura 4.1 – Classificação dos problemas de otimização. Fonte: Adaptado (MARTINS; NING, 2021).

No caso de funções não-lineares, o grau de modalidade, isto é, a quantidade de mínimos locais existentes, norteia a determinação do espaço de busca, tendo em vista que, sabendo da existência de mínimos locais, a busca deve ocorrer em regiões próximas aos mínimos globais. Além disso, a modalidade de uma função está intimamente ligada com sua convexidade, sendo que, funções convexas são sempre unimodais, as quais, assim como em problemas lineares, requerem algoritmos mais simples para serem minimizadas. Por fim, quando as variáveis de projeto estão sujeitas a incertezas, o problema é dito estocástico. Tal problema necessita de uma abordagem mais específica para ser resolvido, sendo comumente utilizada a metodologia de otimização robusta (MARTINS; NING, 2021).

Muitas vezes a formulação e classificação da função objetivo tornam-se impossível na prática, devido a um espaço de busca dimensionalmente elevado, grande quantidade de variáveis de projeto ou até mesmo pelo grau de não-linearidade/complexidade da função. Tal dificuldade ocorre em formulações implícitas e/ou de alta fidelidade, como por exemplo, em modelos de *CFD*. Nesse sentido, a otimização baseada em metamodelos (ou modelo substituto – *surrogate model*) é uma abordagem eficaz, evitando um número demasiado de simulações, e ainda, permitindo a determinação do grau de sensibilidade da função objetivo com relação as variáveis de projeto e seus respectivos níveis (WANG; SHAN, 2007). Para a construção de um metamodelo, métodos de *DoE* são frequentemente utilizados, com intuito de se gerar uma amostragem representativa no espaço de busca e, consequentemente, basear o processo de obtenção de um modelo substituto adequado e confiável (HAN et al., 2012).

## **4.1. Planejamento de Experimentos -** *DoE*

O Planejamento de Experimentos ou *Design of Experiments* é uma etapa crucial no procedimento de otimização baseada em metamodelos, no sentido de nortear a construção de um modelo substituto suficientemente próximo ao modelo original (SIMPSON et al., 2001). De modo geral, o *DoE* é um procedimento que busca selecionar, dentro do espaço de busca (ou espaço de projeto) das variáveis de projeto (ou fatores), e seus níveis respectivos níveis, uma quantidade e uma distribuição adequada de pontos (ou tratamentos, isto é, combinação entre fatores e níveis), os quais forneçam a maior quantidade de informações da função objetivo (ou resposta) (GIUNTA; WOJTKIEWICZ; ELDRED, 2003).

Os métodos e técnicas de seleção dos tratamentos são denominados de delineamento do planejamento de experimentos. Os delineamentos do *DoE* são classificados em duas categorias: métodos clássicos e modernos (HAN et al., 2012). Dentre os mais utilizados, os métodos clássicos são: fatorial, Composto Central (*Cental Composite Design – CCD*), *Box-Behnken* e Delineamento Ótimo (*D-Optimal Desing – DOD*); já os métodos modernos, baseados no preenchimento do espaço de busca (*space-filling design*) são: método de Monte Carlo, Arranjos Ortogonais e Hipercubo Latino. No caso de simulações computacionais, as quais possuem caráter determinístico (e, portanto, não há a característica estocástica, como nos ensaios

experimentais), os métodos *space-filling* são geralmente mais utilizados para construção de metamodelos, pois tal delineamento produzirá tratamentos em todas as regiões do espaço de busca, isto é, para qualquer região do espaço de projeto haverá um ponto de amostra (CAVAZZUTI, 2013a; GIUNTA; WOJTKIEWICZ; ELDRED, 2003; HAN et al., 2012; JOSEPH, 2016).

A partir da definição do delineamento e da realização dos experimento, podem ser utilizadas técnicas estatísticas para a avaliação do grau de influência das variáveis de projeto na função objetivo e para a determinação da significância estatística dos tratamentos, mediante ao emprego de metodologias de Análise de Sensibilidade (AS) e de Análise de Variância (ANOVA). Tais ferramentas contribuem para a seleção dos fatores mais influentes e para a triagem/diminuição do espaço de busca e, com isso, auxiliam no processo de otimização, tornando-o mais eficiente e menos custoso computacionalmente.

Em particular, no presente trabalho, nas etapas iniciais do procedimento de otimização, isto é, para a realização das primeiras simulações de reconhecimento do espaço de busca (simulações preliminares, ver seção 4.4), foi utilizado um *DoE* com delineamento do tipo *CCD,*  o qual permite a criação de tratamentos nos limites geométricos e em pontos médios e extremos de todo espaço de busca, sendo este tipo delineamento um dos mais utilizados nas etapas iniciais de um procedimento de otimização (ANSYS Inc., 2023). Este tipo de delineamento consiste na combinação de um ponto de projeto (tratamento) central com tratamentos localizados sob os eixos das variáveis de projeto (isto é, nos limites geométricos das variáveis, sendo tais tratamentos denominados como ponto de estrela) e tratamentos determinados por um delineamento do tipo fatorial fracionado. O número de pontos estrela é igual ao dobro do número de variáveis de projeto, e as variantes do *CCD* determinam o posicionamento de tais pontos em relação ao ponto central (ANSYS INC., 2023a; NIST/SEMATECH, 2003). A Figura 4.2 ilustra um exemplo de geração de um exemplo de geração de um *CCD* com duas variáveis de projeto representadas por marcadores de círculos azuis e estrelas vermelhas.

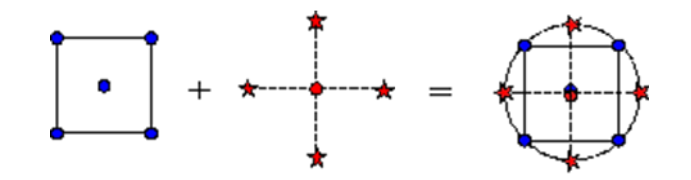

Figura 4.2 – Representação de um CCD bifatorial. Fonte: Adaptado de NIST/SEMATECH (2003).

A variante empregada no presente estudo foi do tipo *Variation Inflation Factor* (*VIF*), a qual minimiza o grau de não-ortogonalidade (ou intensidade de linearidade) dos termos de regressão, resultando em formas retangulares no arranjo das variáveis de projeto no espaço de busca (ANSYS INC., 2023a) (ver Figura 4.5).

A partir dos resultados do *CCD VIF* empregado, um novo *DoE* é realizado, desta vez em uma região do espaço de busca mais próxima ao ponto ótimo (simulações intensivas, ver seção 4.4), a partir da geração de tratamentos distribuídos de maneira mais uniforme possível. Para tanto, foi utilizado um *DoE* de método *space-filling*, denominado de *Optimal-Space Filling Design* (*OSF*), o qual consiste essencialmente em um delineamento do tipo Hipercubo Latino, porém é otimização mediante a várias iterações, visando a maximização da distância entre os tratamentos no espaço de busca (ver Figura 4.6). As variantes do *OSF* diferenciam-se pelo método utilizado para maximizar as distâncias entre os tratamentos, sendo a variante denominada *Maximum Entropy* (*ME*) empregada no presente trabalho. Em detalhes, o *DoE OSF ME* maximiza o determinante da matriz de covariância dos tratamentos, visando minimizar as incertezas nas regiões não exploradas do espaço de busca, o que o faz mais adequado para o emprego de Superfícies de Resposta de técnicas mais complexas, tais como *Kriging*, Regressão não-paramétrica e Redes Neurais (ANSYS INC., 2023a).

## **4.2. Superfície de Resposta**

A construção da Superfícies de Resposta – *SR* - é definida como a técnica de metamodelagem que, a partir de uma amostragem de um espaço de projeto (geralmente mediante a um *DoE),* constrói uma função matemática aproximada que descreve a variável de resposta em função das variáveis de projeto (HAN et al., 2012). Os métodos de construção da superfície são baseados na interpolação e/ou aproximação da função objetivo, a partir de diferentes técnicas, sendo as principais (WANG; SHAN, 2007):

- Interpolação: Funções de Bases Radiais (FBR), Redes Neurais (RN), Árvore de Decisão (AD) e Máquina de Vetores de Suporte (MVS).
- Aproximação: Polinomial, Processo Gaussiano (PG), Método dos Mínimos Quadrados (MMQ), *Splines* de Regressão, *Splines* de Regressão Adaptativa Multivariada.
- Interpolação ou aproximação: *Kriging*.

A escolha da técnica da SR a ser utilizada depende de vários fatores, tais como: expectativa de ruído/erro sobre a resposta, conhecimento prévio do formato/comportamento da superfície de resposta, necessidade/dificuldade de configurações dos parâmetros de construção da superfície (os quais podem afetar significativamente a adequabilidade do metamodelo à função objetivo), recursos computacionais disponíveis e função objetivo (CAVAZZUTI, 2013b). A Tabela 4.1 aponta as diretrizes gerais para a escolha da técnica de construção da *SR.*

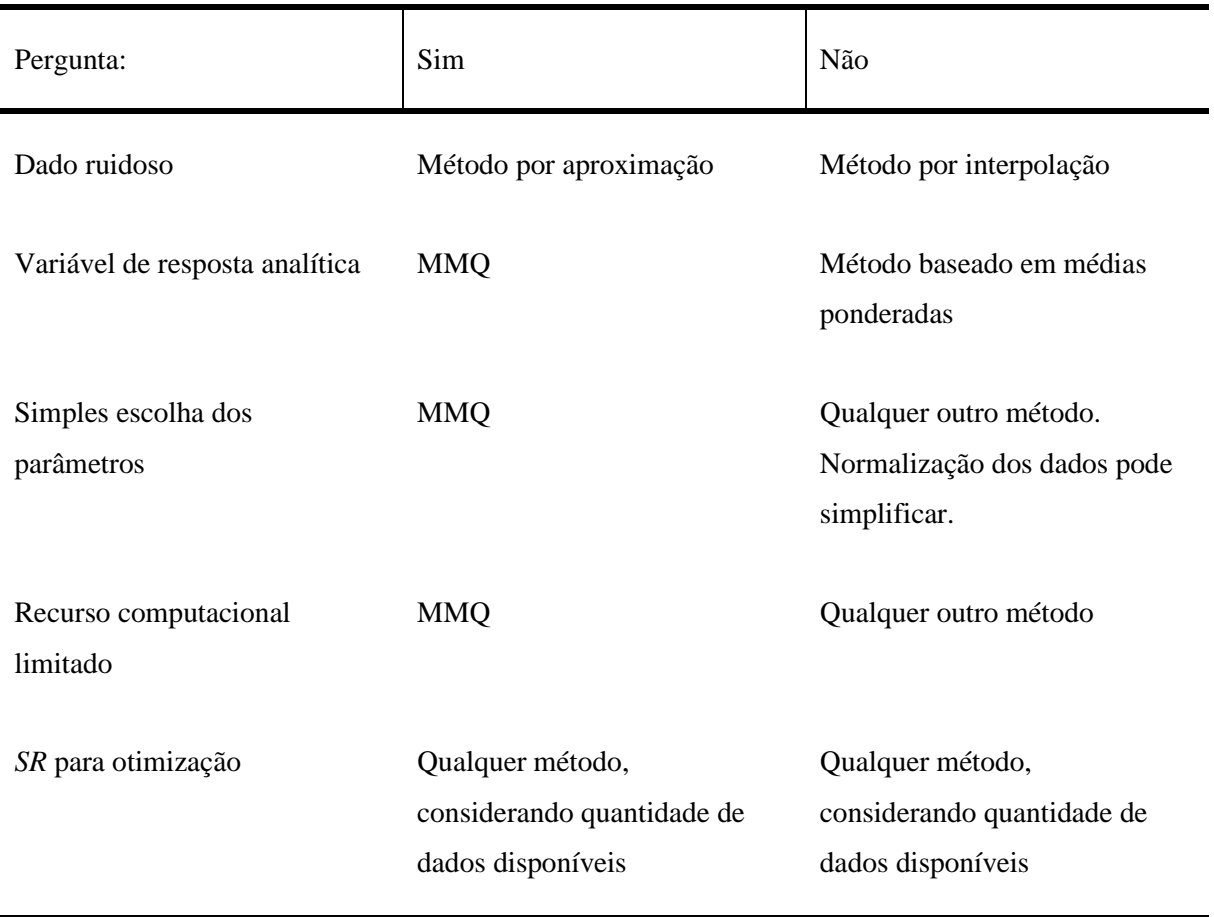

Tabela 4.1 – Recomendações gerais para escolha da *SR*.

Fonte: Adaptado de (CAVAZZUTI, 2013b).

Ademais, de modo geral, o método *Kriging* quase sempre fornece boas *SR*. Se a *SR* esperada for relativamente regular, o MMQ geralmente é suficiente. RN precisam de treinamento, o que pode ser obtido com uma pequena amostragem do espaço de busca, apesar da técnica aplicada à construção de *SR* frequentemente frustrarem as expectativas. Como as técnicas de SR não requerem um recurso computacional demasiado, convém, sempre que possível, testar mais de uma técnica, bem como suas respectivas configurações de seus parâmetros, comparando-as para conhecer a efetividade e aptidão de cada uma (CAVAZZUTI, 2013b). Em particular, para métodos de aproximação, utiliza-se o Coeficiente de Determinação

*R²* para avaliar a qualidade da *SR*, e ainda, de modo mais geral, são avaliados os erros relativos médios e os erros médios quadráticos (HAN et al., 2012), em comparação com dados experimentais e/ou de simulações numéricas.

No presente trabalho, a partir do teste de várias SR, a técnica que apresentou maior efetividade e aptidão foi a Regressão não-paramétrica, a qual pertence a uma classe geral de técnicas do tipo MVS e, basicamente, consiste em algoritmos que visam estimar a função objetivo diretamente, mediante emprego de técnicas de suavização de curvas, em vez de estimar as variáveis de projeto mais prováveis (FOX, 2000). Ademais, a Regressão não-paramétrica possui valores constantes para seus parâmetros de seus algoritmos internos, os quais não podem ser alterados, ou seja, a construção de sua SR dispensa a configurações de parâmetros. Por fim, é recomendada para problemas de alto grau de não-linearidade da função objetivo em relação as variáveis de projeto (ANSYS Inc., 2023b).

## **4.3. Algoritmos de Otimização**

Uma vez construída a *SR*, um Algoritmo de Otimização (AO) pode ser utilizado para explorar a superfície e encontrar o ponto de mínimo (ou máximo) global, obtendo-se então a configuração das variáveis de projeto que resultarão na resposta mais próxima do ponto ótimo da função objetivo (HAN et al., 2012). Para tanto, os AO realizam processos iterativos com o objetivo de determinar a sequência de pontos de projeto a serem avaliados na SR durante a busca de pontos de máximo/mínimo globais, bem como o critério de otimalidade, o qual, por sua vez, determina quando o processo iterativo termina. As técnicas de tais processos iterativos dependem do tipo do AO, os quais podem ser classificados em algoritmos baseados em princípios matemáticos ou heurísticos: o primeiro, de modo geral, utiliza derivadas e /ou princípios matemáticos para determinar a direção e o passo na exploração da *SR;* já o segundo, explora a *SR* com base em regras de boas práticas e/ou métodos empíricos/observacionais, não necessariamente respaldadas em fundamentos matemáticos (MARTINS; NING, 2021). Em detalhes, AO matemáticos consistem em métodos e técnicas de Programação Matemática, sendo os mais difundidos, os métodos de Otimização Linear, de Otimização Quadrática, de Programação Quadrática Sequencial (*SQP*), do Ponto Interior (*IP*) e de *Broyden-Fletcher-Goldfarb-Shanno* (*BFGS*). Por outro lado, muitos AO heurísticos são muitas vezes inspirados em processos/regras que ocorrem na natureza ou na sociedade (*nature-based*), sendo estes algoritmos denominados de Metaheurísticos; dentre esses, os mais conhecidos são: Algoritmo

Genético (*GA*), Enxame de Partículas (*PS*) e Colônia de Formigas (*AC*) (MARTINS; NING, 2021).

A escolha do AO depende das características do problema estabelecido. Não há um algoritmo capaz de solucionar todos os problemas de otimização, ou seja, para cada situação há um algoritmo mais adequado e/ou eficiente. Em particular, AO matemáticos geralmente realizam o processo iterativo de maneira mais eficiente, além de fornecerem o ponto ótimo analítico; porém, por utilizarem derivadas, podem ser impossíveis de serem empregados em problemas com alto grau de não-linearidade/complexidade. Por outro lado, AO heurísticos são capazes de solucionar qualquer problema de otimização, fornecendo um ponto ótimo aproximado, tão próximo quanto desejado do ponto ótimo analítico (mediante ao estreitamento do critério de convergência), porém requerem muitas avaliações da *SR* e, com isso, são computacionalmente custosos (MARTINS; NING, 2021). A Figura 4.3 ilustra as diretrizes gerais para a seleção de um AO.

Especificamente em problemas de otimização não-lineares compostos de variáveis discretas sujeitas a processos estocásticos, para os quais os processos subsequentes entre si não dependentes do estado de processos passados, tais variáveis formarão uma Cadeia de Markov, e, portanto, necessitam de uma abordagem de Otimização Dinâmica. Já para o caso de problemas com variáveis contínuas, a seleção do AO depende se as funções objetivo e de restrições são deriváveis. Quando não-deriváveis, o problema requer algoritmos de métodos *Gradient-free*, os quais não utilizam as derivadas das funções no procedimento de otimização, o que os tornam, muitas vezes, menos complexos, porém, o necessitam de um elevado número avaliações da função objetivo para obterem convergência (MARTINS; NING, 2021). Em particular, para funções multimodais, os AO *DIRECT* (*Dividing Rectangles*) e *GPS*  (*Generalized Pattern Search*) apresentam uma boa performance em problemas com poucas variáveis de projeto (JONES; MARTINS, 2021; WEN et al., 2013), enquanto os AO *GA* e *PS* são mais generalistas se seus parâmetros forem configurados adequadamente; para funções unimodais o AO *Nelder-Mead* é frequentemente utilizado, devido sua simplicidade e facilidade de uso. Quando as funções são deriváveis, podem ser utilizados os métodos *Gradient-based*, os quais fornecem utilizam derivadas para obter informações da *SR*, o que os faz convergirem mais rapidamente, além de possibilitar a utilização de critérios de otimalidade mais rigorosos (MARTINS; NING, 2021).

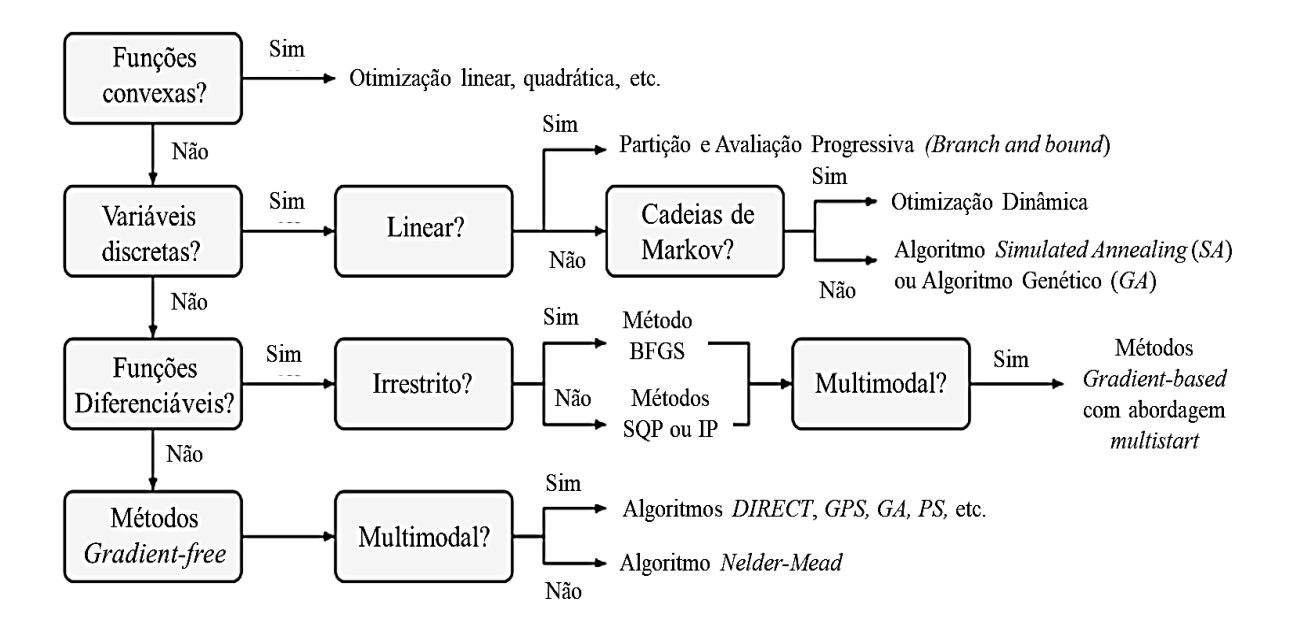

Figura 4.3 – Árvore de decisão para seleção do AO. Fonte: Adaptado (MARTINS; NING, 2021)

Apesar das recomendações gerais ilustradas na Figura 4.3, não há uma regra geral para a seleção do AO. Possuir uma estimativa das características esperadas da SR facilita tal escolha, a partir da exclusão dos métodos não recomendados. Ademais, dentre os métodos recomendados, utiliza-se aquele com maior disponibilidade de dados acerca da configuração dos parâmetros de funcionamento do algoritmo. Nesse sentido, o AO selecionado foi o Algoritmo Genético Multiobjetivo (*MOGA*), o qual é baseado em conceitos de elitismo controlado, isto é, seleciona os melhores indivíduos (tratamentos) de forma controlada, de modo que as populações das iterações subsequentes sejam compostas por tratamentos cada vez mais próximos do ponto ótimo. De modo geral, o *MOGA* funciona em cinco etapas, sendo elas (ANSYS INC., 2023c):

- a) Criação da população inicial de tratamentos;
- b) Geração da nova população, baseada em técnicas de cruzamento e mutação;
- c) Atualização da nova população;
- d) Avaliação da convergência das respostas obtidas pelos indivíduos da nova população, a qual ocorre mediante a análise da porcentagem de pareto ou da porcentagem de estabilidade da convergência, que por suas vezes, se alcançadas, finalizam a execução do algoritmo convergido;
- e) Caso não ocorra a convergência na etapa d), o algoritmo avalia o critério de parada, o qual, se alcançado, finaliza a execução do algoritmo não-convergido, ou, caso não alcançado, retorna à etapa b), gerando uma nova iteração do algoritmo;

## **4.4. Metodologia de Otimização**

Segundo Trentin et al. (2022), e Mohamed et al. (2022), os parâmetros geométricos mais influentes na performance de uma TEEV Darrieus H são a solidez *σ* e o ângulo de montagem *β*. Ademais, a *TSRp* de um rotor varia de acordo sua configuração geométrica (REZAEIHA; MONTAZERI; BLOCKEN, 2018c). Sendo assim, com intuito de otimizar o desempenho aerodinâmico da turbina, as variáveis de projeto do presente estudo serão *σ* e *β*, no qual para cada configuração geométrica a ser simulada (tratamentos do vetor de projeto) a *TSRp* será calculada mediante a correlação da Equação (4.4), estabelecida por Rezaeiha, Montazeri e Blocken (2018c) e obtida mediante resultados de 110 simulações de TEEV Darrieus H.

$$
TSRp = 2,693\sigma^{-0,329} - 1,605\tag{4.4}
$$

A Tabela 4.2 apresenta o objetivo da otimização e as variáveis de projeto, bem como seus respectivos limites geométricos, sendo os níveis dos limites inferiores e superiores baseados nas configurações geométricas mais encontradas na literatura (DU; INGRAM; DOMINY, 2019a; REZAEIHA; KALKMAN; BLOCKEN, 2017; REZAEIHA; MONTAZERI; BLOCKEN, 2018c) e em magnitudes fabricáveis do ponto de vista prático.

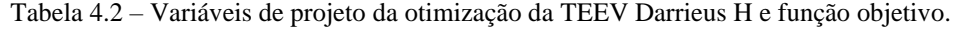

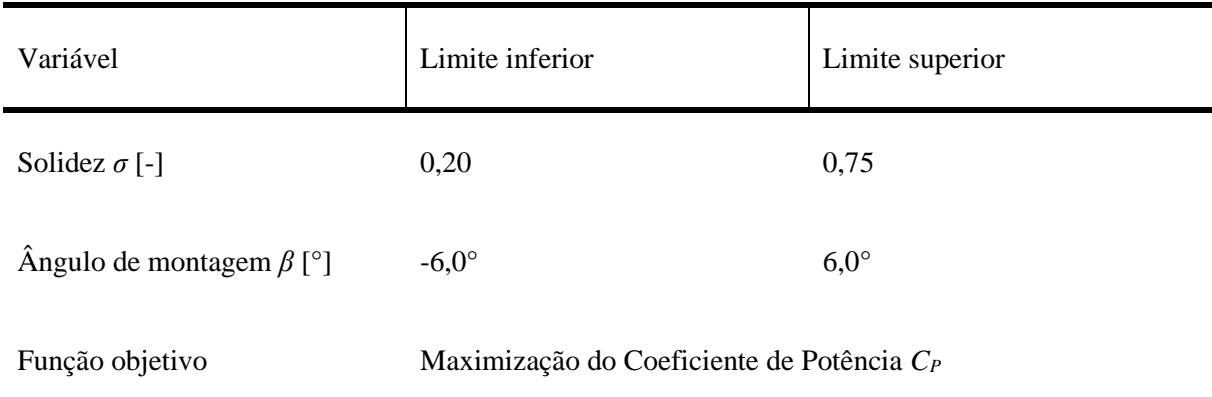

Em detalhes, a variação da variável *σ* ocorrerá a partir somente da variação do parâmetro comprimento da corda, *C*, tendo em vista que o diâmetro externo da turbina, *D*, será fixado em 1,25 m, e o número de pás, *N,* fixado em 3 pás (ver Equação (2.8)), de perfil NACA 0018, sendo a escolha destes valores fixos baseadas nos níveis mais comuns encontrados na literatura, pois resultam em um maior *CP,* maior estabilidade de cargas aerodinâmicas e melhor capacidade de auto iniciação da turbina (KUANG et al., 2023; TRENTIN et al., 2022). De maneira similar, a variação da *TSR* ocorrerá a partir da variação da velocidade angular, *ω<sup>θ</sup>* (o que consequentemente varia a velocidade circunferencial do rotor, *u* - ver Equação (2.11)), tendo em vista que a velocidade do vento não-perturbado,  $c_{\infty}$ , será fixa, igual a 8 m/s, pois não há alterações significativas no *C<sup>P</sup>* mediante alterações na velocidades do vento para uma mesma *TSR* (MOHAMED et al., 2022). Com isso, o problema de otimização pode ser formulado pela Equação (4.5), sendo este um problema de otimização mono objetivo, irrestrito, de variáveis contínuas.

$$
Encentre \mathbf{X} = \begin{Bmatrix} \sigma \\ \beta \end{Bmatrix} que maximize CP(\mathbf{X}), sendo D, N e c constants. \tag{4.5}
$$

A partir dos recursos computacionais disponíveis, bem como considerando a praticidade da realização de todas as etapas do procedimento de otimização a partir de um único *software*, para a execução da metodologia, foi utilizada o *ANSYS Workbench* e seus componentes do *ANSYS DesignXplorer ®*.

A resolução do problema de otimização estabelecido pela Equação (4.5) pode ser representada por um fluxograma de trabalho, ilustrado na Figura 4.4. No fluxograma, primeiramente, foi realizado um *DoE* para a geração de tratamentos para as simulações preliminares, neste caso, o *DoE CCD,* com intuito de conhecer as tendências gerais entre as variáveis de projeto e a função objetivo, caracterizando todo o espaço de busca, de acordo com os limites geométricos mostrados na Tabela 4.2. Na sequência, a partir dos resultados das simulações preliminares utilizando a metodologia de *CFD* da seção 3.4.3, é possível estimar a região do espaço de busca de maior *C<sup>p</sup>* local, mediante a um procedimento triagem dos níveis dos tratamentos. A partir do espaço de busca triado (e, consequentemente, com os limites geométricos atualizados), um novo *DoE* para as simulações intensivas é realizado, com intuito de se gerar os tratamentos mais representativos para a construção da SR, isto é, obter o menor número de tratamentos que possibilitem a construção da superfície mais adequada. Nesse sentido, o delineamento *Optimal Space Filling* (*OSF*) foi selecionado, o qual gera tratamentos distribuídos homogeneamente pelo espaço de busca, a partir da maximização da distância entre um determinado número de tratamentos previamente selecionados (ANSYS Inc., 2023). Tanto para o *CCD* quanto para o *OSF*, o número de tratamentos a serem gerados pode ser determinado pelo usuário no *ANSYS DesignXplorer ®*, contudo, o número mínimo para de tratamentos gerados em cada delineamento é igual a 9 e 13, respectivamente, totalizando um número mínimo de simulações da metodologia igual a 22.

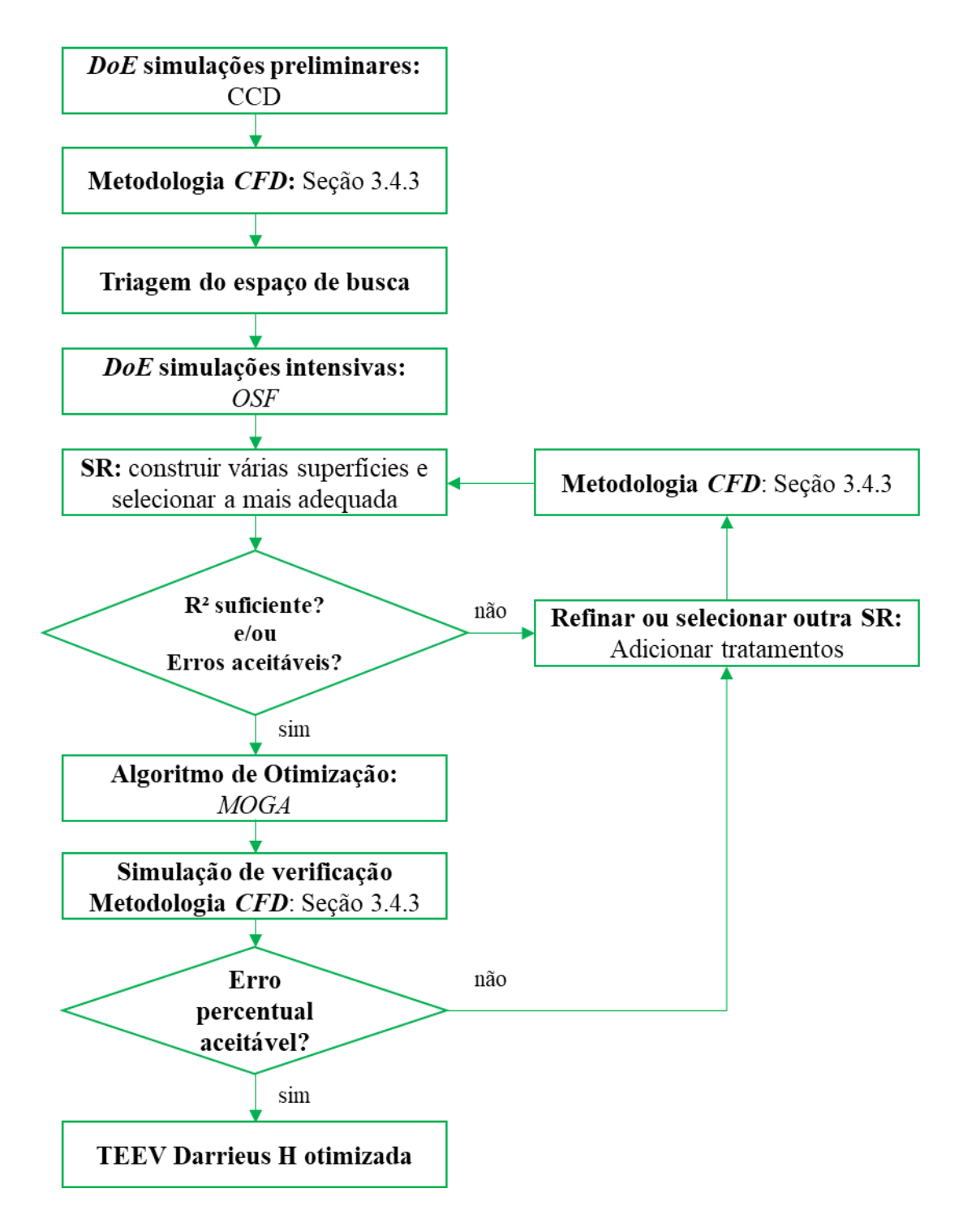

Figura 4.4 – Metodologia de otimização.

A partir dos resultados das simulações intensivas, foram construídos e avaliados todos os cinco tipos de SR disponíveis no *software* (*Kriging,* Redes Neurais, Regressão nãoparamétrica, Agregação Genética e Polinômio de segundo grau), de modo a possibilitar a seleção da superfície com o melhor *R²* e/ou menores erros do *C<sup>P</sup>* em relação aos resultados das simulações. Caso as métricas de avaliação (*R²* e erros) da SR sejam satisfatórias, o AO é executado, caso contrário, devem ser gerados e simulados novos tratamentos para possibilitar

o refinamento da superfície. Em detalhes o AO é selecionado mediante as recomendações da Figura 4.4 e dos métodos disponíveis no *software*. Nessas condições, foi selecionado o Algoritmo Genético Multiobjetivo (*MOGA*), o qual apresentou resultados satisfatórios na literatura em estudos similares ao presente trabalho (MOHAMED et al., 2022; TRENTIN et al., 2022). Por fim, a partir das configurações geométricas ótimas fornecidas pelo AO, foram realizadas novas simulações para a verificação dos resultados. Se o erro percentual resultante for menor do que 0,5%, considera-se determinada a TEEV Darrieus H de desempenho aerodinâmico otimizado, caso contrário, serão adicionados mais tratamentos de refinamento à SR, repetindo todo o procedimento até que se alcance a tolerância do erro percentual.

#### **4.5. Resultados**

Para fins de uma melhor organização, os resultados são apresentados de acordo com as etapas do procedimento de otimização, ou seja, primeiramente quanto as simulações preliminares e, posteriormente, quanto as simulações intensivas.

#### **4.5.1. Resultados: simulações preliminares**

A Tabela 4.3 apresenta os principais resultados das simulações preliminares. Utilizando o *DoE CCD* nas duas variáveis de projeto (*σ* e *β*), em 3 níveis de *β* e 6 níveis de *σ*, o número total de tratamentos para as simulações preliminares foi igual a 18. Cada tratamento foi identificado como Ponto de Projeto (PP), para os quais os respectivos adimensionais das discretizações apresentam-se em seus valores máximos ocorridos ao longo de uma revolução, após um determinado número de revoluções até à convergência. Em detalhes, observa-se que todos os critérios se apresentam dentro dos recomendados na seção 3.4.2.

Para uma melhor visualização do espaço de busca, a Figura 4.5 ilustra graficamente os resultados para cada PP. Devido ao espaço de busca preliminar não conter uma quantidade estatisticamente significativa de tratamentos, não foi necessária a utilização de análises estatísticas para a triagem dos níveis de *σ* e *β*, os quais, por sua vez apresentaram uma evidente significância dos níveis negativos para o ângulo de montagem, bem como dos níveis de baixas à médias solidezes. Nesse sentido, observando a Figura 4.5 , é possível identificar a região de maiores  $C_P$ , a qual foi estabelecida entre os intervalos de  $0.2 < \sigma < 0.4$  e  $-6^{\circ} < \beta < 0^{\circ}$ .

| PP             | $\sigma$ | $\beta$ [°]      | <b>TSRp</b> | $C_p$     | $N^{\circ}$ de<br>revoluções | $y+$         | <b>GRV</b> | $Co*$ |
|----------------|----------|------------------|-------------|-----------|------------------------------|--------------|------------|-------|
| $\mathbf{1}$   |          | $\boldsymbol{0}$ |             | 0,1798    | 30                           | 0,9          | 0,014      | 5,3   |
| $\mathbf{2}$   | 0,7      | $-6$             | 1,41        | 0,3141    | 27                           | 0,9          | 0,014      | 5,3   |
| 3              |          | 6                |             | $-0,1088$ | 10                           | $\mathbf{1}$ | 0,019      | 5,3   |
| $\overline{4}$ |          | $\overline{0}$   |             | 0,1926    | 33                           | $\mathbf{1}$ | 0,013      | 5,5   |
| 5              | 0,6      | $-6$             | 1,56        | 0,3304    | 37                           | $\mathbf{1}$ | 0,014      | 5,5   |
| 6              |          | 6                |             | $-0,1739$ | 9                            | $\mathbf 1$  | 0,018      | 5,5   |
| $\tau$         |          | $\boldsymbol{0}$ |             | 0,2191    | 23                           | 1,1          | 0,012      | 5,0   |
| 8              | 0,5      | $-6$             | 1,76        | 0,3478    | 30                           | 1,1          | 0,013      | 5,0   |
| 9              |          | 6                |             | $-0,1623$ | 35                           | 1,1          | 0,018      | 5,0   |
| 10             |          | $\boldsymbol{0}$ |             | 0,2041    | 15                           | 1,2          | 0,011      | 5,2   |
| 11             | 0,4      | $-6$             | 2,03        | 0,3602    | 42                           | 1,2          | 0,012      | 5,2   |
| 12             |          | 6                |             | $-0,1929$ | 13                           | 1,2          | 0,017      | 5,2   |
| 13             |          | $\boldsymbol{0}$ |             | 0,2775    | 14                           | 1,4          | 0,01       | 5,5   |
| 14             | 0,3      | $-6$             | 2,34        | 0,3749    | 38                           | 1,4          | 0,01       | 5,5   |
| 15             |          | 6                |             | $-0,1574$ | 10                           | 1,4          | 0,016      | 5,5   |
| 16             |          | $\boldsymbol{0}$ |             | 0,3286    | 30                           | 1,6          | 0,009      | 6,2   |
| 17             | 0,2      | $-6$             | 2,97        | 0,3477    | 30                           | 1,6          | 0,009      | 6,2   |
| 18             |          | 6                |             | $-0,1641$ | 16                           | 1,7          | 0,012      | 6,2   |

Tabela 4.3 – Resultados das simulações preliminares.

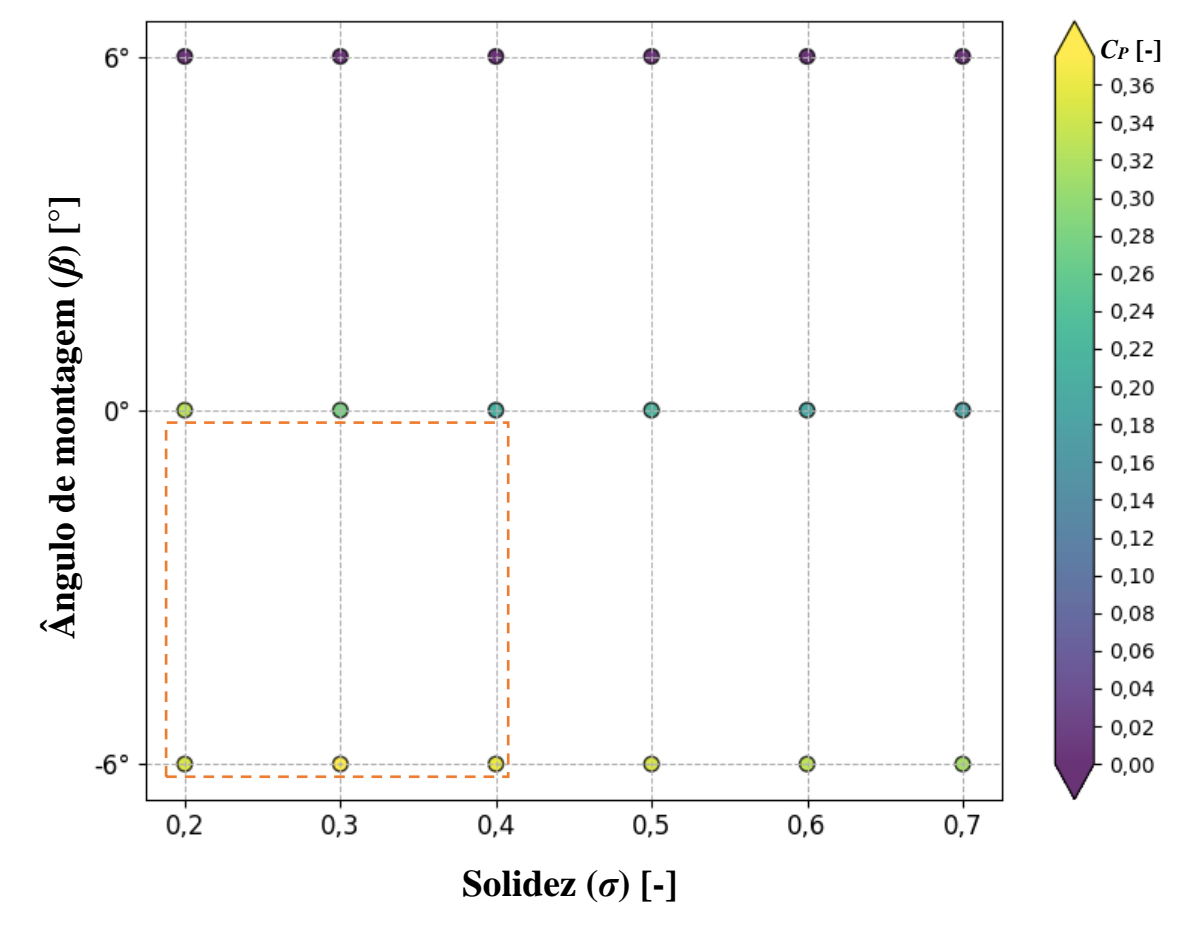

Figura 4.5 – Espaço de busca preliminar.

#### **4.5.2. Resultados: simulações intensivas**

A partir da triagem do espaço de busca realizado na seção 4.5.1 e, aplicando o delineamento de *DoE* do tipo *OSF*, o novo espaço de busca é ilustrado na Figura 4.6, onde é possível identificar uma distribuição dos PP gerados relativamente homogênea. Em detalhes, o número total de PP gerados pelo *DoE* foi estabelecido manualmente, de acordo com a disponibilidade de tempo e recursos computacionais, e ainda, levando-se em conta o número total de simulações realizadas nos trabalhos similares da literatura (MOHAMED et al., 2022; TRENTIN et al., 2022). Sendo assim, foi estabelecido um número de PP da simulação intensiva igual a 26.

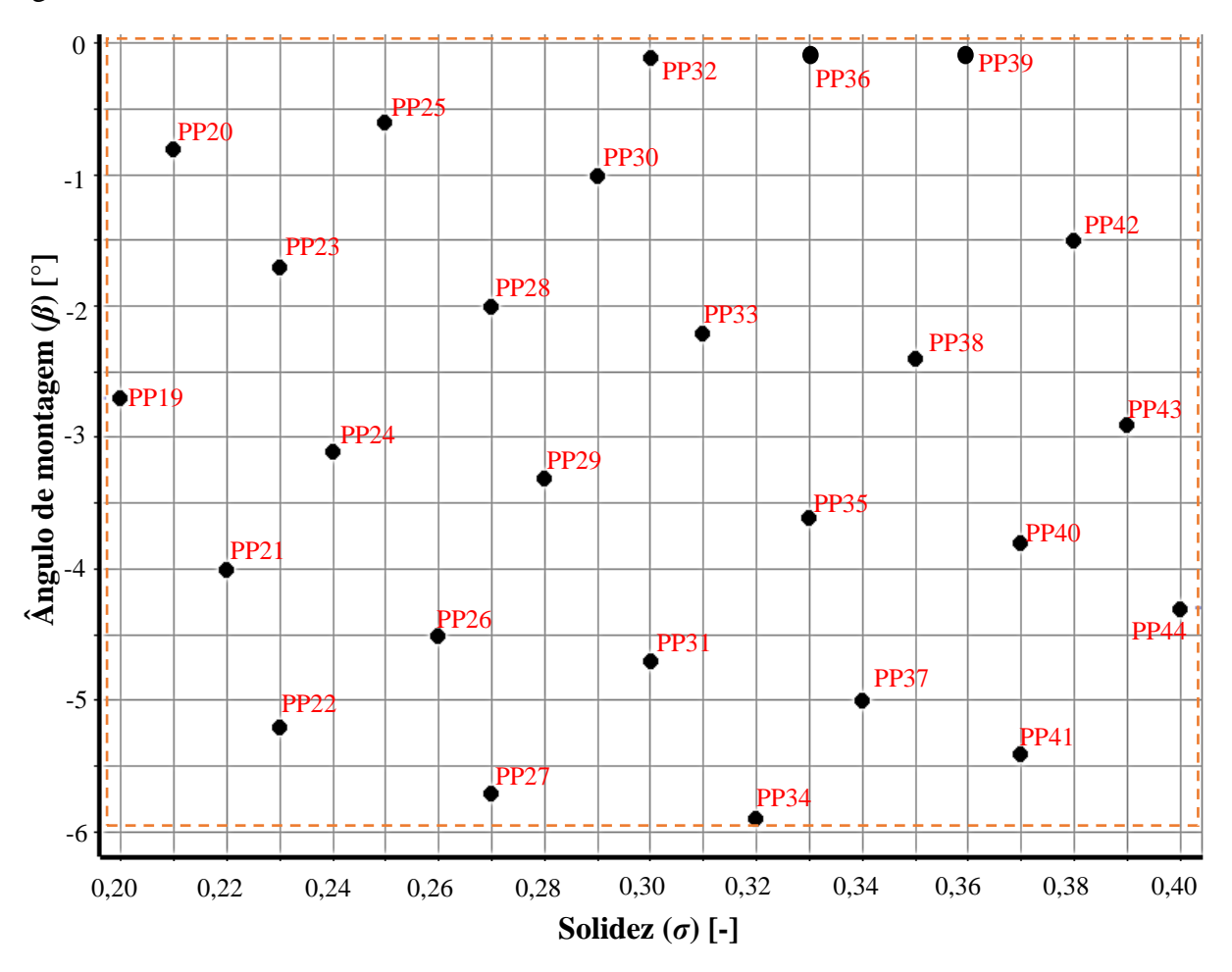

Figura 4.6 – PP das simulações intensivas no espaço de busca final.

Para as simulações intensivas, visando atenuar ainda mais os erros de discretização das simulações, buscou-se obter menores valores dos adimensionais, mediante o emprego das menores magnitudes recomendadas quanto à altura da primeira camada prismática e ao passo de tempo. Nesse sentido, os adimensionais *Co\** e *GRV*, principalmente, apresentaram menores magnitudes, conforme ilustrado na Tabela 4.4.

| PP | $\sigma$ | $\beta$ [°] | <b>TSRp</b> | $C_p$  | $N^{\circ}$ de<br>revoluções | $y+$ | <b>GRV</b> | $Co*$ |
|----|----------|-------------|-------------|--------|------------------------------|------|------------|-------|
| 19 | 0,20     | $-2,7$      | 2,93        | 0,3744 | 37                           | 1,6  | 0,009      | 2,8   |
| 20 | 0,21     | $-0,8$      | 2,88        | 0,3455 | 43                           | 1,6  | 0,009      | 2,8   |
| 21 | 0,22     | $-4,0$      | 2,84        | 0,3771 | 41                           | 1,6  | 0,009      | 2,8   |
| 22 | 0,23     | $-5,2$      | 2,77        | 0,3732 | 38                           | 1,5  | 0,009      | 2,8   |
| 23 | 0,23     | $-1,7$      | 2,73        | 0,3600 | 40                           | 1,5  | 0,009      | 2,8   |
| 24 | 0,24     | $-3,1$      | 2,68        | 0,3755 | 41                           | 1,5  | 0,009      | 3,5   |
| 25 | 0,25     | $-0,6$      | 2,64        | 0,3308 | 44                           | 1,5  | 0,009      | 3,5   |
| 26 | 0,26     | $-4,5$      | 2,59        | 0,3776 | 42                           | 1,4  | 0,01       | 3,5   |
| 27 | 0,27     | $-5,7$      | 2,56        | 0,3742 | 40                           | 1,4  | 0,01       | 3,5   |
| 28 | 0,27     | $-2,0$      | 2,52        | 0,3570 | 41                           | 1,4  | 0,01       | 3,5   |
| 29 | 0,28     | $-3,3$      | 2,48        | 0,3713 | 42                           | 1,4  | 0,01       | 3,5   |
| 30 | 0,29     | $-1,0$      | 2,45        | 0,3347 | 40                           | 1,4  | 0,01       | 3,5   |
| 31 | 0,30     | $-4,7$      | 2,41        | 0,3735 | 42                           | 1,4  | 0,01       | 4,2   |
| 32 | 0,30     | $-0,1$      | 2,37        | 0,2951 | 45                           | 1,4  | 0,01       | 4,2   |
| 33 | 0,31     | $-2,2$      | 2,35        | 0,3507 | 40                           | 1,3  | 0,01       | 4,2   |
| 34 | 0,32     | $-5,9$      | 2,31        | 0,3711 | 41                           | 1,3  | 0,01       | 4,2   |
| 35 | 0,33     | $-3,6$      | 2,28        | 0,3638 | 37                           | 1,3  | 0,01       | 4,2   |
| 36 | 0,33     | $-1,3$      | 2,26        | 0,3255 | 40                           | 1,3  | 0,01       | 4,2   |
| 37 | 0,34     | $-5,0$      | 2,23        | 0,3672 | 42                           | 1,3  | 0,011      | 4,2   |
| 38 | 0,35     | $-2,4$      | 2,20        | 0,3430 | 41                           | 1,3  | 0,011      | 4,2   |
| 39 | 0,36     | $-0,3$      | 2,17        | 0,2849 | 40                           | 1,2  | 0,011      | 4,2   |
| 40 | 0,37     | $-3,8$      | 2,15        | 0,3560 | 43                           | 1,1  | 0,011      | 4,2   |
| 41 | 0,37     | $-5,4$      | 2,11        | 0,3642 | 42                           | 1,2  | 0,011      | 5,04  |
| 42 | 0,38     | $-1,5$      | 2,09        | 0,3098 | 39                           | 1,2  | 0,011      | 5,04  |
| 43 | 0,39     | $-2,9$      | 2,07        | 0,3390 | 45                           | 1,2  | 0,011      | 5,04  |
| 44 | 0,40     | $-4,3$      | 2,05        | 0,3536 | 46                           | 1,2  | 0,012      | 5,04  |

Tabela 4.4 – Resultados das simulações intensivas.

Conforme mencionado na seção 4.4, foram empregados todos os métodos de SR disponíveis no *ANSYS DesignXplorer*. A Tabela 4.5 apresenta os resultados do ponto ótimo de todas as superfícies, bem como seus erros em relação aos resultados das simulações intensivas. Os níveis ótimos das variáveis de projeto *β* e *σ* que mais se repetem são iguais a -4,0° e 0,24, respectivamente, sendo esta configuração geométrica empregada para a verificação via simulação *CFD*. O *C<sup>P</sup>* obtido pela simulação de verificação foi igual a 0,3778, o qual foi comparado com os resultados das SR avaliadas (erro percentual). Em detalhes, apesar da SR *Kriging* apresentar erros nulos e *R²* máximo, este comportamento pode ser considerado um excesso de ajuste ("*overfitting"*), o que prejudica a representabilidade do espaço de busca pela superfície; além disso, tanto o valor do *C<sup>p</sup>* ótimo quanto as configurações geométricas ótimas desta superfície apresentaram um dos maiores desvios. Já as SR de Polinômio de 2ª ordem e

Redes Neurais, apesar de apresentarem bem ajustadas aos PP, mediante aos elevados valores de *R²* resultantes, apresentam os mais elevados erros percentuais. Nesse sentido as SR mais adequadas foram do tipo Agregação Genética e Regressão não-paramétrica, sendo a última selecionada definitivamente, devido ao seu menor erro percentual máximo e pela utilização de superfícies similares com resultados satisfatórios na literatura de otimização aerodinâmica de TEEV Darrieus H de três pás (TRENTIN et al., 2022).

| Métrica                                     | Agregação<br>Genética     | Polinômio de<br>2a ordem             | Kriging                              | Regressão<br>não-<br>paramétrica | Redes Neurais                        |
|---------------------------------------------|---------------------------|--------------------------------------|--------------------------------------|----------------------------------|--------------------------------------|
| $R^2$                                       | 0,999                     | 0,997                                | 1,000                                | 0,999                            | 0,990                                |
| Erro quadrático<br>médio                    | 0,0005                    | 0,0011                               | $\boldsymbol{0}$                     | 0,0008                           | 0,0022                               |
| Erro percentual<br>máximo $[%]$             | 5,4                       | 19,0                                 | $\overline{0}$                       | 4,0                              | 31,8                                 |
| Erro médio<br>percentual $\lceil \% \rceil$ | 2,0                       | 3,9                                  | $\boldsymbol{0}$                     | 3,5                              | 5,2                                  |
| $C_p$ ótimo $(\beta; \sigma)$               | $0,3781$ (-4,3°;<br>0,24) | $0,3775$ $(-4,0^{\circ})$ ;<br>0,23) | $0,3789$ $(-4,2^{\circ})$ ;<br>0,25) | $0,3791(-4,1)$ °;<br>0,24)       | $0,3779$ $(-4,0^{\circ})$ ;<br>0,24) |
| $C_p$ verificação<br><b>CFD</b>             | 0,3778                    | 0,3778                               | 0,3778                               | 0,3778                           | 0,3778                               |
| Erro percentual<br>(verificação) [%]        | 0,079%                    | 0,079%                               | 0,291%                               | 0,344%                           | 0,026%                               |

Tabela 4.5 – Resultados de Superfícies de Resposta.

A Figura 4.7 representa a SR de Regressão não-paramétrica e os tratamentos simulados, no espaço de busca triado, em uma perspectiva isométrica. Na figura, é possível observar como a SR é bem ajustada aos PP (marcados por quadrados pretos), bem como identificar a região do espaço de busca de maior  $C_P$ , particularmente em  $-6^{\circ} < \beta < -3^{\circ}$  e  $0.2 < \sigma < 0.3$ .

Em detalhes, a Figura 4.8 ilustra a vista de topo do espaço da SR, identificando a configuração geométrica ótima, bem como o ponto do *C<sup>p</sup>* ótimo (Tabela 4.5). Adicionalmente, a Figura 4.9 ilustra a SR, representada por barras e vista de diferentes planos, as quais ilustram as relações *σ* x *C<sup>p</sup>* e *β* x *Cp*. Avaliando as Figuras 4.7 e 4.9, é possível identificar que, para um dado nível de *σ* há um *β* que maximiza o *Cp*, ou seja, há um ângulo de montagem ótimo para cada solidez de rotor. Nesse sentido, visando verificar tal relação, os dados das simulações preliminares e intensivas podem ser incorporados, visando obter uma SR representativa de uma ampla gama de solidez e ângulo de montagem. Para tanto, a Figura 4.10 apresenta a SR Regressão não-paramétrica considerando todos os tratamentos simulados (incluindo as

simulações preliminares), na qual é possível verificar pontos de máximo locais. A existência de tais pontos indica uma relação aproximadamente inversamente proporcional entre solidez e ângulo de montagem, no sentido de se obter o maior *Cp* de uma dada configuração geométrica, ou seja, maiores *σ* requerem *β* mais negativos para obter o melhor desempenho aerodinâmico do rotor (ELKHOURY; KIWATA; AOUN, 2015). Por fim, a partir dos resultados da superfície foi possível estabelecer os melhores *β* para cada *σ*, conforme ilustrado pela Tabela 4.6.

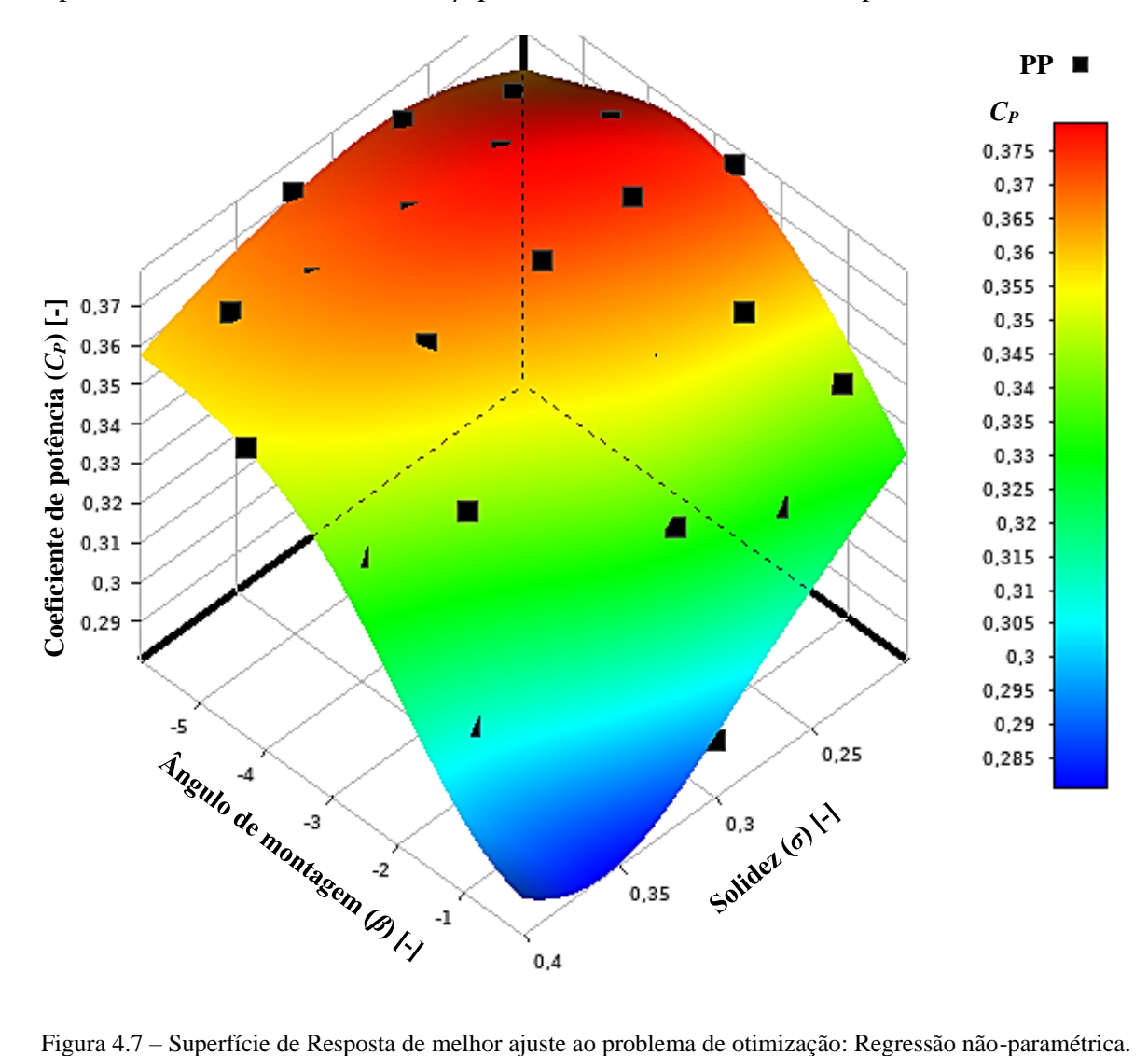

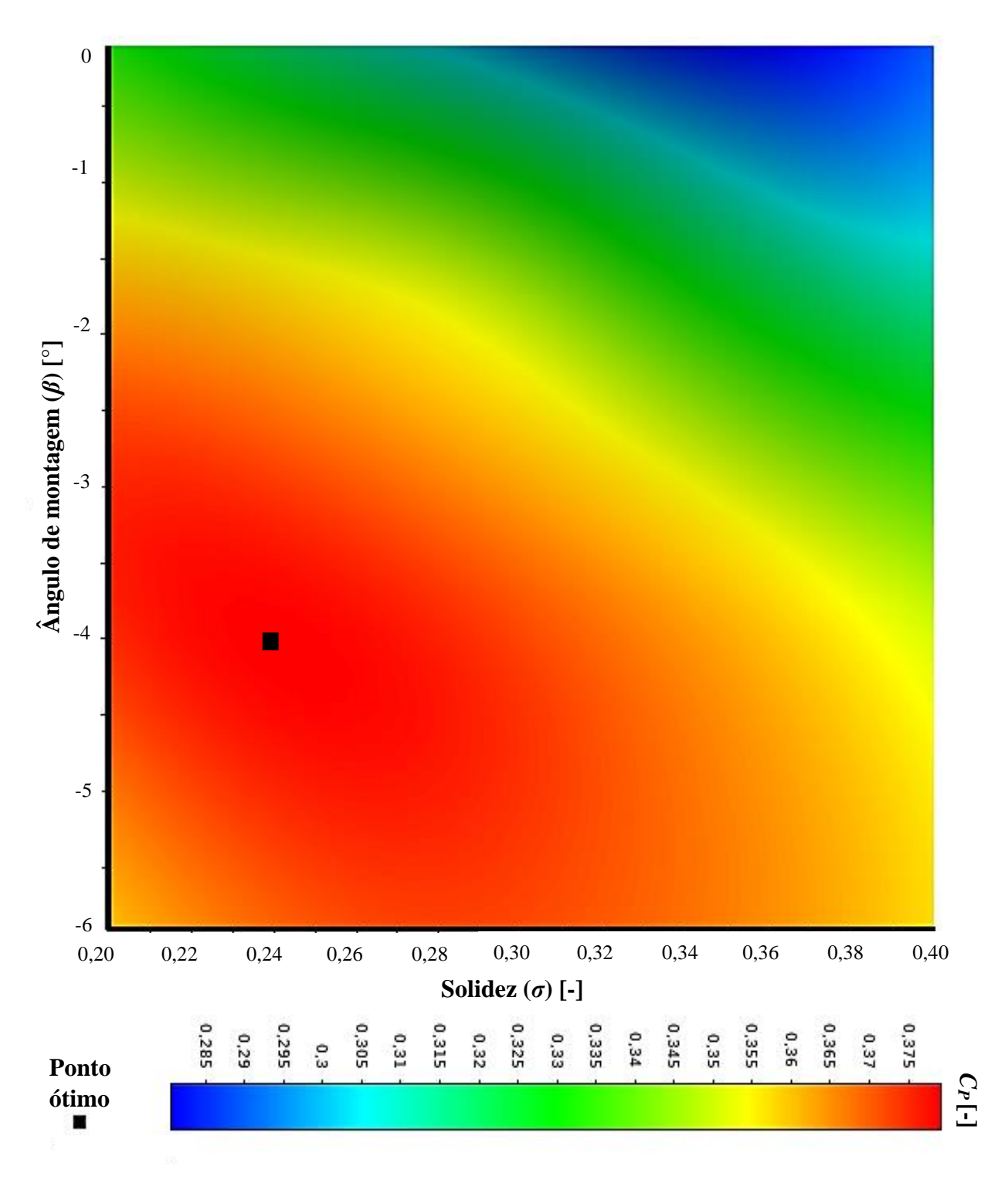

Figura 4.8 – Vista de topo da SR Regressão não-paramétrica e seu ponto ótimo.

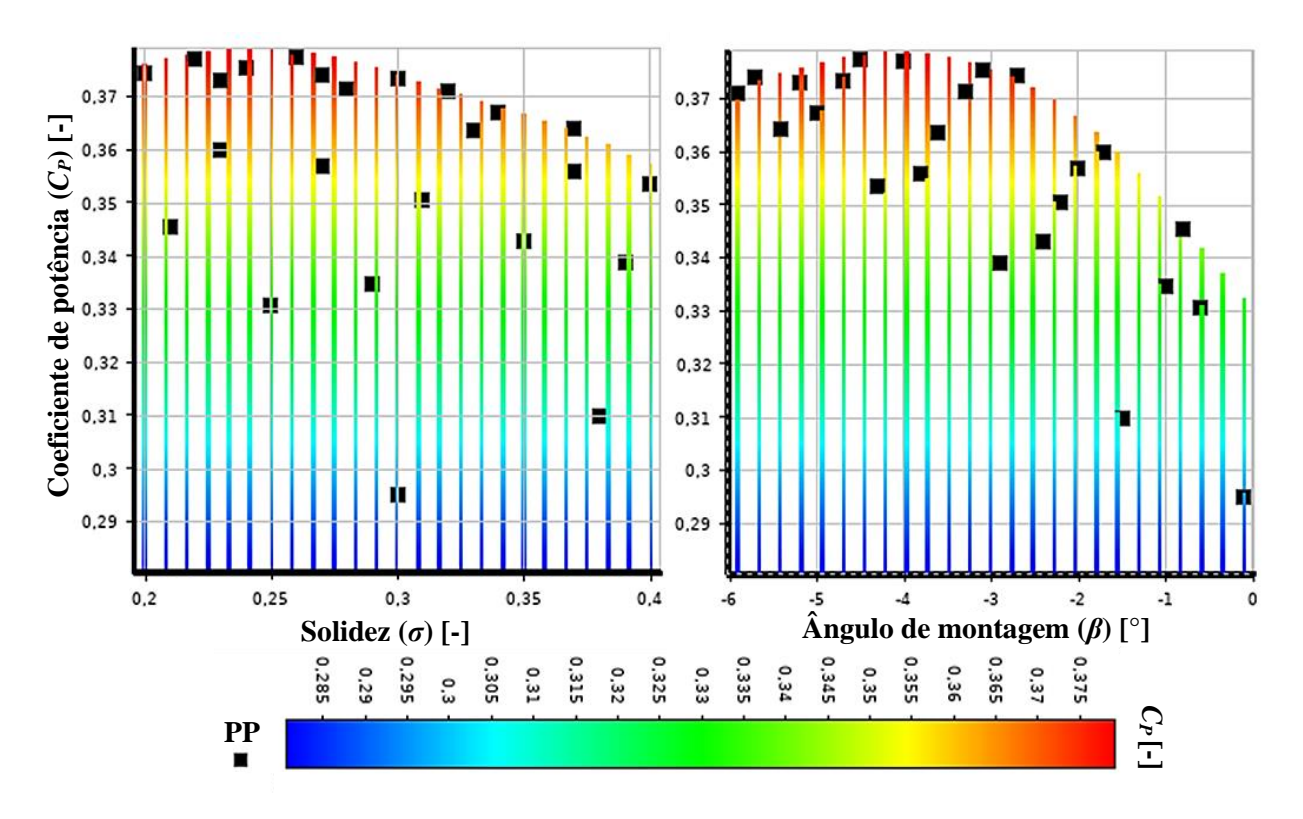

Figura 4.9 – Superfície de Resposta: *σ* x *C<sup>p</sup>* (à esquerda) e *β* x *C<sup>p</sup>* (à direita)

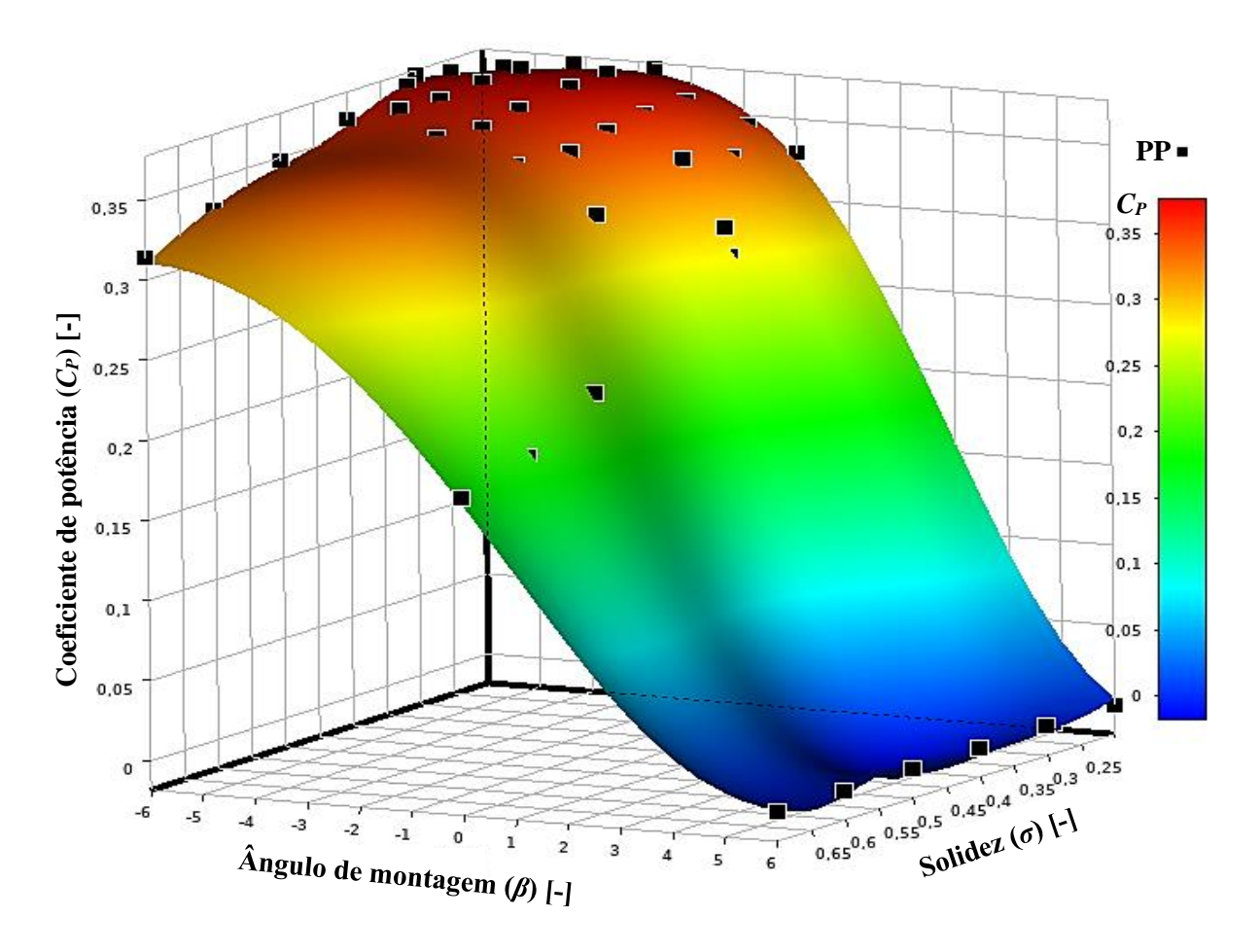

Figura 4.10 – Superfície de Resposta geral: Regressão não-paramétrica referente aos resultados de todas as simulações (preliminares + intensivas).

| $\sigma = 0.2$ | $-3,5^{\circ} < \beta < -3,0^{\circ}$ |
|----------------|---------------------------------------|
| $\sigma = 0,3$ | $-5,0^{\circ} < \beta < -4,5^{\circ}$ |
| $\sigma=0,4$   | $-5,5^{\circ} < \beta < -5,0^{\circ}$ |
| $\sigma=0,5$   | $-5,0^{\circ} < \beta < -4,5^{\circ}$ |
| $\sigma = 0,6$ | $-5,5^{\circ} < \beta < -5,0^{\circ}$ |
| $\sigma=0,7$   | $-6,0^{\circ} < \beta < -5,5^{\circ}$ |

Tabela 4.6 – Ângulos de montagem de maior  $C_p$ , por solidez.

Por fim, tanto a SR quanto o AO selecionados demonstraram-se eficientes, ambos finalizando em poucos segundos após suas inicializações. Em particular, a SR do tipo Regressão não-paramétrica não necessita de ajustes de parâmetros para seu funcionamento, sendo isso uma vantagem quanto aos outros métodos mais sensíveis às configurações de parâmetros, tais como RN. Quanto ao *MOGA*, a estabilidade de convergência foi estabelecida como sendo igual a 2%, utilizando um número de 100 indivíduos na amostra inicial (iteração 0) e também em cada iteração subsequente do algoritmo, sendo atingida a convergência após 455 indivíduos avaliados, conforme ilustrado na Figura 4.11, após 6 iterações.

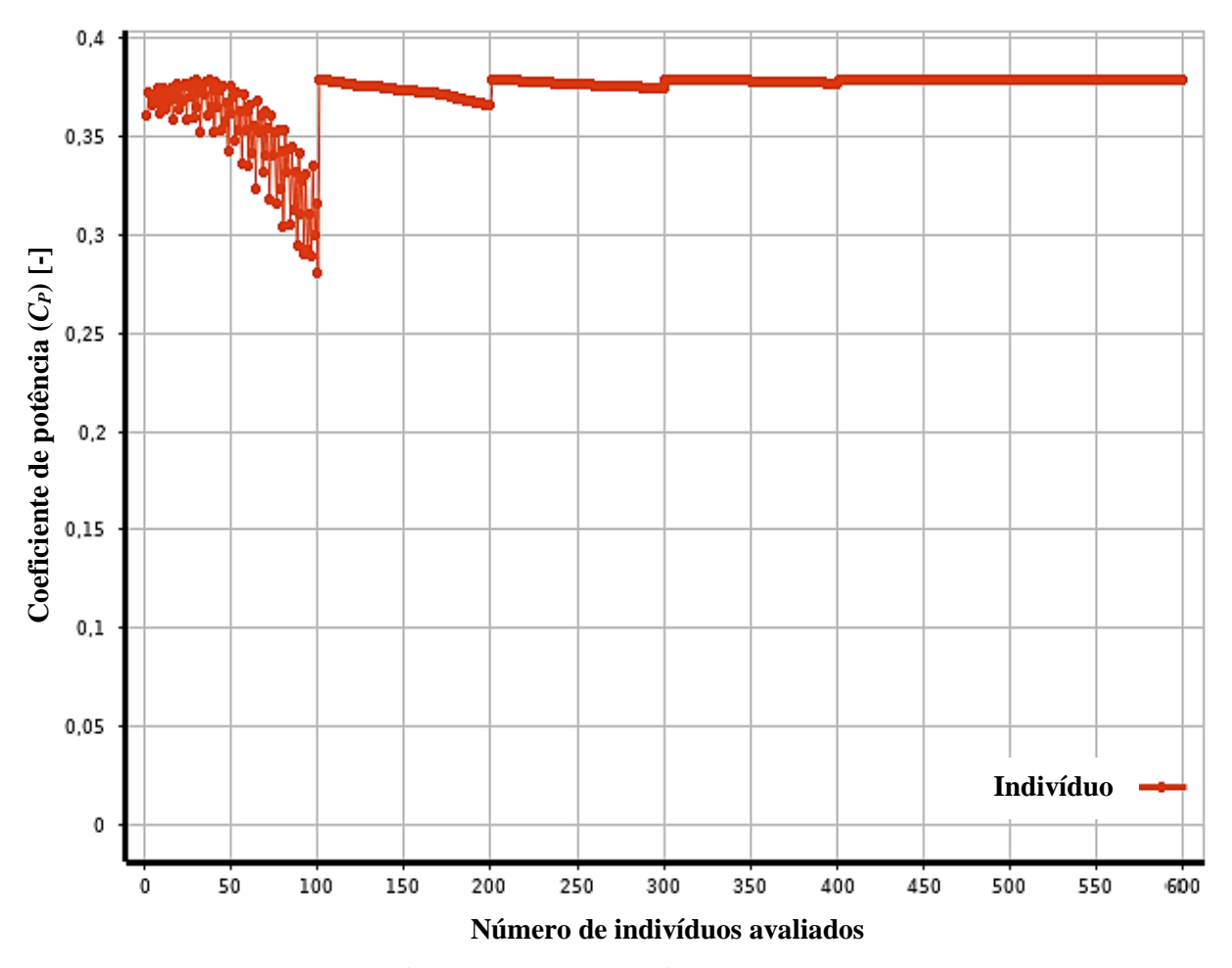

Figura 4.11 – Convergência do AO *MOGA*.

## **4.6. Turbina Darrieus H ótima**

Com intuito de esboçar a curva característica da turbina ótima, a Tabela 4.7 apresenta os principais resultados das simulações de verificação da turbina ótima, para a qual, por sua vez, verificou-se concordância com os limites dos adimensionais de discretização e com o número de revoluções simuladas discutidos na seção 3.4.2.2. Para tanto, a determinação dos pontos de operação antes e após o ponto de projeto seguiu as mesmas recomendações da seção 3.4.2.1.

| σ    | $\sim$ | <b>TSR</b> | $\mathcal{C}_p$ | $N^{\circ}$ de<br>revoluções | $\mathbf{v}^+$ | <b>GRV</b> | $Co^*$ |
|------|--------|------------|-----------------|------------------------------|----------------|------------|--------|
| 0,24 | $-4,1$ | 1,6        | 0,0559          | 30                           | 1,2            | 0,018      | 3,5    |
|      |        | 2,7        | 0,3765          | 50                           | 1,5            | 0,010      | 4,2    |
|      |        | 3,5        | 0,2563          | 50                           | 1,8            | 0,009      | 5,0    |

Tabela 4.7 – Principais resultados das simulações da turbina Darrieus H ótima.

A Figura 4.12 apresenta a curva característica da turbina ótima, baseada em uma regressão polinomial do segundo grau, a qual aproxima relativamente bem a relação cúbica entre *C<sup>p</sup>* e *TSR* (REZAEIHA; MONTAZERI; BLOCKEN, 2018b).

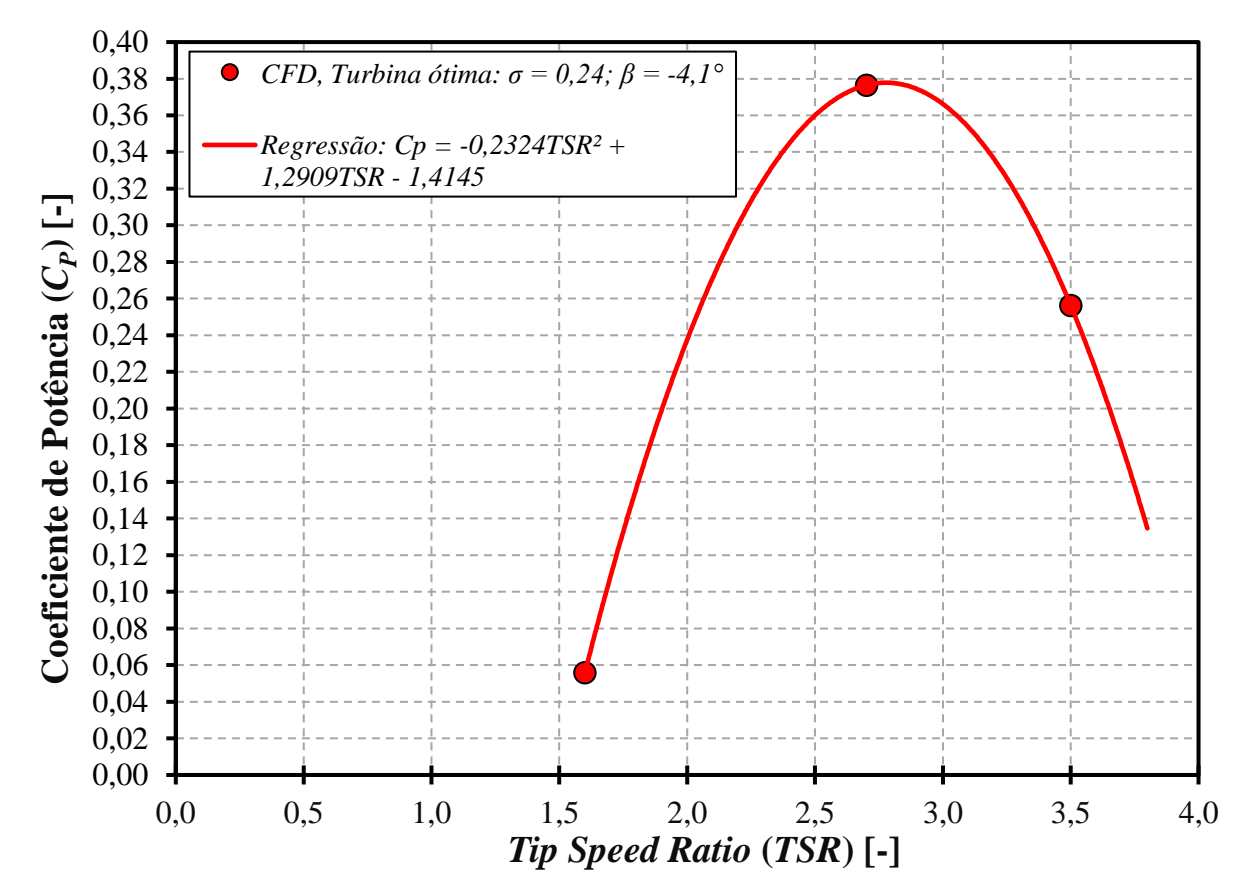

Figura 4.12 – Curva característica da turbina Darrieus H ótima.

Da figura 4.12, observa-se que o *C<sup>P</sup>* máximo obtido é significativamente maior do que os observados na literatura (BALDUZZI et al., 2016a; DU; INGRAM; DOMINY, 2019b; RACITI CASTELLI; ENGLARO; BENINI, 2011b), considerando valores similares de diâmetro *D* e de velocidade do vento *c*<sup>∞</sup> empregados nas simulações, alcançando um incremento de aproximadamente 25%, se considerado como base um valor de *C<sup>P</sup>* máximo típico de TEEV Darrieus H de pequeno porte igual a 0,30 (DU; INGRAM; DOMINY, 2019a). Considerando ainda um cenário conservador, isto é, corrigindo o *C<sup>P</sup>* máximo baseando-se nos erros relativos obtidos nos casos de estudo da validação da metodologia de simulações *CFD* (seção 3.4.2.1.2), no qual leva-se em conta uma superestimação do *CP* máximo, com um erro percentual de 12%, o *C<sup>P</sup>* máximo corrigido seria igual a 0,3325, o que implicaria em um incremento em relação ao *C<sup>p</sup>* máximo típico de aproximadamente 11%. Por fim, a gama de operação da turbina ótima é ampla, possibilitando atingir um significativo valor de *C<sup>p</sup>* de aproximadamente 0,25 numa *TSR*  relativamente baixa igual a 2.

Em termos práticos, a energia anual, *E*, gerada por uma TEEV Darrieus H pode ser calculada pela Equação 4.6, em *kWh*.

$$
E = 8.76 F_c C_p \rho R H c_{\infty}^3 \tag{4.6}
$$

Adotando um *F<sup>C</sup>* igual a 0,35, *H* igual ao diâmetro da turbina otimizada, a energia anual produzida por uma turbina típica, de *C<sup>P</sup>* igual a 0,30, seria de aproximadamente 451 *kWh*/ano, enquanto a turbina ótima, já considerando o *C<sup>P</sup>* máximo corrigido, produziria cerca de 500 *kWh*/ano.

# **5. CONCLUSÕES E SUGESTÕES**

A partir de todos os resultados do presente trabalho, foram realizadas conclusões mediante a análise de cada objetivo proposto na seção 1.4. Com isso, foram feitas sugestões para trabalhos futuros, com intuito de nortear os avanços nos estudos de TEEV Darrieus H.

## **5.1. Conclusões**

O presente trabalho utilizou simulações de *CFD* para a geração de dados de desempenho aerodinâmico de diversas turbinas TEEV Darrieus H de pequeno porte operando em ventos moderados, visando maximizar o Coeficiente de Potência *CP*, mediante a um procedimento de otimização baseado em Superfície de Resposta. Para tanto, uma metodologia de *CFD* foi elaborada e validada utilizando dados experimentais da literatura de cinco turbinas de distintas configurações geométricas. Com isso, foram estabelecidas as principais configurações das simulações, de modo a habilitar a metodologia a predizer o desempenho aerodinâmico de uma ampla gama de configurações de rotores Darrieus H de pequeno porte, de maneira precisa, sem que seja necessário um estudo de independência das discretizações das simulações de *CFD*. Em detalhes, com base nos resultados das validações, pode-se atribuir uma estimativa de erro percentual para a metodologia de até 12% no *C<sup>P</sup>* nominal da turbina, o qual pode-se considerar relativamente satisfatório, levando-se em conta as dificuldades técnicas e econômicas de ensaios experimentais, ou ainda, a menor acuracidade dos atuais métodos analíticos. Apesar da boa acuracidade da metodologia elaborada, a mesma demanda um relativo elevado custo computacional, o que pode não significar um impeditivo mediante o emprego de computação de alto desempenho, através de *clusters* ou simulações em nuvem (sendo esta última cada vez mais difundida), ou ainda, pela integração com modelos analíticos que forneçam estimativas de solução para inicialização das simulações.

Todo o procedimento de otimização foi desenvolvido unicamente no *software ANSYS Workbench*, mediante a utilização dos componentes do *ANSYS Fluid Flow (Fluent)* e do *ANSYS DesignXplorer*, o que facilitou a integração das metodologias de *CFD* e de otimização. Ao todo, foram realizadas 44 simulações durante o procedimento de otimização, as quais foram executadas no *cluster* da Universidade de Florença (UniFI), que por sua vez possui 528 núcleos de processamento e 1,6 TB de memória RAM. Em média, cada simulação requereu cerca de 50.000 passos de tempo para atingir a convergência, ao passo que o *cluster* calcula 1 passo de tempo a cada 11 segundos utilizando 24 núcleos. Com tudo isso em vista e, considerando a

disponibilidade de 38 núcleos do *cluster*, o procedimento de otimização demandou em torno de 2990 horas ou 125 dias de simulação. Apesar do elevado tempo demandado utilizando cerca de 7% dos núcleos disponíveis do *cluster*, percebe-se que a utilização de mais núcleos pode reduzir drasticamente o número de horas necessárias, o que pode ser avaliado mediante métricas econômicas de tempo de custos de processamento.

Em detalhes, o procedimento de otimização foi constituído de duas etapas, denominadas de simulações preliminares e simulações intensivas. Na etapa das simulações preliminares, foram avaliados os níveis extremos dos parâmetros geométricos mais influentes no *CP*, sendo eles: solidez *σ* e ângulo de montagem *β*; a partir dos resultados desta etapa, foi constatado que ângulos de montagem negativos e solidezes baixas representam os níveis que resultam nos melhores desempenhos aerodinâmicos. Ademais, o delineamento de planejamento de experimentos do tipo *Central Composite Design* se demonstrou eficaz no cobrimento/caracterização do espaço de busca inicial. Quanto as simulações intensivas, estas permitiram o detalhamento do espaço de busca nas proximidades do ponto ótimo, resultando nos melhores níveis de *σ* e *β*, e suas combinações, em torno de 0,24 e -4,0°, respectivamente. Em particular, foram testados cinco tipos de Superfície de Resposta, sendo a superfície mais adequada, com menores erros e maior ajuste, a Regressão não-paramétrica, associada ao delineamento do tipo *Optimal Space Filling*. Por fim, o algoritmo do otimização utilizado foi o Algoritmo Genético Multiobjetivo (*MOGA*), o qual encontrou o ponto de máximo *C<sup>P</sup>* em poucos segundos.

Em suma, o presente trabalho não selecionou uma turbina específica como um caso de base de comparação, mas sim adotou um diâmetro típico de uma turbina de pequeno porte, bem como uma velocidade do vento moderada. Nessas condições, os valor típico de rendimento é de aproximadamente 0,30 e, portanto, comparando-o com o *C<sup>P</sup>* ótimo obtido igual a 0,3778, pode-se inferir que o procedimento de otimização proposto forneceu um incremento de 25% (ou 11%, considerando-se o erro máximo proveniente da metodologia de *CFD*), além de uma ampliação na gama de operação. Por fim, as principais contribuições do trabalho foram no sentido de fornecer diretrizes gerais de uma metodologia de *CFD* adequada e integrada à uma metodologia de otimização aerodinâmica de TEEV Darrieus H de pequeno porte, o que possibilitou estabelecer as faixas de ângulo de montagem que acarretam o maior *C<sup>p</sup>* para diferentes níveis de solidez, bem como identificar a combinação de *σ* e *β* de maior desempenho da turbina.
## **5.2. Sugestões para trabalhos futuros**

Tendo em vista a alta demanda computacional das simulações, pode-se sugerir a integração de métodos e/ou abordagens de análises de escoamento de TEEV Darrieus H mais simplificados (tais como modelos analíticos, abordagens de *CFD* simplificadas etc.) nas etapas mais iniciais da otimização, obtendo-se então um procedimento de otimização multifidelidade. Ademais, a influência do ângulo de montagem combinado à solidez na magnitude do *TSRp* poderia ser investigada, bem como o emprego de diferentes perfis aerodinâmicos e a extensão da metodologia às condições de operação de maiores números de Reynolds.

Avanços no sentido do projeto completo de uma TEEV Darrieus H otimizada podem ser realizados, mediante a incorporação de abordagens estruturais, tais como simulações de elementos finitos e/ou simulações de interação fluido-estrutura. Ademais, ensaios experimentais podem ser incluídos, no sentido de se estabelecer as configurações ótimas definitivas.

Por fim, toda a metodologia desenvolvida no presente trabalho poderia ser adaptada à Turbinas Darrieus H Hidrocinéticas, tendo em vista a semelhança da física do problema em questão, para o qual, basicamente, somente se altera o fluído de trabalho.

## **REFERÊNCIAS**

ABDALRAHMAN, G.; MELEK, W.; LIEN, F. S. Pitch angle control for a small-scale Darrieus vertical axis wind turbine with straight blades (H-Type VAWT). **Renewable Energy**, v. 114, p. 1353–1362, 1 dez. 2017.

AHMAD, M. et al. Design optimization of Double-Darrieus hybrid vertical axis wind turbine. **Ocean Engineering**, v. 254, p. 111171, 15 jun. 2022.

ALMOHAMMADI, K. M. et al. 2-D-CFD Analysis of the Effect of Trailing Edge Shape on the Performance of a Straight-Blade Vertical Axis Wind Turbine. **IEEE Transactions on Sustainable Energy**, v. 6, n. 1, p. 228–235, 1 jan. 2015.

ANEEL. **AGÊNCIA NACIONAL DE ENERGIA ELÉTRICA-ANEEL RESOLUÇÃO NORMATIVA ANEEL N<sup>o</sup> 1.000, DE 7 DE DEZEMBRO DE 2021(\*)**. , 2022. . Acesso em: 31 mar. 2023

ANEEL. **ANEEL — Agência Nacional de Energia Elétrica**. Disponível em: <https://www.gov.br/aneel/pt-br>. Acesso em: 7 fev. 2023.

ANSYS INC. **Using a Central Composite Design DOE**. Disponível em: <https://ansyshelp.ansys.com/account/secured?returnurl=/Views/Secured/corp/v231/en/wb\_d x/dx\_doeuseccd.html>. Acesso em: 2 jan. 2024a.

ANSYS INC. **Non-Parametric Regression**. Disponível em: <https://ansyshelp.ansys.com/account/secured?returnurl=/Views/Secured/corp/v231/en/wb\_d x/dxUsingNonParaReg.html>. Acesso em: 4 jan. 2024b.

ANSYS INC. **Multi-Objective Genetic Algorithm (MOGA)**. Disponível em: <https://ansyshelp.ansys.com/account/secured?returnurl=/Views/Secured/corp/v231/en/wb\_d x/dxBEMtemp11.html>. Acesso em: 4 jan. 2024c.

BALDUZZI, F. et al. Feasibility analysis of a Darrieus vertical-axis wind turbine installation in the rooftop of a building. **Applied Energy**, v. 97, p. 921–929, 1 set. 2012.

BALDUZZI, F. et al. Blade design criteria to compensate the flow curvature effects in hdarrieus wind turbines. **Journal of Turbomachinery**, v. 137, n. 1, p. 1–10, 2014.

BALDUZZI, F. et al. Critical issues in the CFD simulation of Darrieus wind turbines. **Renewable Energy**, v. 85, p. 419–435, 1 jan. 2016a.

BALDUZZI, F. et al. Dimensionless numbers for the assessment of mesh and timestep requirements in CFD simulations of Darrieus wind turbines. **Energy**, v. 97, p. 246–261, 15 fev. 2016b.

BEDON, G.; DE BETTA, S.; BENINI, E. Performance-optimized airfoil for Darrieus wind turbines. **Renewable Energy**, v. 94, p. 328–340, 1 ago. 2016.

BIANCHINI, A. et al. Effectiveness of two-dimensional CFD simulations for Darrieus VAWTs: a combined numerical and experimental assessment. **Energy Conversion and Management**, v. 136, p. 318–328, 15 mar. 2017.

CAVAZZUTI, M. Design of Experiments. Em: **Optimization Methods**. Berlin, Heidelberg: Springer Berlin Heidelberg, 2013a. p. 13–42.

CAVAZZUTI, M. Response Surface Modelling. Em: **Optimization Methods**. Berlin, Heidelberg: Springer Berlin Heidelberg, 2013b. p. 43–76.

CHENG, B.; DU, J.; YAO, Y. Power prediction formula for blade design and optimization of Dual Darrieus Wind Turbines based on Taguchi Method and Genetic Expression Programming model. **Renewable Energy**, v. 192, p. 583–605, 1 jun. 2022.

CLIMATE WATCH. **World | Total including LUCF | Greenhouse Gas (GHG) Emissions | Climate Watch**. Disponível em: <https://www.climatewatchdata.org/ghgemissions?breakBy=sector&chartType=area&end\_year=2019&start\_year=1990>. Acesso em: 22 mar. 2023.

DARÓCZY, L.; JANIGA, G.; THÉVENIN, D. Computational fluid dynamics based shape optimization of airfoil geometry for an H-rotor using a genetic algorithm. **Engineering Optimization**, v. 50, n. 9, p. 1483–1499, 2 set. 2018.

DE ARAÚJO, F. R. P. et al. Bigger Is Not Always Better: Review of Small Wind in Brazil. **Energies 2021, Vol. 14, Page 976**, v. 14, n. 4, p. 976, 12 fev. 2021.

DING, L. et al. URANS vs. experiments of flow induced motions of multiple circular cylinders with passive turbulence control. **Journal of Fluids and Structures**, v. 54, p. 612– 628, 1 abr. 2015.

DINIZ BEZERRA, F. Micro e Minigeração Distribuída e suas Perspectivas com a Lei 14.300/2022. 2023.

DU, L.; INGRAM, G.; DOMINY, R. G. A review of H-Darrieus wind turbine aerodynamic research. **https://doi.org/10.1177/0954406219885962**, v. 233, n. 23–24, p. 7590–7616, 15 nov. 2019.

ELKHOURY, M.; KIWATA, T.; AOUN, E. Experimental and numerical investigation of a three-dimensional vertical-axis wind turbine with variable-pitch. **Journal of Wind Engineering and Industrial Aerodynamics**, v. 139, p. 111–123, 1 abr. 2015.

EPE. **PLANO NACIONAL DE ENERGIA EMPRESA DE PESQUISA ENERGÉTICA**. . Acesso em: 22 mar. 2023.

EPE. BALANÇO ENERGÉTICO NACIONAL BRAZILIAN ENERGY BALANCE. 2021a.

EPE. **Plano Decenal de Expansão de Energia**. Disponível em: <https://www.epe.gov.br/pt/publicacoes-dados-abertos/publicacoes/plano-decenal-deexpansao-de-energia-pde>. Acesso em: 8 fev. 2023b.

EPE. **Caderno de Preços da Geração**. Disponível em:

<https://www.epe.gov.br/pt/publicacoes-dados-abertos/publicacoes/caderno-de-precos-dageracao>. Acesso em: 4 jun. 2023.

FERNANDEZ, J. **Técnicas numéricas en ingeniería de fluidos Introduccion a la dinamica de fluidos computacional (CFD) por el metodo de volumenes finitos**. [s.l.] Editoria Reverté, 2012.

FERTAHI, S. ED D.; SAMAOUALI, A.; KADIRI, I. CFD comparison of 2D and 3D aerodynamics in H-Darrieus prototype wake. **e-Prime - Advances in Electrical Engineering, Electronics and Energy**, v. 4, p. 100178, 1 jun. 2023.

FOX, J. Multiple and Generalized Nonparametric Regression. **Multiple and Generalized Nonparametric Regression**, 30 abr. 2000.

GHASEMIAN, M.; ASHRAFI, Z. N.; SEDAGHAT, A. A review on computational fluid dynamic simulation techniques for Darrieus vertical axis wind turbines. **Energy Conversion and Management**, v. 149, p. 87–100, 1 out. 2017.

GIUNTA, A. A.; WOJTKIEWICZ, S. F.; ELDRED, M. S. Overview of modern design of experiments methods for computational simulations. **41st Aerospace Sciences Meeting and Exhibit**, 2003.

GWEC. **Global Wind Report 2022 - Global Wind Energy Council**. Disponível em: <https://gwec.net/global-wind-report-2022/>. Acesso em: 31 dez. 2023.

HAN, Z.-H. et al. Surrogate-Based Optimization. **Real-World Applications of Genetic Algorithms**, 7 mar. 2012.

HAND, B.; KELLY, G.; CASHMAN, A. Aerodynamic design and performance parameters of a lift-type vertical axis wind turbine: A comprehensive review. **Renewable and Sustainable Energy Reviews**, v. 139, p. 110699, 1 abr. 2021.

HUSSNI, L. A.; SILVA, E. Avaliação do potencial eólico em ambiente urbano para aplicação de micro e minigeração distribuída: estudo de caso em edifício no centro da cidade de São Paulo. 18 nov. 2021.

IDEAL SIMULATIONS. **CFD analysis of pipe flow - SimWorks Tutorial - IdealSimulations**. Disponível em: <https://www.idealsimulations.com/simworkstutorials/cfd-analysis-pipe-flow/>. Acesso em: 4 jun. 2023.

IEA. World Energy Outlook 2019 エ. **World Energy Outlook Sereies**, 2019.

IEA. **Energy Statistics Data Browser – Data Tools - IEA**. Disponível em: <https://www.iea.org/data-and-statistics/data-tools/energy-statistics-databrowser?country=WORLD&fuel=Energy%20supply&indicator=TESbySource>. Acesso em: 22 mar. 2023.

IEC. **Wind turbines-Part 2: Design requirements for small wind turbines**. Disponível em: <www.iec.ch>. Acesso em: 31 mar. 2023.

ISLAM, M.; TING, D. S. K.; FARTAJ, A. Aerodynamic models for Darrieus-type straightbladed vertical axis wind turbines. **Renewable and Sustainable Energy Reviews**, v. 12, n. 4, p. 1087–1109, 1 maio 2008.

JONES, D. R.; MARTINS, J. R. R. A. The DIRECT algorithm: 25 years Later. **Journal of Global Optimization**, v. 79, n. 3, p. 521–566, 1 mar. 2021.

JOSEPH, V. R. Space-filling designs for computer experiments: A review. **https://doi.org/10.1080/08982112.2015.1100447**, v. 28, n. 1, p. 28–35, 2 jan. 2016.

JUNIOR, C. A. B. S.; SARMIENTO, A. L. E.; BALDUZZI, F. Dimensionless Coefficients for Validation and Evaluation of a CFD Methodology Applied to a H-Darrieus Vertical Axis Wind Turbine. **Proceedings of the XV Ibero-American Congress of Mechanical Engineering**, p. 30–35, 2023.

KJELLIN, J. et al. Power coefficient measurement on a 12 kW straight bladed vertical axis wind turbine. **Renewable Energy**, v. 36, n. 11, p. 3050–3053, 1 nov. 2011.

KUANG, L. et al. Systematic investigation of effect of rotor solidity on vertical-axis wind turbines: Power performance and aerodynamics analysis. **Journal of Wind Engineering and Industrial Aerodynamics**, v. 233, p. 105284, 1 fev. 2023.

LI, C. et al. Optimization of blade pitch in H-rotor vertical axis wind turbines through computational fluid dynamics simulations. **Applied Energy**, v. 212, p. 1107–1125, 15 fev. 2018.

LI, Y. et al. A review on numerical simulation based on CFD technology of aerodynamic characteristics of straight-bladed vertical axis wind turbines. **Energy Reports**, v. 9, p. 4360– 4379, 1 dez. 2023.

MA, N. et al. Airfoil optimization to improve power performance of a high-solidity vertical axis wind turbine at a moderate tip speed ratio. **Energy**, v. 150, p. 236–252, 1 maio 2018.

MANWELL, J. F.; MCGOWAN, J. G.; ROGERS, A. L. Wind Energy Explained: Theory, Design and Application. **Wind Energy Explained: Theory, Design and Application**, 28 dez. 2010.

MARTINS, J. R. R. A.; NING, A. Engineering Design Optimization. **Engineering Design Optimization**, 18 nov. 2021.

MCLAREN, K.; TULLIS, S.; ZIADA, S. Computational fluid dynamics simulation of the aerodynamics of a high solidity, small-scale vertical axis wind turbine. **Wind Energy**, v. 15, n. 3, p. 349–361, 1 abr. 2012.

MCLEAN, D.; POPE, K.; DUAN, X. Start-up considerations for a small vertical-axis wind turbine for direct wind-to-heat applications. **Energy Conversion and Management**, v. 261, p. 115595, 1 jun. 2022.

MENTER, F.; KUNTZ, M.; LANGTRY, R. Ten Years of Industrial Experience with the SST Turbulence Model. 2003.

MME. **ProGD: Confira o relatório final do Grupo de Trabalho - Publicador de conteúdo**. Disponível em: <http://antigo.mme.gov.br/web/guest/todas-as-noticias/-/asset\_publisher/pdAS9IcdBICN/content/progd-confira-o-relatorio-final-do-grupo-de-trabal-1/pop\_up?fbclid=IwAR0zsVUk5YwjR6A0q1dYqr7jqQvqhWfVzF9JboN9\_wUr-Zu0lKmRcnNV9oY>. Acesso em: 8 fev. 2023.

MOHAMED, M. et al. Response Surface Optimisation of Vertical Axis Wind Turbine at low wind speeds. **Energy Reports**, v. 8, p. 10868–10880, 2022.

MÖLLERSTRÖM, E. et al. A historical review of vertical axis wind turbines rated 100 kW and above. **Renewable and Sustainable Energy Reviews**, v. 105, p. 1–13, 1 maio 2019.

MOREIRA CHAGAS, C. C. et al. From Megawatts to Kilowatts: A Review of Small Wind Turbine Applications, Lessons From The US to Brazil. **Sustainability 2020, Vol. 12, Page 2760**, v. 12, n. 7, p. 2760, 1 abr. 2020.

NGUYEN, M. T. et al. Evaluation of the unsteady aerodynamic forces acting on a verticalaxis turbine by means of numerical simulations and open site experiments. **Journal of Wind Engineering and Industrial Aerodynamics**, v. 198, 1 mar. 2020.

NIST/SEMATECH. **Engineering Statistics Handbook**. [s.l.] NIST/SEMATECH, 2003.

NREL. **Levelized Cost of Energy Calculator | Energy Analysis | NREL**. Disponível em: <https://www.nrel.gov/analysis/tech-lcoe.html>. Acesso em: 23 mar. 2023.

RACITI CASTELLI, M.; ENGLARO, A.; BENINI, E. The Darrieus wind turbine: Proposal for a new performance prediction model based on CFD. **Energy**, v. 36, n. 8, p. 4919–4934, 2011.

RAO, S. S. **Engineering optimization: Theory and practice**. [s.l.] wiley, 2019.

REZAEIHA, A.; KALKMAN, I.; BLOCKEN, B. CFD simulation of a vertical axis wind turbine operating at a moderate tip speed ratio: Guidelines for minimum domain size and azimuthal increment. **Renewable Energy**, v. 107, p. 373–385, 1 jul. 2017.

REZAEIHA, A.; MONTAZERI, H.; BLOCKEN, B. Towards accurate CFD simulations of vertical axis wind turbines at different tip speed ratios and solidities: Guidelines for azimuthal increment, domain size and convergence. **Energy Conversion and Management**, v. 156, p. 301–316, 15 jan. 2018a.

REZAEIHA, A.; MONTAZERI, H.; BLOCKEN, B. Characterization of aerodynamic performance of vertical axis wind turbines: Impact of operational parameters. **Energy Conversion and Management**, v. 169, p. 45–77, 1 ago. 2018b.

REZAEIHA, A.; MONTAZERI, H.; BLOCKEN, B. Towards optimal aerodynamic design of vertical axis wind turbines: Impact of solidity and number of blades. **Energy**, v. 165, p. 1129– 1148, 15 dez. 2018c.

REZAEIHA, A.; MONTAZERI, H.; BLOCKEN, B. On the accuracy of turbulence models for CFD simulations of vertical axis wind turbines. **Energy**, v. 180, p. 838–857, 1 ago. 2019.

ROGA, S. et al. Recent technology and challenges of wind energy generation: A review. **Sustainable Energy Technologies and Assessments**, v. 52, p. 102239, 1 ago. 2022.

ROSATO, M. A. **Small wind turbines for electricity and irrigation : design and construction**. [s.l: s.n.].

SENGUPTA, A. R.; BISWAS, A.; GUPTA, R. Comparison of low wind speed aerodynamics of unsymmetrical blade H-Darrieus rotors-blade camber and curvature signatures for performance improvement. **Renewable Energy**, v. 139, p. 1412–1427, 1 ago. 2019.

SILVA, A. A. C. et al. Análise das atuais políticas de incentivo à mini e microgeração distribuída e da certificação de aerogeradores de pequeno porte no Brasil / Analysis of current mini and incentive policies distributed microgeration and certification of small aerogenerators in Brazil. **Brazilian Journal of Development**, v. 6, n. 7, p. 52217–52235, 28 jul. 2020.

SIMPSON, T. W. et al. Metamodels for computer-based engineering design: Survey and recommendations. **Engineering with Computers**, v. 17, n. 2, p. 129–150, 7 fev. 2001.

SINGH, U. et al. Wind Energy Scenario, Success and Initiatives towards Renewable Energy in India—A Review. **Energies 2022, Vol. 15, Page 2291**, v. 15, n. 6, p. 2291, 21 mar. 2022.

TESUP. **TESUP Brasil | Fabricante de turbinas eólicas e painéis solares**. Disponível em: <https://www.tesup.com.br/>. Acesso em: 23 mar. 2023.

TRENTIN, P. F. S. et al. Screening analysis and unconstrained optimization of a small-scale vertical axis wind turbine. **Energy**, v. 240, 2022.

TRIVELLATO, F.; RACITI CASTELLI, M. On the Courant-Friedrichs-Lewy criterion of rotating grids in 2D vertical-axis wind turbine analysis. **Renewable Energy**, v. 62, p. 53–62, 2014.

U.S. DEPARTMENT OF ENERGY. **2018 Distributed Wind Market Report**. Disponível em: <https://www.energy.gov/eere/wind/articles/2018-distributed-wind-market-report>. Acesso em: 31 dez. 2023.

VERSTEEG, H. K.; MALALASEKERA, W. **An Introduction to Computational Fluid Dynamics Second Edition**. 2. ed. [s.l.] Pearson Education Limited, 2007.

WANG, G. G.; SHAN, S. Review of Metamodeling Techniques in Support of Engineering Design Optimization. **Journal of Mechanical Design**, v. 129, n. 4, p. 370–380, 1 abr. 2007.

WEN, L. et al. Free Pattern Search for global optimization. **Applied Soft Computing**, v. 13, n. 9, p. 3853–3863, 1 set. 2013.

WWEA. **Knowledge Base – WWEA Small Wind Platform**. Disponível em: <https://smallwind.wwindea.org/knowledge-base/>. Acesso em: 31 dez. 2023.